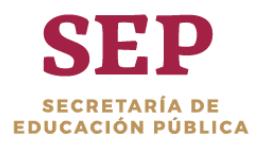

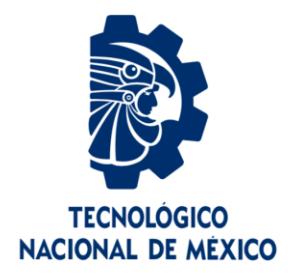

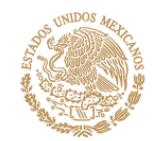

# **Tecnológico Nacional de México**

**Centro Nacional de Investigación y Desarrollo Tecnológico**

# **Tesis de Maestría**

**Adaptación del algoritmo isodata para la segmentación de imágenes de resonancia magnética**

# presentada por **Ing. Mayribeth Cardoso Figueroa**

como requisito para la obtención del grado de **Maestra en Ciencias de la Computación**

> Director de tesis **Dr. Raúl Pinto Elías**

Codirector de tesis **Dr. Dante Mújica Vargas**

**Cuernavaca, Morelos, México. Enero de 2019.**

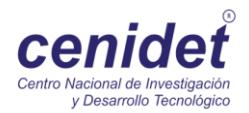

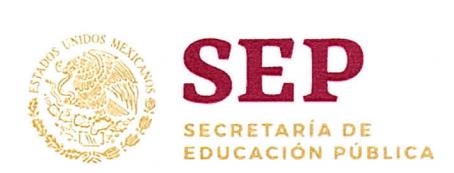

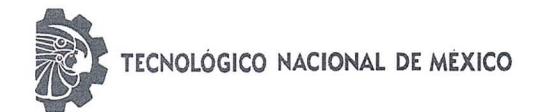

Centro Nacional de Investigación y Desarrollo Tecnológico

Cuernavaca, Morelos, 14/Diciembre/2018 OFiCiO No. DCC/289/2O18

Asunto: Aceptación de documento de tesis

#### DR. CERARDO V. CuERRERO RAMIREZ SUBDIRECTOR ACADÉMICO PRESENTE

Por este conducto, los integrantes de Comité Tutorial de la Ing. Mayribeth Cardoso Figueroa, con número de control M16CE075, de la Maestría en Ciencias de la Computación, le informamos que hemos revisado el trabajo de tesis profesional titulado "Adaptación del algoritmo Isodata para la segmentación de imágenes de Resonancia Magnética" y hemos encontrado que se han realizado todas las correcciones y observaciones que se le indicaron, por lo que hemos acordado aceptar el documento de tesis y le solicitamos la autorización de impresi6n definitiva.

DIRECTOR DE TESiS

Dr. Radi Pinto Elías Doctor en diencias en la Especialidad de Ingeniería Eléctrica 3890453

REVISOR 1/

Dra. Andrea Magadán Salazar Doctorado en Ciencias Computacionales 10654097

C○○DiRECTOR DE TESIS

Dr. Dante Mújica Vargas Doctor en Comunicaciones y Electrónica 09131756

REViSOR 2

Dr. Andrés Blanco Ortega Doctor en Ciencias en lngenierfa **Eléctrica** 6与与9298

C.p. M.T.I. María Elena Gómez Torres - Jefa del Departamento de Servicios Escolares. Estudiante Expediente

NACS/lmz

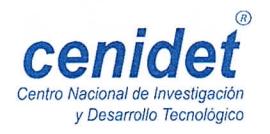

Interior Internado Palmira S/N, Col. Palmira, C. P. 62490, Cuernavaca, Morelos. Tel. (01) 777 3 62 77 70, ext. 4106, e-mail: dir\_cenidet@tecnm.mx

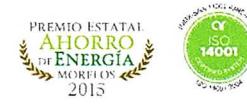

www.tecnm.mx | www.cenidet.edu.mx

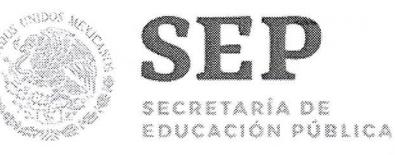

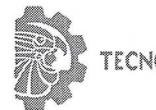

TECNOLOGICO NACIONAL DE MÉXICO

Centro Nacional de Investigación y Desarrollo Tecnológico

Cuernavaca, Mor., 14 de diciembre de 2018 OFICIO N0. SAC/582/2O18

Asunto: Autorización de impresión de tesis

#### ING. MAYRIBETH CARDOSO FIGUEROA CANDIDATA AL GRADO DE MAESTRA EN CIENCIAS DE LA COMPUTACIÓN **P R E S E N T E**

Por este conducto, tengo el agrado de comunicarle que el Comité Tutorial asignado a su trabajo de tesis titulado "Adaptación del Algoritmo Isodata para la Segmentación de Imágenes de Resonancia Magnética", ha informado a esta Subdirección Académica, que están de acuerdo con el trabajo presentado. Por lo anterior, se le autoriza a que proceda con la impresión definitiva de Su trabajo de tesis.

Esperando que el logro del mismo sea acorde con sus aspiraciones profesionales, reciba un cordial saludo.

#### **ATENTAMENTE**

Excelencia en Educación Tecnológica® "Conocimiento y tecnología al servicio de México"

DR. GERARDO VICENTE GUERRERO RAMÍREZ SUBDIRECTOR ACADÉMICO

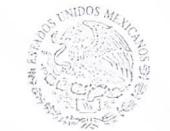

SFP TecNM CENTRO NACIONAL DE INVESTIGACIÓN Y DESARROLLO 丁巨CNOしOG!CO SUBDIRECCIÓN **ACADÉMICA** 

C.p. M.T.I. María Elena Gómez Torres .- Jefa del Departamento de Servicios Escolares. Expediente

GVGR/mcr

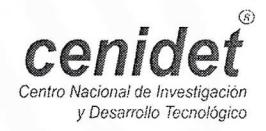

Interior Internado Palmira S/N, Col. Palmira, C. P. 62490, Cuernavaca, Morelos. PREMIO ESTATAI Tel. (01) 777 3 62 77 70, ext. 4106, e-mail: dir\_cenidet@tecnm.mx www.tecnm.mx | www.cenidet.edu.mx

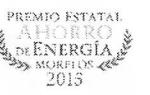

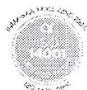

# Dedicatorias

*Esta tesis es dedicada a todas las personas que creyeron en mí, a todos aquellos que me apoyaron. En especial… A mi padre que desde el cielo me cuida Y me da fuerza. A mi madre, quien, con sus enseñanzas y apoyo incondicional, me da la motivación para seguir adelante.*

# Agradecimientos

Agradezco a dios principalmente, por permitirme vivir esta experiencia.

A mi padre y a madre por darme su apoyo incondicional.

Al Dr. Raúl Pinto Elías por haberme guiado a lo largo de este proceso, con sus enseñanzas, conocimientos y valiosos consejos.

Al Dr. Dante Mújica Vargas por sus gran apoyo y valiosos consejos.

A mi comité revisor: Dra. Andrea Magadán Salazar y Dr. Andrés Blanco Ortega, por sus grandes consejos.

A mis amigos y compañeros por compartir conocimientos, experiencias, y principalmente por esos momentos de diversión que pasamos.

Agradezco al Consejo Nacional de Ciencia y Tecnología (CONACYT) por el apoyo brindado durante el transcurso del desarrollo de este proyecto de investigación.

Agradezco al Centro Nacional de Investigación y Desarrollo Tecnológico (CENIDET) por darme la oportunidad de realizar mis estudios de posgrado.

# <span id="page-5-0"></span>**Resumen**

 La segmentación es una tarea difícil y elemental en el procesamiento de imágenes, su objetivo principal es separar los objetos de interés del resto de la imagen. Una buena segmentación debe tener la característica de ser conexa y debe generar resultados precisos. Por otro lado, una de las herramientas más importantes para el diagnóstico clínico es la Resonancia Magnética; la información obtenida de la segmentación de dichas imágenes es muy útil para diagnosticar algún padecimiento o bien, decidir qué terapia debe recibir el paciente (cirugía, radiación o quimioterapia). Ya que, tanto la segmentación manual como la semi-automática, requieren de tiempo, esfuerzo e intervención humana, sería de gran utilidad el desarrollar una técnica que realice la segmentación automática de imágenes de resonancia magnética y así ahorrar tiempo computacional y generar resultados precisos.

 Un algoritmo de agrupamiento regularmente se limita a utilizar criterios de distancia para generar grupos, en cambio un algoritmo de segmentación debe utilizar criterios de similitud y criterios de conexidad para formar regiones que sean conexas. Dado lo anterior, esta investigación tuvo por objetivo el realizar la adaptación del algoritmo de agrupamiento Isodata para realizar la segmentación de imágenes de resonancia magnética y generar regiones conexas. En esta investigación la adaptación del algoritmo, se refiere a modificarlo para que incorpore y utilice criterios de similitud y conexidad, además de el de distancia en su proceso de agrupamiento.

**Palabras Clave:** Segmentación, imágenes de resonancia magnética, algoritmos de agrupamiento, Isodata.

# **Abstract**

Segmentation is a difficult and elementary task in image processing. Its main objective is to separate the objects of interest from the rest of the image. A good segmentation must have the characteristic of being connected and must generate precise results. On the other hand, one of the most important tools for clinical diagnosis is Magnetic Resonance; The information obtained from the segmentation of these images is very useful to diagnose a condition or decide which therapy the patient should receive (surgery, radiation or chemotherapy). Since, both manual segmentation and semi-automatic, require time, effort and human intervention, it would be very useful to develop a technique that performs automatic segmentation of magnetic resonance images and thus save computational time and generate accurate results.

A grouping algorithm is regularly limited to using distance criteria to generate groups, instead a segmentation algorithm must use similarity criteria and connection criteria to form regions that are related. Given the above, this research aimed to perform the adaptation of the Isodata clustering algorithm to perform the segmentation of magnetic resonance images and generate related regions. In this research the adaptation of the algorithm, refers to modify it to incorporate and use criteria of similarity and connectedness, in addition to the distance in its grouping process.

**Palabras Clave:** *segmentation; magnetic resonance images; clustering algorithm, ISODATA.*

# **Índice general**

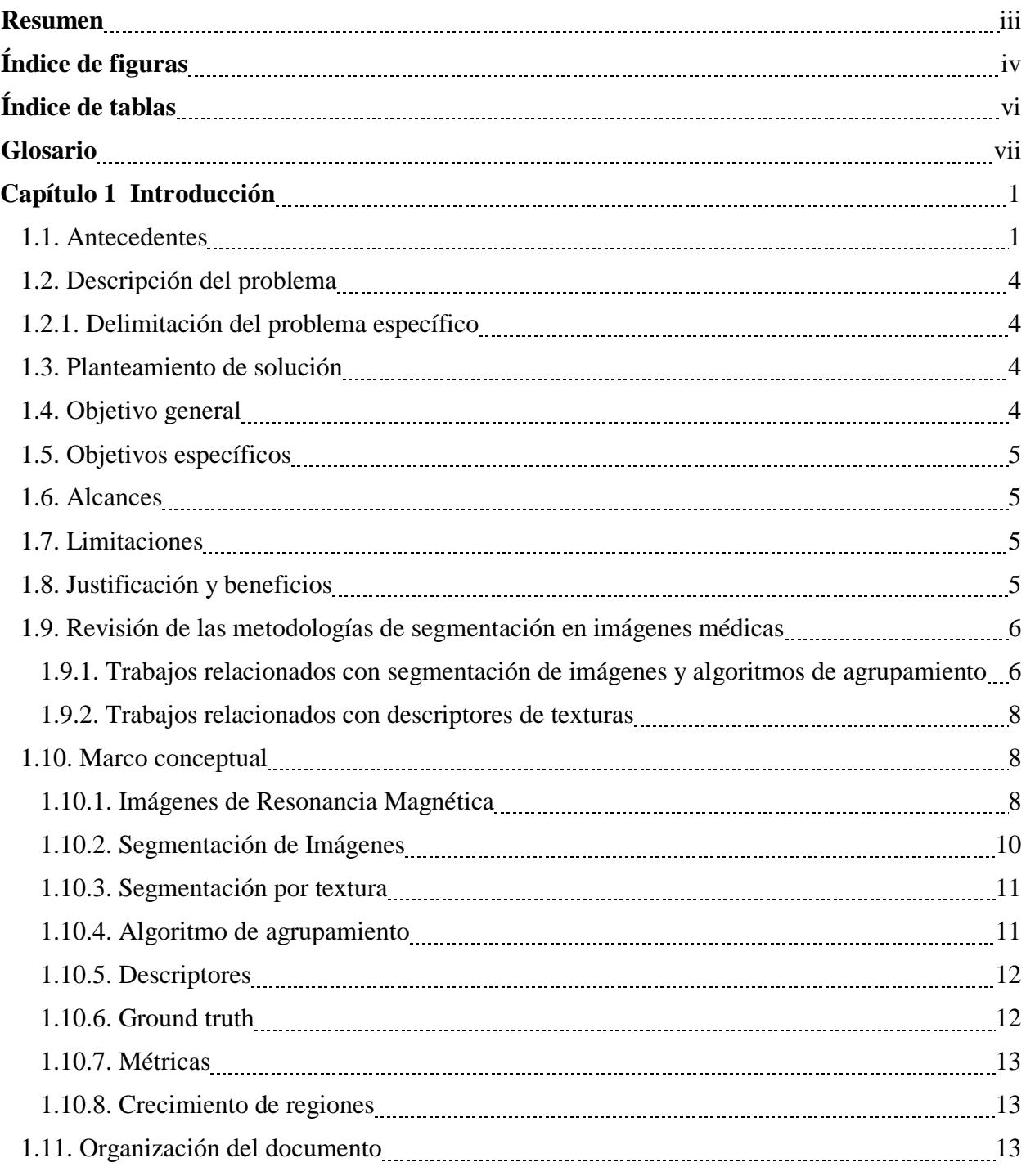

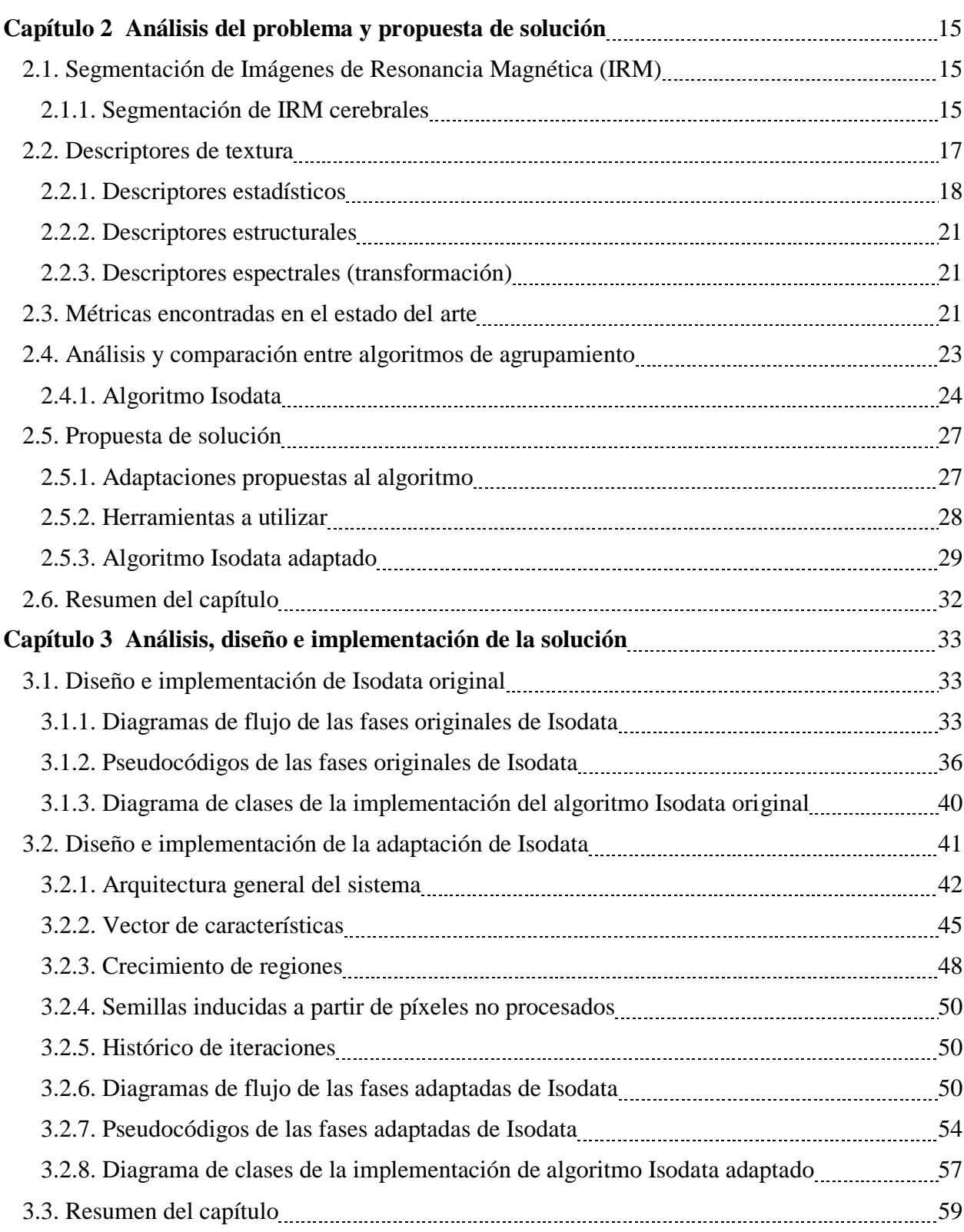

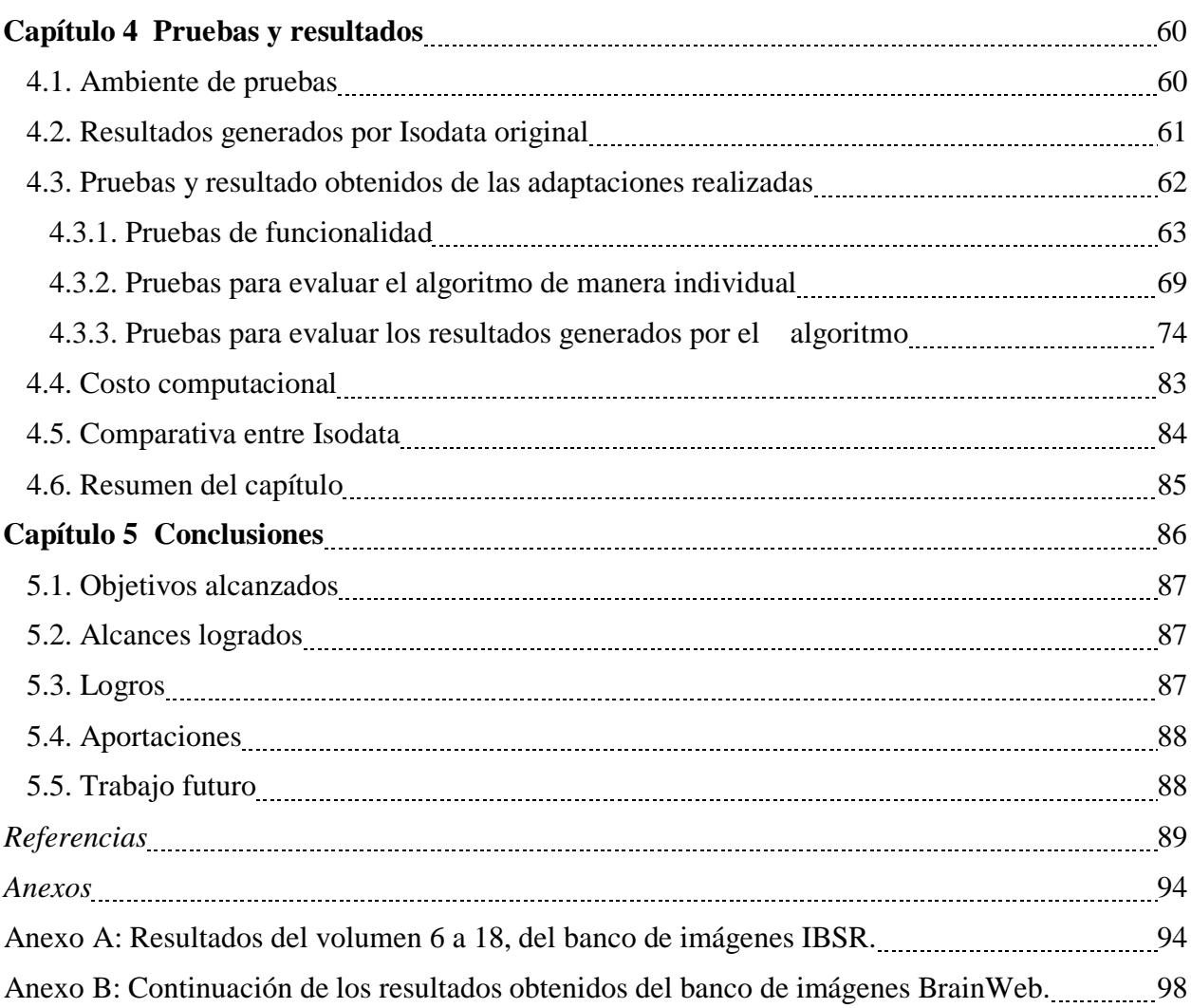

# <span id="page-10-0"></span>**Índice de figuras**

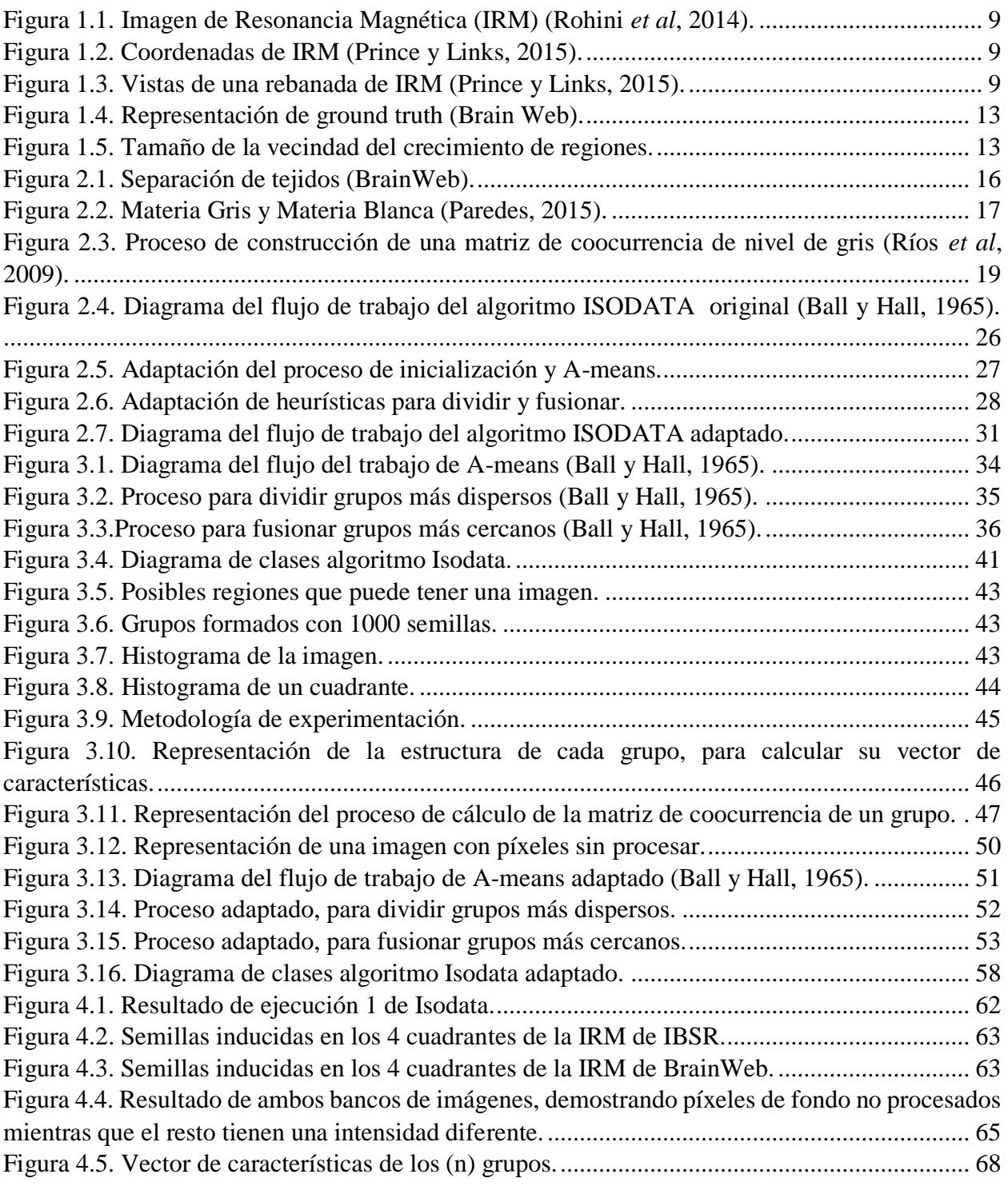

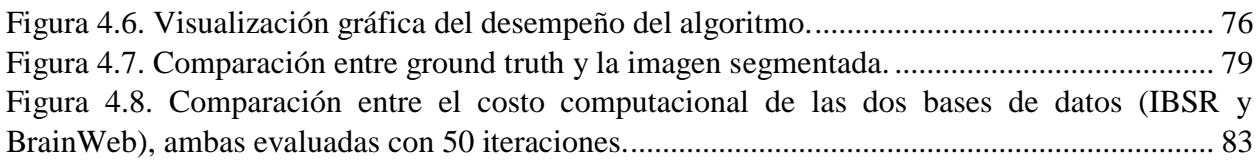

# <span id="page-12-0"></span>**Índice de tablas**

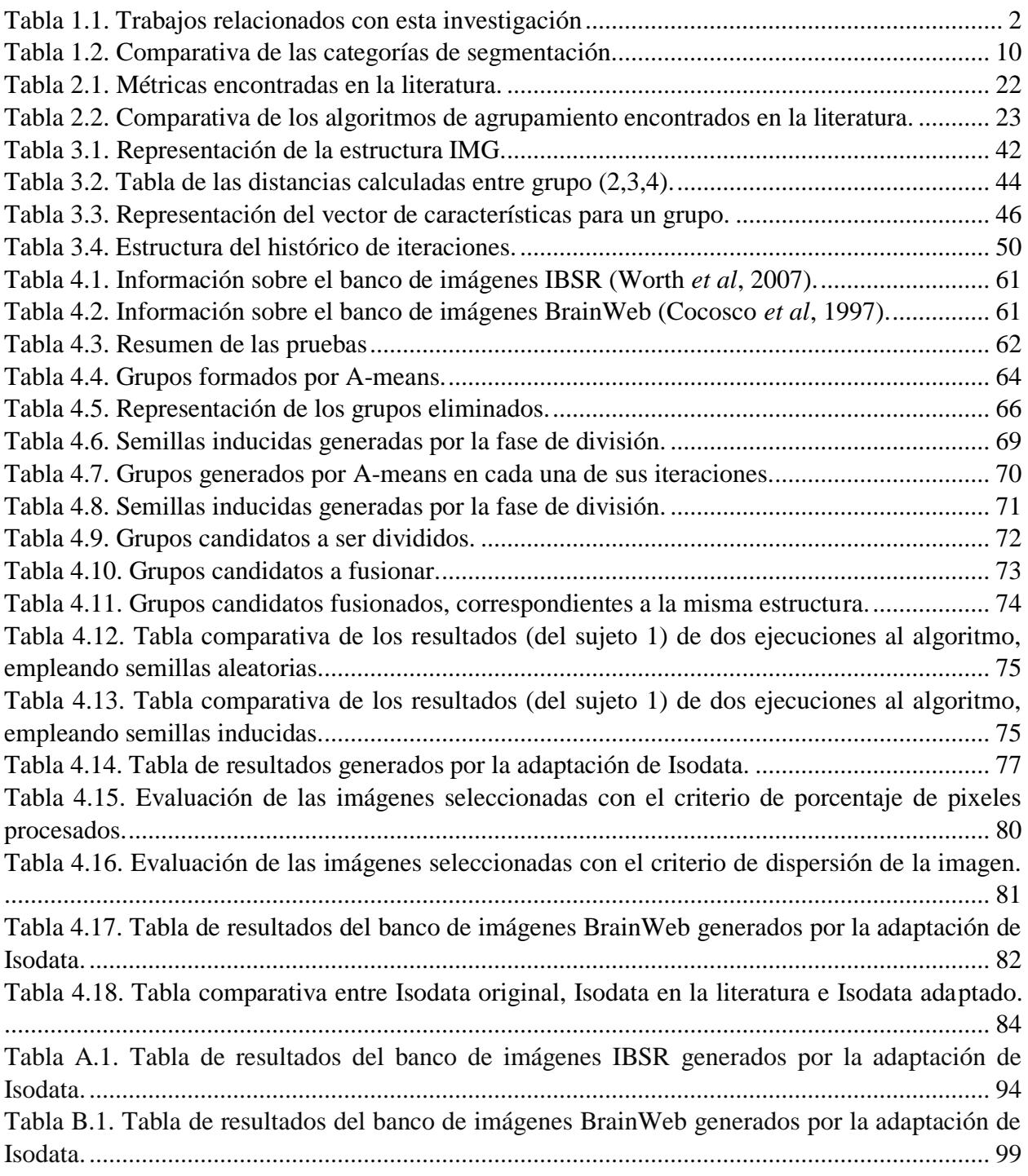

# <span id="page-13-0"></span>**Glosario**

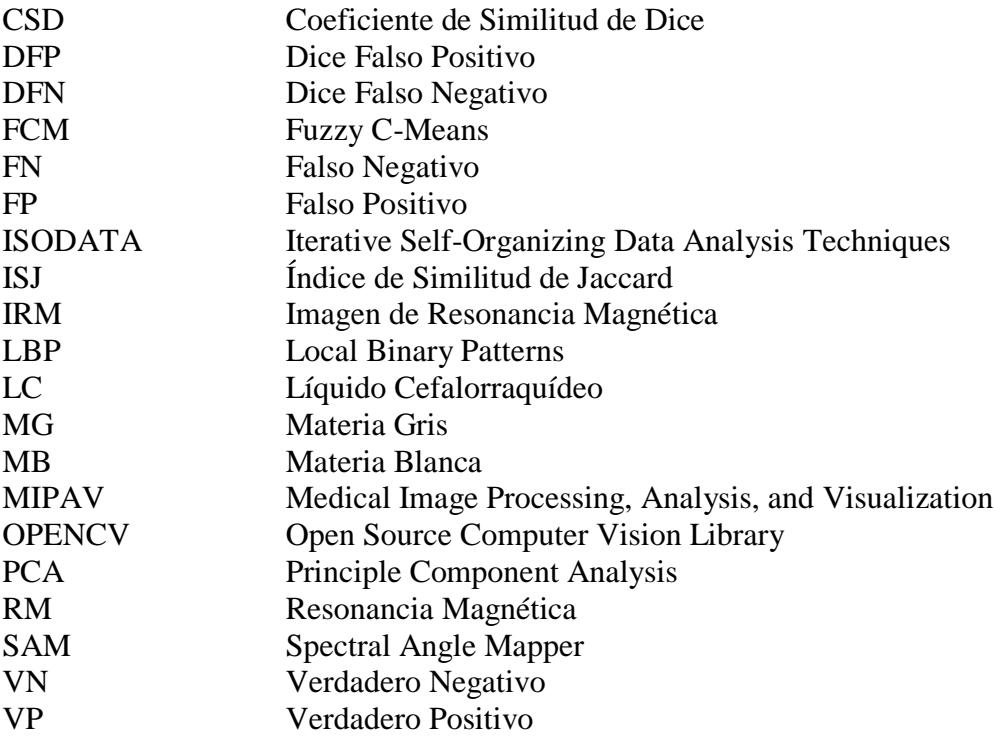

# <span id="page-14-0"></span>*Capítulo 1 Introducción*

 En el presente capítulo se agrega una explicación del problema con el cual se trabajó en este proyecto de investigación, se incluye el estado del arte, así como los antecedentes del mismo, se agrega una pequeña introducción de los conceptos que se han utilizado, y se plantea el objetivo general, así como los específicos, alcances y limitaciones.

# <span id="page-14-1"></span>**1.1. Antecedentes**

La mayoría de las imágenes están constituidas por regiones o zonas que tienen características homogéneas (nivel de gris, textura, momentos, etc.). Generalmente estas regiones corresponden a objetos de la imagen. La segmentación de imágenes es una tarea difícil y elemental en el procesamiento de imágenes, el problema de la segmentación de imágenes radica en determinar cuáles son los límites precisos de los objetos a medir. Una forma de extraer los objetos de la imagen es por medio de la característica principal del objeto (su nivel de gris) (Pertusa, 2003). El análisis de textura es una técnica de procesamiento de imágenes que permite extraer las regiones de interés de la imagen, la textura es la relación que tienen entre sí los distintos elementos de la imagen.

 La segmentación de imágenes se puede realizar mediante agrupación de datos. El objetivo es definir un conjunto de características asociados a un píxel (Maravall, 1994), un buen algoritmo de segmentación debe generar regiones conexas y por supuesto generar resultados precisos.

En CENIDET, dentro del departamento de Ciencias Computacionales, se han desarrollado trabajos relacionados con temas principales como segmentación de imágenes, utilizando algún algoritmo de agrupamiento y descriptores de texturas, dichos trabajos se resumen en la Tabla 1.1.

| <b>TÍTULO</b>           |                          | <b>DESCRIPCIÓN DEL</b>       | <b>APORTES A LA</b>     |  |
|-------------------------|--------------------------|------------------------------|-------------------------|--|
|                         | <b>OBJETIVO</b>          | <b>CONTENIDO</b>             | <b>INVESTIGACIÓN</b>    |  |
| Localización de         | Desarrollar<br>un        | Se propuso un método         | Dentro de esta tesis se |  |
| <b>Regiones</b><br>para | método<br>la<br>para     | para la localización de      | trabajó<br>con          |  |
| el                      | localización<br>de       | objetos<br>imágenes<br>en    | segmentación<br>de      |  |
| Reconocimiento          | objetos en escenas       | naturales, no controladas,   | imágenes, en especial   |  |
| de Objetos en           | no controladas que       | dentro de la categoría       | utilizando un algoritmo |  |
| <b>Imágenes</b>         | mejore la exactitud      | sillas<br>sin<br>mesas,<br>V | de agrupamiento Mean    |  |
| (Cervantes,             | de la detección.         | importar sus dimensiones,    | Shitf, y se emplearon   |  |
| 2014).                  |                          | color,<br>Dicho<br>etc.      | descriptores<br>como    |  |
|                         |                          | algoritmo se denominó        | textones y descriptores |  |
|                         |                          | JeReEs<br>(Jerarquía<br>de   | de color.               |  |
|                         |                          | Regiones Escaladas). Para    |                         |  |
|                         |                          | realizar la segmentación     |                         |  |
|                         |                          | las<br>imágenes,<br>de<br>se |                         |  |
|                         |                          | emplea el algoritmo de       |                         |  |
|                         |                          | agrupamiento Mean Shift.     |                         |  |
|                         |                          | Se utilizaron descriptores   |                         |  |
|                         |                          | textones<br>como<br>V        |                         |  |
|                         |                          | descriptores de color con    |                         |  |
|                         |                          | los modelos HSI, YCC,        |                         |  |
|                         |                          | CIE Lab y RGB.               |                         |  |
| Caracterización         | Estudiar<br>las          | Se<br>propuso<br>una         | Dentro de esta tesis    |  |
| de<br><b>Texturas</b>   | técnicas<br>de           | metodología para realizar    | también se trabajó con  |  |
| <b>Naturales</b>        | segmentación<br>de       | la segmentación de una       | descriptores para<br>la |  |
| (Avellaneda,            | imágenes y las de        | mismo<br>imagen<br>V<br>al   | caracterización<br>de   |  |
| 2009)                   | caracterización de       | tiempo<br>las<br>reconocer   | texturas. Se involucró  |  |
|                         | texturas, elegir una     | texturas naturales en ella.  | la<br>segmentación      |  |
|                         | de estas técnicas y      | Utilizando Fuzzy c-means     | automática<br>de        |  |
|                         | adaptarla<br>$\mathbf 0$ | descriptores<br>como<br>V    | imágenes utilizando el  |  |
|                         | desarrollar<br>una       | estadísticos<br>de<br>primer | algoritmo<br>de         |  |
|                         | para<br>nueva            | orden en los espacios de     | agrupamiento Fuzzy c-   |  |
|                         | implementarla en la      | color HSI y RGB,             | means.                  |  |
|                         | segmentación<br>de       | estadísticos de segundo      |                         |  |
|                         | imágenes<br>con          | orden utilizando la matriz   |                         |  |
|                         | escenas naturales.       | de<br>Co-ocurrencia,         |                         |  |
|                         |                          | momentos invariantes y       |                         |  |
|                         |                          | descriptores obtenidos en    |                         |  |
|                         |                          | dominio<br>de<br>el<br>la    |                         |  |
|                         |                          | frecuencia,<br>la<br>para    |                         |  |
|                         |                          | caracterización<br>de<br>las |                         |  |
|                         |                          | imágenes.                    |                         |  |

*Tabla 1.1. Trabajos relacionados con esta investigación*

| <b>TÍTULO</b>         | <b>OBJETIVO</b>             | <b>DESCRIPCIÓN DEL</b>                | <b>APORTES A LA</b>                   |  |
|-----------------------|-----------------------------|---------------------------------------|---------------------------------------|--|
|                       |                             | <b>CONTENIDO</b>                      | <b>INVESTIGACIÓN</b>                  |  |
| Caracterización       | Evaluar                     | En este trabajo se buscó              | Se trabajó con 52                     |  |
| Automática<br>de      | experimentalmente           | validar la hipótesis de que           | descriptores<br>(18)                  |  |
| Imágenes en un        | la hipótesis de que         | transformando el dominio              | estadísticos de primer                |  |
| <b>Dominio</b>        | transformando<br>el         | de la imagen es posible               | orden como (media,                    |  |
| <b>Transformado</b>   | dominio<br>la<br>de         | obtener<br>una<br>mejor               | varianza, desviación                  |  |
| (Galeana, 2008)       | sería<br>imagen             | caracterización<br>de<br>la           | estándar, etc.), 21 de                |  |
|                       | posible obtener una         | misma, buscando técnicas              | segundo orden como                    |  |
|                       | mejor                       | transformación<br>de<br>de            | (entropía, contraste o                |  |
|                       | caracterización de          | dominio y funciones<br>de             | inercia, correlación,                 |  |
|                       | su contenido, para          | aplicables<br>caracterización         | etc.) y 7 momentos de                 |  |
|                       | aquellos casos en           | el<br>dominio<br>en                   | Hu y 6 momentos de                    |  |
|                       | que sus objetos no          | transformado.<br>Sidharta Maîtra).    |                                       |  |
|                       | tienen una forma o          |                                       |                                       |  |
|                       | color<br>bien               |                                       |                                       |  |
|                       | definidos.                  |                                       |                                       |  |
| Indexado<br>y         | Estudiar<br>las             | Se presentó el desarrollo de          | módulo<br>de<br>En<br>el              |  |
| Recuperación          | técnicas<br>de              | un sistema basado en una              | extracción<br>de                      |  |
| <b>Imágenes</b><br>de | indexado<br>de<br>y         | metodología<br>la<br>para             | características,<br>se                |  |
| Contenido<br>por      | recuperación                | recuperación automática de            | de<br>hace<br>uso                     |  |
| (Troncoso,            | automática<br>de            | imágenes, por contenido.              | descriptores,<br>tanto                |  |
| 2007)                 | imágenes,                   | La arquitectura del sistema           | imágenes<br>para<br>a                 |  |
|                       | seleccionar<br>$\mathbf{o}$ | consta de los siguientes              | color,<br>como<br>para                |  |
|                       | diseñar<br>una<br>e         | módulos:                              | imágenes a escala de                  |  |
|                       | implementarla.              | Indexado:<br>donde<br>$\bullet$<br>se | grises,<br>dichos                     |  |
|                       | Dicha técnica debía         | representan<br>las                    | descriptores son:                     |  |
|                       | cumplir con ciertos         | categorías<br>las<br>y                | Media.<br>$\equiv$                    |  |
|                       | criterios para<br>la        | imágenes                              | Varianza.<br>$\qquad \qquad -$        |  |
|                       | especificación<br>del       | pertenecientes a dichas               | Desviación<br>$\qquad \qquad -$       |  |
|                       | contenido y podrían         | categorías.                           | Estándar.                             |  |
|                       | ser:<br>por<br>una          | Extracción<br>$\bullet$<br>de         | Matriz<br>$\equiv$<br>de              |  |
|                       | descripción textual,        | características<br>la<br>de           | covarianza.                           |  |
|                       | dada una imagen o           | imagen.                               | Probabilidad                          |  |
|                       | subimagen<br>de             | Clasificación<br>de<br>$\bullet$      | máxima.                               |  |
|                       | referencia.                 | imágenes<br>y                         | Entropía.<br>$\overline{\phantom{0}}$ |  |
|                       |                             | subimágenes.                          | Uniformidad.<br>—                     |  |
|                       |                             | Recuperación de imágenes              | Energía.<br>$\equiv$                  |  |
|                       |                             | por contenido, a partir de            | Correlación.                          |  |
|                       |                             | descripción textual,<br>una           | Inercia.                              |  |
|                       |                             | una imagen o subimagen de             |                                       |  |
|                       |                             | referencia.                           |                                       |  |

*Tabla 1.1. Trabajos relacionados con esta investigación (continuación).*

# <span id="page-17-0"></span>**1.2. Descripción del problema**

La segmentación de imágenes es una tarea difícil y elemental en el procesamiento de imágenes, el problema de dicha tarea radica en determinar cuáles son los límites precisos de los objetos a medir, una forma de extraer los objetos de la imagen es por medio de la característica principal del objeto (su nivel de gris) (Pertusa, 2003).

La segmentación de Imágenes de Resonancia Magnética (IRM) es de gran utilidad en el diagnóstico clínico, desafortunadamente estos bancos de imágenes contienen una gran cantidad de información, la cual procesarla manualmente se convierte en una tarea complicada y requiere de gran tiempo por parte del especialista médico.

La finalidad de las técnicas de segmentación basadas en agrupamiento, es determinar las agrupaciones de un conjunto de datos sin etiquetar, para ello utilizan conceptos de homogeneidad que se basan en el uso de criterios de distancia, por lo tanto, un algoritmo de agrupamiento va a generar grupos, de datos más cercanos, pero puede que esos datos no sean similares, ni contiguos, por lo tanto, no deberían formar parte de la misma región. Mientras que un algoritmo de segmentación utiliza criterios de similitud para generar regiones que además de ser conexas, sean similares, lo que indicaría que dichos datos sí forman parte de la misma región.

# <span id="page-17-1"></span> **1.2.1. Delimitación del problema específico**

El problema al que estuvo enfocada esta investigación, fue el adaptar e implementar una técnica de agrupamiento, para que utilice criterios de similitud para generar regiones que además de ser conexas, sean similares, y así realizar de forma automática la segmentación de IRM cerebrales.

# **a) Complejidad del problema**

- La segmentación automática es una tarea complicada y sigue siendo un reto.
- Difícilmente una técnica de segmentación genera resultados adecuados, debido a las formas, tamaños etc., de los tejidos.
- Una buena segmentación debe generar regiones conexas.

# <span id="page-17-2"></span>**1.3. Planteamiento de solución**

Esta investigación propone el adaptar e implementar el algoritmo Isodata para realizar dicha tarea.

# <span id="page-17-3"></span>**1.4. Objetivo general**

Adaptar el algoritmo de agrupamiento Isodata para generar regiones conexas y realizar la segmentación de imágenes de resonancia magnética cerebrales.

# <span id="page-18-0"></span>**1.5. Objetivos específicos**

- Estudiar el funcionamiento y parámetros del algoritmo Isodata.
- Diseñar, adaptar e implementar el algoritmo Isodata.
- Estudiar el funcionamiento de descriptores del contenido de imágenes de RM.
- Implementar al menos 5 descriptores del contenido de imágenes de RM.
- Estudiar el funcionamiento de métricas, para evaluar de forma cuantitativa los resultados generados por Isodata.

# <span id="page-18-1"></span>**1.6. Alcances**

- Emplear al menos 5 descriptores.
- La adaptación se realizó en el lenguaje de programación C++.
- Las características de las imágenes con que se trabajó son: imágenes cerebrales de RM, y de preferencia en formato DICOM.
- Evaluar de forma cuantitativa los resultados empleando al menos 3 métricas, entre las cuales pueden ser: Coeficiente de Similitud de Dice, Similitud de Jaccard, Raíz Cuadrada del Error Cuadrático Medio, especificidad, sensibilidad, precisión y algunas más que se obtendrán del estudio del estado del arte.

# <span id="page-18-2"></span>**1.7. Limitaciones**

- El tiempo de respuesta no fue un factor a optimizar en el algoritmo.
- Actualmente se cuenta con acceso a la base de datos BrainWeb. Se buscó una base de datos de imágenes de texturas que contiene *ground truth*.
- Se asume que las imágenes no contienen ruido; en caso de que lo tuviesen este no será tratado en esta investigación.
- Se asume que las imágenes de RM que se utilizaron no contienen información del cráneo.
- El contenido y tamaño de las imágenes se limitaron a las bases de datos antes mencionadas.
- El contenido de las imágenes de trabajo fue de RM.
- No se realizó la identificación de tejido anómalo ni de estructuras de tejidos normales.

# <span id="page-18-3"></span>**1.8. Justificación y beneficios**

 La resonancia magnética es una herramienta útil para el diagnóstico clínico, estos bancos de imágenes contienen una gran cantidad de información, por lo cual, el procesar esta información de forma manual o semi-automática tiene un cierto nivel de complejidad, por lo tanto, sería de mayor utilidad el emplear una técnica que realice esta tarea de forma automática.

Al emplear una técnica automática el especialista médico podría contar con una herramienta que le facilite la labor, y le permita procesar más casos de estudios con este tipo de herramientas, además de que los resultados obtenidos por la misma, podrían permitir dar diagnósticos más precisos.

# <span id="page-19-0"></span>**1.9. Revisión de las metodologías de segmentación en imágenes médicas**

En esta subsección se hace referencia a los trabajos más recientes, en los cuales se abordan técnicas o métodos que han sido propuestos para resolver el problema de segmentación de imágenes, dichos trabajos se enlistan a continuación.

# <span id="page-19-1"></span> **1.9.1. Trabajos relacionados con segmentación de imágenes y algoritmos de agrupamiento**

En la literatura se ha trabajado con segmentación de imágenes, en particular IRM, y para realizar dicha tarea se utilizan técnicas como métodos de agrupamiento.

#### ▪ **Una revisión de las metodologías de segmentación de imágenes en imagen médica (Lay y Siau, 2015)**

Este artículo examina las técnicas existentes para segmentación de imágenes médicas, y recomienda la técnica más viable para la segmentación de imágenes de RM, rayos X, tomografía computarizada, etc. Los autores concluyen cuál es la mejor técnica para modalidades como:

- **Tomografía computarizada** Umbral, basado en la región.
- **Ecografía** Redes neuronales.
- **Resonancia magnética** Basados en agrupamiento.
- **Rayos X** Basado en bordes.

#### ▪ **Un algoritmo Fuzzy C-Means mejorado para la segmentación de imágenes de RM del cerebro (Li** *et al***, 2016)**

En este artículo se propone un método de segmentación basado en el algoritmo Fuzzy cmeans, donde se realiza una modificación a la función costo del algoritmo. Para evaluar el comportamiento de la mejora propuesta a FCM, los resultados se evalúan de manera cuantitativa utilizando métricas como Coeficiente de Similitud de Dice (CSD), el Dice Falso Negativo (DFN) y el Dice Falso Positivo (DFP), obteniendo que FCM mejorado obtiene resultados más precisos.

#### ▪ **Clasificación ISODATA con parámetros estimados por aproximación evolutiva (Merzougui** *et al***, 2013)**

En este artículo se propone el uso de estrategias evolutivas para mejorar el algoritmo Isodata y para inicializar sus parámetros. El algoritmo propuesto es probado con ejemplos de simulación, los resultados obtenidos son que el algoritmo evolutivo propuesto se ejecuta rápidamente y que el algoritmo Isodata asigna correctamente cada dato a las clases correspondientes, llegando a la conclusión de que el algoritmo evolutivo propuesto mejora favorablemente el rendimiento de Isodata, y el problema de la inicialización de parámetros se elimina.

#### ▪ **Un algoritmo ISODATA mejorado para la clasificación de imágenes hiperespectrales (Wang** *et al,* **2014)**

En este trabajo, se propone un algoritmo Isodata mejorado para la clasificación de imágenes hiperespectrales. El algoritmo toma el espectro máximo y mínimo de la imagen en consideración y determina el centro del grupo inicial por la construcción escalonada de espectro con precisión. Para evaluar su eficacia, el algoritmo Isodata mejorado es comparado con el algoritmo SAM, y el algoritmo Isodata Original, los resultados del experimento muestran que la clasificación usando el algoritmo Isodata mejorado puede determinar el número de grupos iniciales adaptativamente. En comparación con el algoritmo SAM (Spectral Angle Mapper) y el algoritmo Isodata original, se muestra un mejor rendimiento del método Isodata propuesto.

#### ▪ **Extracción del cerebro utilizando el algoritmo de agrupamiento Isodata ayudado por el análisis de histograma (Khastavaneh y Ebrahimpour, 2015)**

En este artículo se propone un método para la extracción de regiones del cerebro, el cual formula el problema de segmentación como un problema de agrupamiento y su componente principal es el algoritmo de agrupamiento de Isodata para la segmentación, y para inicializar Isodata se utilizó el histograma del volumen de RM del cerebro. Los resultados obtenidos fueron evaluados de forma cuantitativa utilizando métricas como el Coeficiente de Similitud de Dice (CSD), Índice de Similitud de Jaccard (ISJ), también se calculó la sensibilidad, y la especificidad. Los resultados obtenidos fueron que el método propuesto supera otros métodos de extracción de regiones del cerebro. Y que con el uso de histograma del volumen de RM del cerebro para la inicialización de Isodata, se obtiene mejores resultados.

#### ▪ **Clasificación de imágenes hiperespectrales utilizando el algoritmo ISODATA: Desafío de los Grandes Datos (Rahman***,* **2015)**

Se utiliza el algoritmo Isodata (para la clasificación de imágenes hiperespectrales y extraer información agrícola), y PCA con el apoyo de la herramienta ENVI. Los resultados obtenidos son que Isodata es preciso en 75.6187%, ya que clasifica cada píxel de la imagen en una clase correctamente.

#### ▪ **Clasificación de imágenes hiperespectrales utilizando algoritmos no supervisados (Rahman***,* **2016)**

En este artículo se utilizan los algoritmos no supervisados, k-means e Isodata, junto con el algoritmo PCA para la clasificación de imágenes hiperespectrales. Se evalúa cada algoritmo y los resultados obtenidos son que tanto k-means como Isodata son exactos ya que ambos clasifican los píxeles correctamente, pero Isodata es más preciso que el algoritmo K-means, Isodata obtiene una precisión de 81.7696% y k-means de 78.3398%.

### <span id="page-21-0"></span> **1.9.2. Trabajos relacionados con descriptores de texturas**

#### ■ Análisis comparativo de descriptores de textura para clasificación (Ahmed *et al*, **2016)**

En este artículo se presenta un análisis de los descriptores de texturas de última generación, utilizados para la clasificación de texturas, estos descriptores son Filtros Gabor (FG), LBP, SFTA, estos descriptores se evaluaron utilizando el algoritmo K-vecinos para realizar la clasificación. Los resultados obtenidos son que la precisión varía para cada descriptor dependiendo de los bancos de datos que se utilizan.

## <span id="page-21-1"></span>**1.10. Marco conceptual**

A continuación, se presentan los conceptos, que se estarán utilizando a lo largo de este proyecto de investigación, dichos conceptos son esenciales para su desarrollo.

# <span id="page-21-2"></span> **1.10.1. Imágenes de Resonancia Magnética**

Las Imágenes de Resonancia Magnética (IRM) es una técnica avanzada de imágenes médicas que proporciona información enriquecida sobre la anatomía del tejido blando humano. Los datos obtenidos de las imágenes son utilizados para detectar deformaciones de los tejidos tales como las producidas por lesiones o cáncer (González y Woods, 2002).

La calidad de la imagen juega un papel importante en la producción de segmentación precisa. Sin embargo, las imágenes de RM obtenidas de diferentes escáneres son propensos a los artefactos relacionados con la intensidad de la imagen, como el ruido de la imagen o el efecto de campo de polarización (Frackowiak *et al*, 2004).

## **a) Proceso**

Un escáner de IRM utiliza imanes para polarizar y excitar los núcleos de hidrógeno (protón único) en el tejido humano, lo que produce una señal que se puede detectar y se codifica espacialmente, lo que resulta en imágenes del cuerpo. La máquina de IRM emite un impulso de radiofrecuencia (RF) que se une específicamente al hidrógeno. El sistema envía el pulso a esta área específica del cuerpo que necesita ser examinada. Debido al pulso de RF, los protones de esa zona absorben la energía necesaria para hacer que giren en una dirección diferente. La RM utiliza tres campos electromagnéticos: campo estático que es un campo magnético estático muy fuerte que polariza los núcleos de hidrógeno; campo de gradiente que es un campo de variación de tiempo más débil usado para la codificación espacial; y un campo de radiofrecuencia débil para la manipulación de los núcleos de hidrógeno para producir señales medibles, que se recogen a través de una antena de radiofrecuencia (Rohini *et al,* 2014). La Figura 1.1 muestra un ejemplo de una imagen de resonancia magnética.

Una rebanada cuya coordenada eje *(Z)* sea constante, representa una imagen de vista axial, una imagen de vista coronal se obtiene teniendo el eje *(Y)* constante, y una imagen de vista sagital se obtiene manteniendo el eje *(X)* constante, ver Figura 1.2 y Figura 1.3.

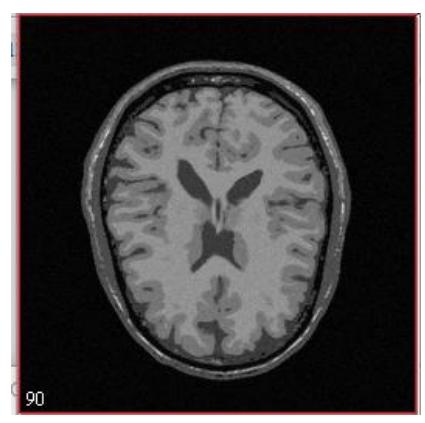

*Figura 1.1. Imagen de Resonancia Magnética (IRM) (Rohini et al, 2014).*

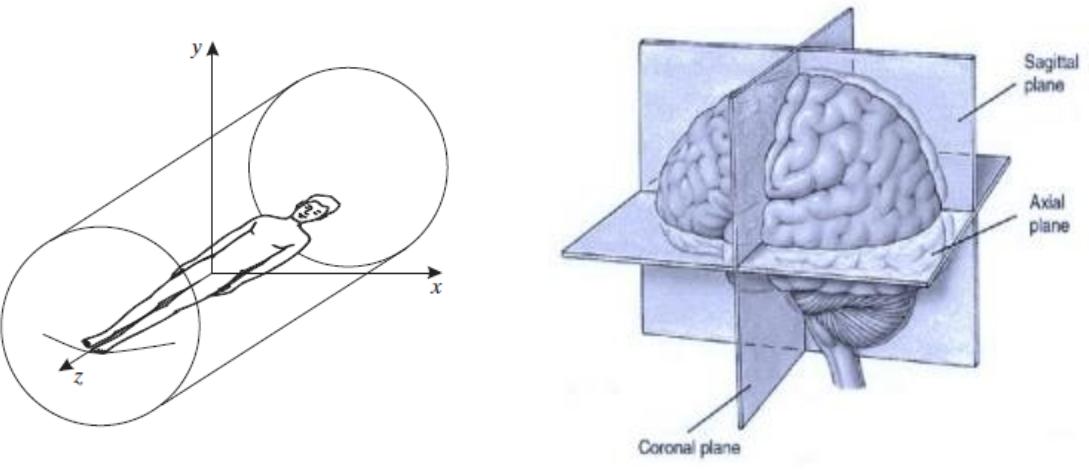

*Figura 1.2. Coordenadas de IRM (Prince y Links, 2015).*

*Figura 1.3. Vistas de una rebanada de IRM (Prince y Links, 2015).*

Tiempos de relajación: la relajación describe la evolución de la magnetización en tres direcciones distintas.

- **T1:** Constante de tiempo de recuperación para la magnetización longitudinal, también se conoce como relajación spin-lattice, este es el tiempo requerido para que el vector de magnetización recupere un valor igual al 63% de magnitud inicial.
- **T2:** Constante de tiempo de decaimiento para la magnetización transversal, también conocido como tiempo de relajación spin-spin (Haidekker, 2013).

# <span id="page-23-0"></span>**1.10.2. Segmentación de Imágenes**

El objetivo principal es separar los objetos de interés del resto de la imagen. Duda y Hart definen la segmentación de imágenes como "la extracción de un objeto de interés de una imagen arbitraria" (Duda y Hart, 1973). González y Woods la definen como "la subdivisión de una imagen en sus partes constituyentes" (González y Woods, 2002).

Lo que se busca con la segmentación es determinar en una imagen regiones que comparten algún tipo de atributo (nivel de intensidad); estas regiones van a ser los objetos de interés de una escena (Hernández, 2004). La segmentación de una imagen implica la división o separación de la imagen en regiones de atributo similar. Se basa en dos enfoques fundamentales (Pajares y De la Cruz, 2008):

- Discontinuidad orientada a bordes, se utilizan operadores como: primera derivada, segunda derivada, morfológicos.
- Similaridad orientada a regiones, se utilizan métodos como: umbralización, crecimiento de regiones, división de regiones, agrupamiento de regiones, similitud de textura o nivel de gris.

La segmentación de imágenes se puede realizar de forma manual, semi-automática y automática, en la Tabla 1.2 se muestra una comparativa entre estas categorías.

| <b>CATEGORÍAS</b> | <b>VENTAJAS</b>                       | <b>DESVENTAJAS</b>                            |  |
|-------------------|---------------------------------------|-----------------------------------------------|--|
| <b>Manual</b>     | • No requiere algoritmos.             | • Requiere tiempo, esfuerzo.                  |  |
|                   |                                       | · Necesita la intervención humana.            |  |
|                   |                                       | • Se necesita un conocimiento amplio          |  |
|                   |                                       | por parte del usuario.                        |  |
|                   |                                       | • Necesita Software con sofisticadas          |  |
|                   |                                       | interfaces gráficas.                          |  |
| Semi-             | • La persona puede verificar la       | • Necesita la intervención humana.            |  |
| automática        | precisión de los resultados, e        | $\bullet$ Complicada<br>(Olabarriaga          |  |
|                   | incluso<br>corregirlos                | Smeulders, 2001).                             |  |
|                   | manualmente.                          | • Requiere tiempo, esfuerzo.                  |  |
| <b>Automática</b> | intervención<br>$\bullet$ No necesita | • Complicado.                                 |  |
|                   | humana.                               | $\bullet$ Conocimientos<br>anatómicos<br>como |  |
|                   | · Disminuye la pérdida de             | tamaño, forma, etc., son esenciales           |  |
|                   | tiempo al realizar esta tarea.        | para tener un algoritmo robusto               |  |
|                   | • Se puede adaptar el algoritmo       | (Prastawa <i>et al</i> , 2003).               |  |
|                   | a cualquier ordenador.                |                                               |  |

*Tabla 1.2. Comparativa de las categorías de segmentación.*

Se puede encontrar métodos de segmentación supervisados, semi-supervisados y no supervisados.

### **d) Métodos supervisados**

 En estos tipos de métodos se emplean datos de entrenamiento etiquetados, en este caso el observador determina el número de clases o regiones de la imagen a segmentar (Rodríguez y Sossa, 2012). La clasificación supervisada incluye tanto una fase de entrenamiento que utiliza datos etiquetados para aprender un modelo que se mapea de las características a las etiquetas, y una fase de prueba que se utiliza para asignar etiquetas a los datos sin etiqueta basándose en las características medidas (Gordillo *et al*, 2013).

## **e) Métodos semi-supervisados**

 En estos métodos semi-supervisados, una pequeña parte de los datos está etiquetada correctamente, y el resto no tiene etiqueta (Fasihi y Mikhael, 2016). El aprendizaje semisupervisado se encuentra entre el aprendizaje no supervisado (sin datos de entrenamiento etiquetados) y el aprendizaje supervisado (con todos los datos de entrenamiento etiquetados).

# **f) Métodos no supervisados**

En la segmentación no supervisada el método de segmentación adoptado debe ser capaz de determinar, dado algún criterio, el número de regiones en las cuales la imagen debe ser segmentada (Rodríguez y Sossa, 2012). Cuando los datos de imagen no están etiquetados, la imagen puede segmentarse utilizando algoritmos de agrupación. Los métodos de segmentación no supervisados que usan características basadas en imágenes, utilizan intensidades y/o texturas (Gordillo *et al,* 2013).

# <span id="page-24-0"></span> **1.10.3. Segmentación por textura**

El análisis de textura es una técnica de procesamiento de imágenes que se puede usar para caracterizar imágenes como las de RM. Analizando la distribución espacial de los valores de gris, se calculan características locales de la textura. La textura es la relación que tienen entre sí los distintos elementos de la imagen, si describen algún patrón, si el aspecto es liso, rugoso, granulado, homogéneo, heterogéneo, etc (Pratt, 2001).

# <span id="page-24-1"></span> **1.10.4. Algoritmo de agrupamiento**

 La segmentación de imágenes se puede realizar mediante agrupación de datos, el objetivo es definir un conjunto de características asociados a un píxel (Maravall, 1994). Un algoritmo de agrupamiento trabaja con:

- **Grupos:** un grupo es un conjunto de objetos que comparten características similares, los objetos dentro de cada grupo deben ser más similares entre sí que a los de los demás grupos.
- **Medida de similaridad:** la semejanza se determina con esta medida, utilizada para comparar objetos, es definida como una medida de distancia usualmente la distancia euclídea **(Ecu. 1.1)** (Fasihi y Mikhael, 2016).

$$
d_E = \sqrt{\sum_{i=1}^{n} (X_1 - X_2)^2}
$$
 (1.1)

• **Función objetivo:** es una medida de error, da información de error entre el resultado que se tiene y el resultado que se quiere.

Estas técnicas clasifican a los píxeles estadísticamente, sin tener en cuenta su situación espacial. Es decir, no se emplea información de regiones o de bordes, sólo la información que cada píxel puede tener asociada.

## <span id="page-25-0"></span> **1.10.5. Descriptores**

Para que el algoritmo pueda determinar la identidad de los objetos en una imagen, es necesario extraer características o rasgos de su imagen. Estas características o rasgos no son más que medidas que se obtienen a partir de los píxeles de la región de un objeto o de una representación de dicho objeto, la cual facilitará su caracterización. Los descriptores son valores o medidas de las propiedades cuantificables de los objetos (Maravall, 1994).

Los descriptores o (características) se pueden distinguir entre descriptores de bordes, cuyo objetivo es la identificación de los bordes mediante el ajuste de rectas, curvas, funciones polinómicas, códigos encadenados, etc. Y descriptores de regiones, encaminados a obtener propiedades tales como color, textura, superficie, nivel de intensidad, etc. (Pajares y De la Cruz, 2008).

## <span id="page-25-1"></span> **1.10.6. Ground truth**

Se refiere a la precisión de la clasificación del conjunto de entrenamiento para las técnicas de aprendizaje supervisado. En segmentación de imágenes es la delimitación de las regiones existentes en la imagen, etiquetadas y separadas manualmente por un experto (Mester y Felsberg, 2011), la Figura 1.4 muestra un ejemplo, (a) es la imagen original y (b) es el *ground truth*.

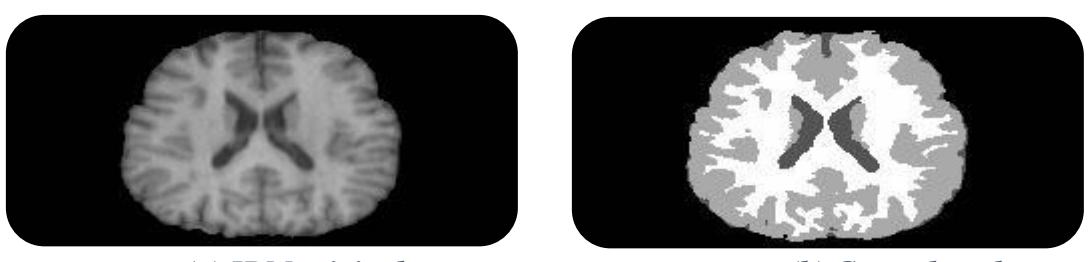

 *(a) IRM original (b) Ground truth Figura 1.4. Representación de ground truth (Brain Web).*

# <span id="page-26-0"></span> **1.10.7. Métricas**

Una métrica es una medida de evaluación del desempeño estándar o uniformes de una técnica, esta debería proporcionar información relevante con la tarea a evaluar, se debe realizar una evaluación precisa, sistemática y exhaustiva de dichas técnicas *especificidad* (Hernández *et al,* 2015).

# <span id="page-26-1"></span> **1.10.8. Crecimiento de regiones**

Se elige un píxel semilla de la región a obtener y se les aplica a sus vecinos la regla de similitud, aquellos píxeles que cumplan con esa regla se añadirán a la región creciente. Sobre estos nuevos píxeles añadidos se volverá aplicar la regla de similitud a sus vecinos. El algoritmo parará cuando los píxeles vecinos a la región creciente no cumplan el criterio de similitud. En el caso de IRM la regla de similitud empleada se basa en que la diferencia del nivel de gris del píxel a estudiar y el brillo de la región creciente sea menor a un determinado umbral, en la Figura 1.5 se puede apreciar los tamaños de vecindad que se pueden utilizar en el crecimiento de regiones.

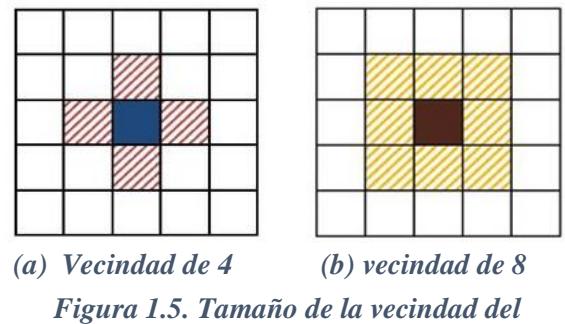

*crecimiento de regiones.*

# <span id="page-26-2"></span>**1.11. Organización del documento**

Capítulo 1. El objetivo principal del material presentado en este capítulo es proporcionar una idea más clara, del problema aquí planteado, así como proporcionar información sobre temas (relacionados a este problema) con los que se ha trabajado en la literatura y lo que se utilizó para resolver este problema.

Capítulo 2. Contiene el análisis del problema y propuesta de solución, mostrando información relacionada con IRM y su respectivo proceso de segmentación, así como descriptores de texturas, etc. De igual manera, se muestran las adaptaciones realizadas al algoritmo.

Capítulo 3. Se presenta todo lo relacionado con el análisis, diseño e implementación de la solución al problema planteado.

Capítulo 4. Describe las pruebas que se realizaron y los resultados que se obtuvieron a lo largo del desarrollo de esta tesis.

Capítulo 5. Contiene las conclusiones generales, así como los objetivos alcanzados, los alcances logrados, las aportaciones realizadas, y trabajo futuro.

Anexos. Se agrega la continuación de los resultados obtenidos de las pruebas realizadas, presentadas en el capítulo 4.

# <span id="page-28-0"></span>*Capítulo 2 Análisis del problema y propuesta de solución*

 Una vez dada la introducción a la problemática, en este capítulo se realiza un análisis del problema para plantear una propuesta de solución, y analizar las herramientas a utilizar como el algoritmo de agrupamiento a implementar para realizar la segmentación de IRM.

# <span id="page-28-1"></span>**2.1. Segmentación de Imágenes de Resonancia Magnética (IRM)**

La segmentación de IRM es su descomposición en unidades naturales, tejidos normales (sustancia gris, sustancia blanca, fluido cerebro espinal, etc.) y posibles tejidos patológicos (tumores, edemas, etc). El objetivo de la segmentación de IRM es el separar la imagen en Regiones de Interés (RI), este proceso permite aumentar la calidad de la información que entregan las IRM (Drozdowicz *et al*, 2005). La información que se obtiene de este proceso es muy útil para diagnosticar algún padecimiento o bien, decidir qué terapia debe recibir el paciente (cirugía, radiación o quimioterapia).

# <span id="page-28-2"></span> **2.1.1. Segmentación de IRM cerebrales**

Consiste en separar los posibles tejidos patológicos (tumores, edema, etc.), de los tejidos cerebrales normales tales como Materia Gris (MG), Materia Blanca (MB) y Líquido Cefalorraquídeo (LC) (Gordillo *et al,* 2013), ver Figura 2.1.

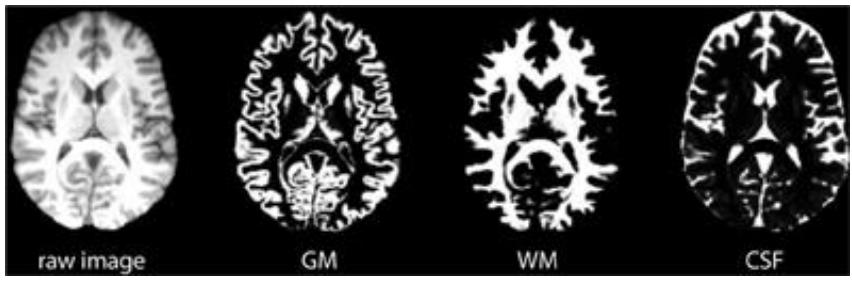

*Figura 2.1. Separación de tejidos (BrainWeb).*

Los principales problemas de la segmentación de las imágenes cerebrales de RM son:

- **Volumen Parcial:** Surge por la mezcla de intensidades correspondientes a dos o más tejidos en un mismo píxel.
- **Inhomogeneidad:** Variación de la intensidad a lo largo de la imagen.
- **Inclusión de información a priori:** la información sobre la intensidad de los píxeles que forman un objeto no es suficiente para delimitarlo.
- Distintos tejidos tienen o pueden tener brillos similares.
- Ruidos característicos asociados a la técnica (Sevillano *et al*, 2011).

# **a) Tejidos a segmentar de una IRM**

- **Materia Gris (MG):** Es un componente esencial del sistema nervioso central, y está formada por los cuerpos neuronales y los neuropilos, lo que diferencia a la materia gris de la blanca es que la primera no tiene ninguna capa de mielina, contiene numerosos cuerpos celulares y relativamente pocos axones mielinizados, mientras que la sustancia blanca contiene relativamente muy pocos cuerpos celulares (Sevillano *et al*, 2011). La sustancia gris debe su color a los núcleos grises que componen las células, se encuentra en las regiones del cerebro implicadas en el control muscular y la percepción sensorial como ver y oír, la memoria, las emociones, el habla, la toma de decisiones y el autocontrol, ver Figura 2.2.
- **Materia Blanca (MB):** Transmite la información de las diferentes partes del cuerpo hacia la corteza cerebral, también controla las funciones de las que el cuerpo no es consciente, como la temperatura, la sangre de presión y el ritmo cardíaco. Se encarga de liberar las hormonas y gestiona el control del hambre y la sed, y también de las emociones. Otras funciones son la construcción de redes neuronales veloces que ayudan en el proceso de la memoria, el aprendizaje y en general nuestros recursos cognitivos en el desarrollo de la inteligencia, ver Figura 2.2.

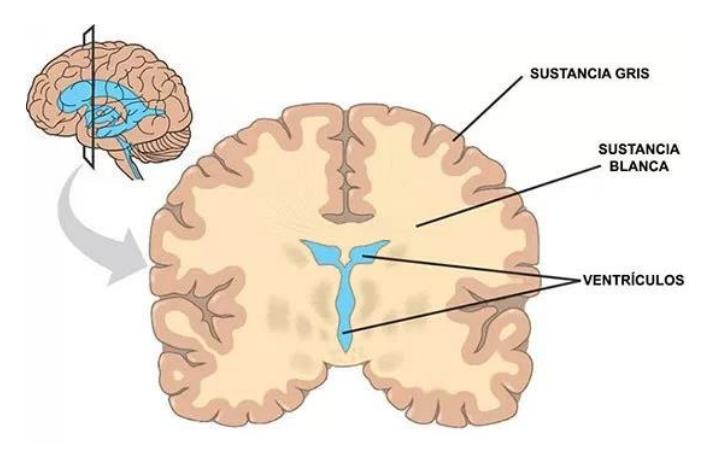

*Figura 2.2. Materia Gris y Materia Blanca (Paredes, 2015).*

• **Líquido Cefalorraquídeo (LC):** El LC circula por el espacio subaracnoideo, los ventrículos cerebrales y el canal medular central, es incoloro y su volumen en condiciones normales es de 100 a 150 ml. Entre sus funciones se encuentran, protección mecánica del sistema nervioso central, equilibrar el volumen del contenido en el cráneo, (Sevillano *et al*, 2011). Contiene glucosa, electrolitos, aminoácidos y otras pequeñas moléculas encontradas en el plasma, tiene muy pocas proteínas y pocas células.

# **b) Problemas de la segmentación de una IRM**

- **Volumen Parcial:** Surge por la mezcla de intensidades correspondientes a dos o más tejidos en un mismo píxel.
- **Inhomogeneidad:** Variación de la intensidad a lo largo de la imagen.
- **Inclusión de información a priori:** la información sobre la intensidad de los píxeles que forman un objeto no es suficiente para delimitarlo.
- Distintos tejidos tienen o pueden tener brillos similares.
- Ruidos característicos asociados a la técnica (Sevillano *et al*, 2011).

# <span id="page-30-0"></span>**2.2. Descriptores de textura**

Los descriptores o (características) de textura son, parámetros matemáticos calculados a partir de la distribución de píxeles, que caracterizan el tipo de textura y, por lo tanto, la estructura implícita de los objetos que se muestran en la imagen, Haralick (1973) sugirió algunos descriptores de textura para caracterizar a la matriz de co-ocurrencia. Estos descriptores tienen la finalidad de capturar algunos de los rasgos de la textura de una imagen como la homogeneidad y el contraste.

Los tres métodos principales más utilizados en el procesado de imágenes para describir la textura de una región son:

- Estadísticos.
- Estructurales.
- Espectrales (transformación).

# <span id="page-31-0"></span> **2.2.1. Descriptores estadísticos**

Estos métodos se basan en la distribución de los niveles de gris para extraer información de textura de la imagen y son los más utilizados para el análisis de imágenes médicas (Castellano *et al,* 2004). Proporcionan características de textura como suavidad, rugosidad, granulosidad y otras similares. Se basan en representar la textura usando propiedades que regulan tanto la distribución como las relaciones entre los valores de niveles de gris (Acharya y Ray, 2005).

Éstas presentan buen comportamiento en el análisis de texturas naturales o texturas con poca resolución, en donde los elementos de textura resultan difícilmente describibles.

### **a) Estadísticos de primer orden**

Se obtienen considerando solo el valor del píxel, sin considerar su vecindad, están basados en el histograma de los niveles de gris. Miden la probabilidad de observar un valor de gris en un sitio elegido aleatoriamente en la imagen. Estos descriptores no miden la relación entre píxeles, pueden ser:

• **Media:** dará información del nivel medio de gris en la imagen, es la suma de todos los posibles valores de intensidad ponderadas por las frecuencias de los mismos (Gavidia *et al*, 2011) (**Ecu. 2.1)**.

$$
\mu = \sum_{i=1}^{N} X_i P_i \tag{2.1}
$$

• **Varianza:** proporcionará información acerca de qué tan lejos de la media están distribuidos los valores de niveles de gris en la imagen, se representa en la siguiente ecuación (**Ecu. 2.2)**.

$$
\sigma^2 = \sum_{i=1}^{N} (X_i \mu)^2 P_i
$$
 (2.2)

• **Desviación estándar:** es la medida de dispersión de los niveles de gris (**Ecu. 2.3)**.

$$
\sigma = \sqrt{\sum_{i=1}^{N} (X_i - \mu)^2 P_i}
$$
 (2.3)

#### **Nomenclatura:**

*N* = número de niveles de gris.

 $X_i$  = número de nivel e intensidad.

 $P_i$  = número de píxeles en el nivel i.

 $i = 1, \dots, N$ .

# **b) Estadísticos de segundo orden**

Analiza las características de textura en la imagen en función de la distribución de niveles de grises de los pares de píxeles. Tratan de la distribución de parejas de píxeles vecinos, se calculan a través de la Matriz de Coocurrencia (MC). La matriz de coocurrencia como fuente de descriptores estadísticos de segundo orden, se usan comúnmente en tareas de clasificación de texturas, para generar dicha matriz, se necesita un vector de posición para verificar posibles frecuencias de intensidad en sus puntos finales, (Ríos *et al,* 2009).

La MC es una matriz de frecuencias con la que un píxel con un nivel de gris (*i*) aparece en una relación de espacio específica con otro píxel de nivel de gris (*j*), es una medida estadística de segundo orden porque considera parejas de píxeles vecinos, ver Figura 2.3.

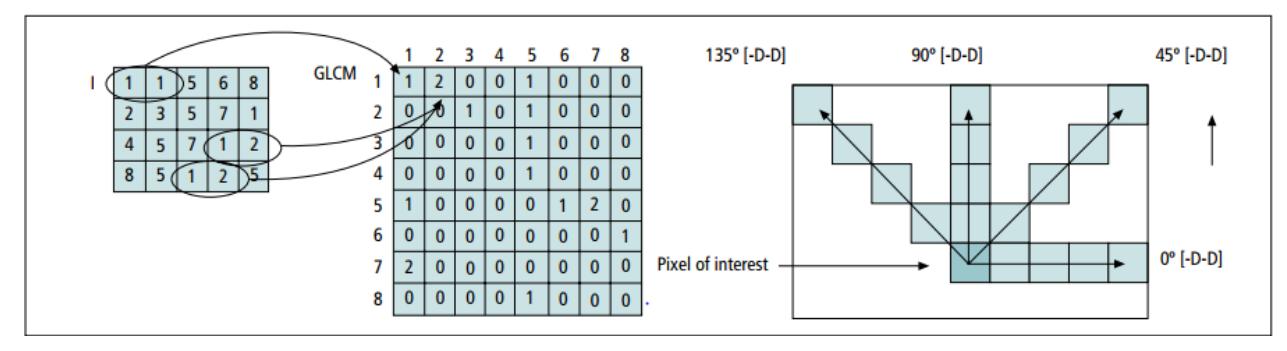

*Figura 2.3. Proceso de construcción de una matriz de coocurrencia de nivel de gris (Ríos et al, 2009).*

Los descriptores que se pueden obtener a partir de la matriz de coocurrencia, también conocidos como Características de Haralick (Haralick *et al,* 1973), pueden ser**:**

• **Uniformidad (Angular second moment (ASM)):** mide la uniformidad de la imagen y cuantifica la repetición de pares de grises, a mayor ASM, mayor uniformidad (menos variación en los niveles de gris), si la ASM es 1, la imagen es completamente uniforme (Ríos *et al,* 2009), (**Ecu. 2.4)**.

$$
uniformidad = \sum_{i,j=0}^{N} (P_{i,j})^2
$$
 (2.4)

• **Contraste:** el contraste de una imagen se refiere a la diferencia entre los valores de nivel de grises de diferentes objetos en la imagen (**Ecu. 2.5)**. Si el contraste es 0, los niveles de gris son constantes a lo largo de la imagen. Un valor alto de este parámetro puede indicar la presencia de bordes, ruido o texturas "arrugadas" en la imagen (Castellano *et al*, 2004), (Ríos *et al,* 2009).

$$
contrast e = \sum_{i,j=0}^{N-1} P_{i,j} (i-j)^2
$$
\n(2.5)

• **Correlación:** es la dependencia lineal de los tonos de gris en la imagen, es decir indica el grado en el que los valores de una variable se relacionan con los valores de otra. Si la correlación es 0, no existe correlación lineal entre los niveles de gris (**Ecu. 2.6)**.

$$
correlación = \sum_{i,j=0}^{N-1} P_{i,j} \frac{(i - \mu_i)(j - \mu_j)}{\sqrt{(\sigma_i \sigma_j)}}
$$
(2.6)

• **Entropía:** es una medida de inhomogeneidad en la textura de la imagen, mide el grado de desorden (aleatoriedad) de la distribución de píxeles con respecto a la longitud u orientación. A mayor entropía menos homogénea es la imagen en cuanto a características de textura (Castellano *et al*, 2004), (Ríos *et al,* 2009) (**Ecu. 2.7)**.

$$
entropía = \sum_{i,j=0}^{N-1} P_{i,j} \cdot (-log P_{i,j})
$$
 (2.7)

• **Homogeneidad (Inverse Difference Moment (ISM)):** mide la homogeneidad de una textura se representa por la (**Ecu. 2.8)**, la ISM aumenta cuando el contraste entre las parejas de píxeles desciende (Ríos *et al*, 2009).

$$
ISM = \sum_{i,j=0}^{N-1} \frac{P_{i,j}}{1 + (i-j)^2}
$$
 (2.8)

#### **Nomenclatura:**

- $P_{i,j}$  = probabilidad de ocurrencia de cada elemento.
- *i =* nivel de gris del píxel *i*.
- *j =* nivel de gris del píxel *j*.
- *N* = número total de niveles de gris en la imagen.
- $\sigma$  = desviación típica.

 $\mu$  = media, la media en la matriz de coocurrencia no es simplemente el promedio de los valores originales de los niveles de gris en la ventana. El valor del píxel no es ponderado por su frecuencia por sí mismo, sino por la frecuencia de su coocurrencia en combinación de un determinado valor del píxel vecino, (**Ecu. 2.9)**.

$$
\mu_x = \sum_{i,j} i \cdot P_{i,j} \qquad , \qquad \mu_y = \sum_{i,j} j \cdot P_{i,j} \qquad (2.9)
$$

### <span id="page-34-0"></span> **2.2.2. Descriptores estructurales**

Las técnicas estructurales consideran la textura como compuestas por primitivas que forman un patrón repetitivo y describen este patrón mediante reglas capaces de generarlo o reproducirlo. Formalmente, estas reglas constituyen la gramática de la textura que describe. Estas técnicas resultan aplicables con éxito en el análisis de imágenes que contienen una textura en la que los elementos descriptibles siguen una gran regularidad en su distribución (Galeana, 2008), (Troncoso, 2007), (Avellaneda, 2009), (Benet, 2016).

Utilizan conjuntos de formas primitivas para describir un objeto; incluyen la evaluación de la textura de la imagen a través de operadores de morfología matemática (Haralick, 1979). La ventaja de estos métodos es que proporcionan una buena descripción simbólica de la imagen.

# <span id="page-34-1"></span> **2.2.3. Descriptores espectrales (transformación)**

Los enfoques de transformación comprenden todos los métodos basados en transformaciones de frecuencia o escala (como Fourier o Wavelet) (Avellaneda, 2009), (Haralick, 1979).

- **Fourier:** el análisis espectral busca en las transformadas de Fourier picos de alta densidad en el módulo o en el argumento para caracterizar los patrones texturales. Intentan describir las regiones de imagen utilizando su contenido de frecuencia. El mayor problema de las transformadas de Fourier es que cada componente del espectro frecuencial depende de la imagen global.
- **Wavelet:** intentan describir las regiones de imagen utilizando su frecuencia y contenido de escala, al calcular la transformación wavelet de una imagen, asociamos a cada píxel un conjunto de números (los coeficientes wavelet) que caracterizan el contenido de frecuencia de la imagen en ese punto sobre un conjunto de escalas. A partir de estos coeficientes, podemos calcular las características de textura, un parámetro derivado de wavelet es: energía y dirección, por lo que este parámetro mide el contenido de frecuencia de la imagen en una escala determinada y en una dirección dada (Castellano *et al*, 2004).
- **Gabor:** los filtros Gabor proporcionan medios para una mejor localización espacial; sin embargo, su utilidad es limitada en la práctica porque generalmente no hay una única resolución de filtro en la que uno puede localizar una estructura espacial en texturas naturales.

# <span id="page-34-2"></span>**2.3. Métricas encontradas en el estado del arte**

La métrica de evaluación debería proporcionar información relevante con la tarea a evaluar, las métricas que se buscan son métricas estadísticas, es decir, relativas a las regiones segmentadas, en particular se busca medir la precisión del algoritmo. A continuación, se muestra en la Tabla 2.1,

una comparación de las métricas que se han identificado en el estudio del estado del arte, mismas que utilizan los autores para evaluar sus resultados.

| <b>MÉTRICA</b>                                                                    | <b>ECUACIÓN</b>                     | <b>VENTAJAS</b>                                                                                                    | <b>DESVENTAJAS</b>                                                                                                    | <b>REFERENCIA</b>                                                                                                    |
|-----------------------------------------------------------------------------------|-------------------------------------|----------------------------------------------------------------------------------------------------|----------------------------------------------------------------------------------------------------|----------------------------------------------------------------------------------------------------|
| <b>Sensibilidad</b>                                                               | VP<br>$VP + FN$                     | · Permite medir la<br>subsegmentación<br>que existe en la<br>imagen resultante<br>con respecto<br>al<br>ground truth.      | • Dependencia con la<br>relación entre los<br>tamaños de imagen.<br>· Dependencia con el<br>tamaño del objeto<br>desea<br>que<br>se<br>segmentar. | (Al-Dmour<br>y<br>Al-Ani, 2016),<br>(Khastavaneh y<br>Ebrahimpour,<br>$2015$ ).                                                                                        |
| <b>Especificidad</b>                                                              | VN<br>$VN + FP$                     |                                                                                                    | · Dependencia con la<br>relación entre los<br>tamaños de imagen.<br>· Dependencia con el<br>tamaño del objeto<br>desea<br>que<br>se<br>segmentar. | (Al-Dmour<br>y<br>Al-Ani, 2016),<br>(Khastavaneh y<br>Ebrahimpour,<br>$2015$ ).                                                                                        |
| Coeficiente<br>de Similitud<br>de Dice<br>(CSD) (Dice,<br>1945)                   | $2 \times VP$<br>$2 x VP + FP + FN$ | • Independiente<br>del<br>tamaño<br>de<br><i>las</i><br>imágenes.                                                          | • No permite medir la<br>subsegmentación,<br>la<br>ni<br>sobresegmentación                                                                        | (Al-Dmour<br>y<br>Al-Ani, 2016),<br>(Benson et al.<br>2016), (Li et al,<br>2016), (Benson<br>al,<br>$2015$ ,<br>et<br>(Valverde et al,<br>2015), (Xia et<br>al, 2016). |
| Precisión                                                                         | $VP + VN$<br>$VP + VN + FN + FP$    | · Permite medir la<br>sobresegmentación<br>que existe en la<br>imagen resultante<br>con<br>respecto<br>al<br>ground truth. |                                                                                                    | (Al-Dmour<br>y<br>Al-Ani, 2016).                                                                                                    |
| Índice de<br>Similitud de<br><b>Jaccard</b><br>(ISJ) (Vovk<br><i>et al.</i> 2007) | $\frac{S_1 \cap S_2}{S_1 \cup S_2}$ | · Mide la similitud,<br>entre la imagen<br>resultante<br>$\mathbf{v}$<br>el<br>ground truth.                               | • No permite medir la<br>subsegmentación,<br>la<br>ni<br>sobresegmentación.                                                                       | (Al-Dmour<br>y<br>Al-Ani, 2016),<br>(Khastavaneh y<br>Ebrahimpour,<br>2015).                                                                                           |

*Tabla 2.1. Métricas encontradas en la literatura.*

#### **Nomenclatura:**

*S1*= imagen de ground truth.

*S2*= imagen segmentada.
*VP* = *S<sup>1</sup> ∩ S<sup>2</sup>*  $FP = S_1 - (S_1 \cap S_2)$  $FN = S_2 - (S_1 \cap S_2)$ *VN = ESCENA*<sup>−</sup> *S1*∪*S<sup>2</sup>* ESCENA= región que comprende todas las posibles regiones segmentadas.

 $W =$  anchura de ground truth y el resultado generado.

*H=* altura de ground truth y el resultado generado.

*A(S)=* representa el área del tejido que se calculó usando el algoritmo propuesto.

*A(G)=* representa el área del tejido que se marcó en el ground truth.

# **2.4. Análisis y comparación entre algoritmos de agrupamiento**

En la literatura se han encontrado trabajos donde utilizan algoritmos de agrupamiento como K-means, Fuzzy C means entre otros. A continuación, se muestra en la Tabla 2.2 una comparativa entre estas herramientas.

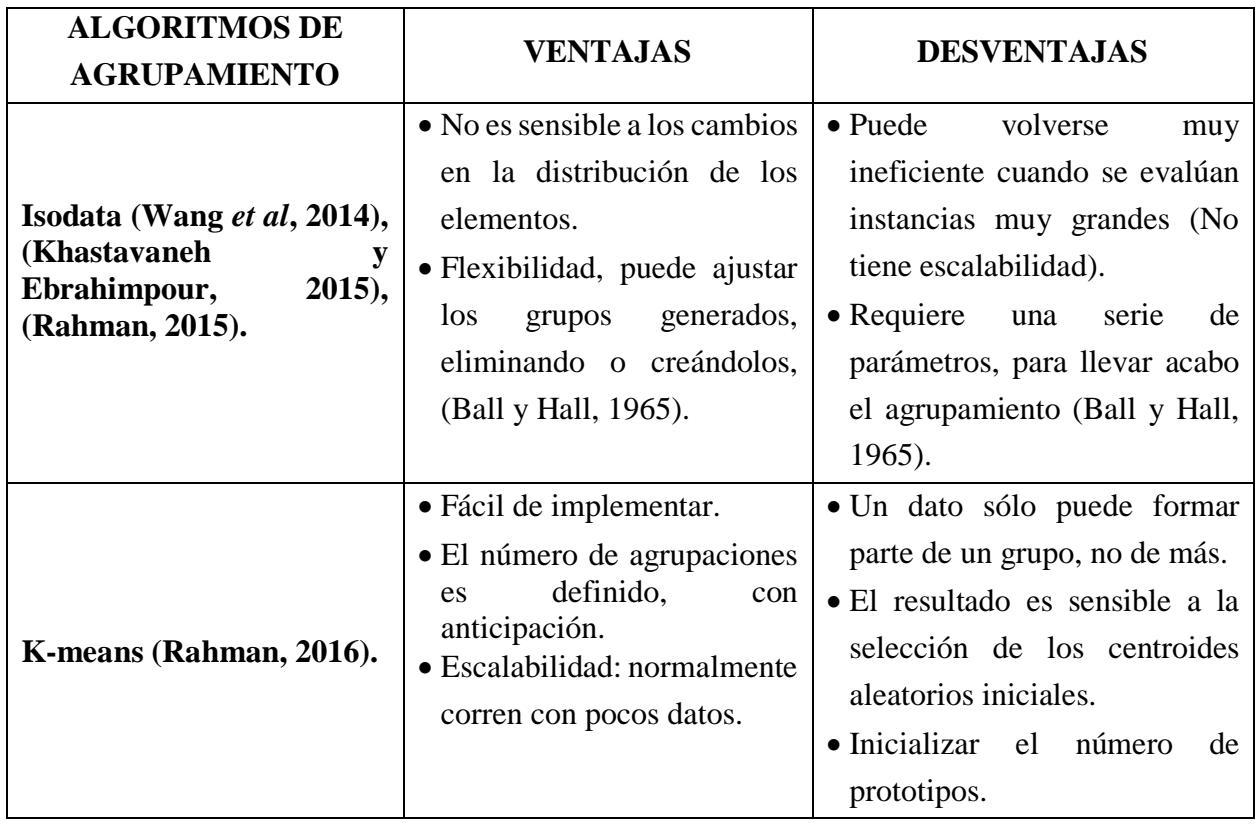

*Tabla 2.2. Comparativa de los algoritmos de agrupamiento encontrados en la literatura.*

| <b>ALGORITMOS DE</b>              | <b>VENTAJAS</b>               | <b>DESVENTAJAS</b>                        |  |  |
|-----------------------------------|-------------------------------|-------------------------------------------|--|--|
| <b>AGRUPAMIENTO</b>               |                               |                                           |  |  |
|                                   | Los datos pueden estar        | inicialización<br>$\bullet$ Proceso<br>de |  |  |
|                                   | suficientemente cerca de      | sensible.                                 |  |  |
| <b>Fuzzy</b><br>C<br><b>Means</b> | dos grupos de tal manera      | • Problema al seleccionar los             |  |  |
| (Valverde et al, 2015),           | que es difícil etiquetar      | centroides iniciales.                     |  |  |
| (Li et al, 2016).                 | cualquiera de estos.          | No puede compensar                        |  |  |
|                                   |                               | eficazmente la                            |  |  |
|                                   |                               | Inhomogeneidad de                         |  |  |
|                                   |                               | intensidad.                               |  |  |
|                                   | • Robusto a los efectos<br>de | inicialización<br>$\bullet$ Proceso<br>de |  |  |
| <b>FANTASM</b> (Valverde          | Inhomogeneidad<br>de          | sensible.                                 |  |  |
| <i>et al</i> , 2015).             | intensidad.                   |                                           |  |  |
|                                   | • Robusto al ruido.           |                                           |  |  |
|                                   | • El coste del aprendizaje es | $\bullet$ El coste de encontrar los K     |  |  |
|                                   | nulo.                         | mejores vecinos es grande.                |  |  |
| KNN (Valverde et al,              | • Es muy tolerante al ruido.  | • No hay un mecanismo para                |  |  |
| 2015), (Ahmed et al,<br>2016).    |                               | decidir el valor óptimo para              |  |  |
|                                   |                               | $K$ (depende de cada conjunto             |  |  |
|                                   |                               | de datos).                                |  |  |

*Tabla 2.2. Comparativa de los algoritmos de agrupamiento encontrados en la literatura (continuación).*

# **2.4.1. Algoritmo Isodata**

Iterative Self-organizing Data Analysis Techniques (ISODATA) se ha utilizado para segmentación de imágenes de RM (Khastavaneh y Ebrahimpour, 2015) y para su clasificación (Wang *et al*, 2014), (Rendon *et al*, 2015), y los resultados han sido buenos, en comparación con otras técnicas tanto de segmentación como para clasificación. Permite ajustar automáticamente el número de grupos durante sus iteraciones, fusionando aquellos que son similares y dividiendo los que generan un valor de dispersión mayor. Involucra ciertos parámetros:

- $K$  = Número de grupos deseados.
- $A =$  Número actual de grupos.
- L = Número máximo de fusiones o mezclas.
- $s =$  Medida de dispersión (para división de grupos).
- n = Número mínimo de elementos en un grupo.
- $d = Distancia$  entre centroides (para fusionar grupos).
- I = Número máximo de iteraciones. (Maravall, 1994).

Isodata también tiene como base el algoritmo K-means e incluye una serie de heurísticas que tiene 3 objetivos:

- **Eliminar:** agrupamientos poco numerosos.
- **Mezclar/unir:** agrupamientos cercanos.
- **Dividir:** agrupamientos dispersos.

# **a) Funcionamiento de las principales fases de Isodata**

- **Fase de A-means:** es el encargado de generar los grupos, es decir el sólo recibe un *set* de (*A*) semillas las cuáles serán las representantes de cada grupo y a partir de ellas repartir los datos en cada una de esas semillas.
- **Fase de eliminación:** es la encargada de eliminar aquellos grupos que tienen pocos elementos y el número mínimo de elementos en un grupo, está estipulado por (*n*).
- **Fase de división y fusión:** el propósito de estas fases es crear o disminuir el número de grupos, mediante la generación de nuevas semillas para proporcionárselas a Ameans quien será el encargado de reagrupar los datos.

# **b) Diagrama de flujo general de Isodata original**

En la Figura 2.4 se muestra el diagrama donde se representa el flujo de trabajo del algoritmo Isodata, incluyendo cada una de sus fases.

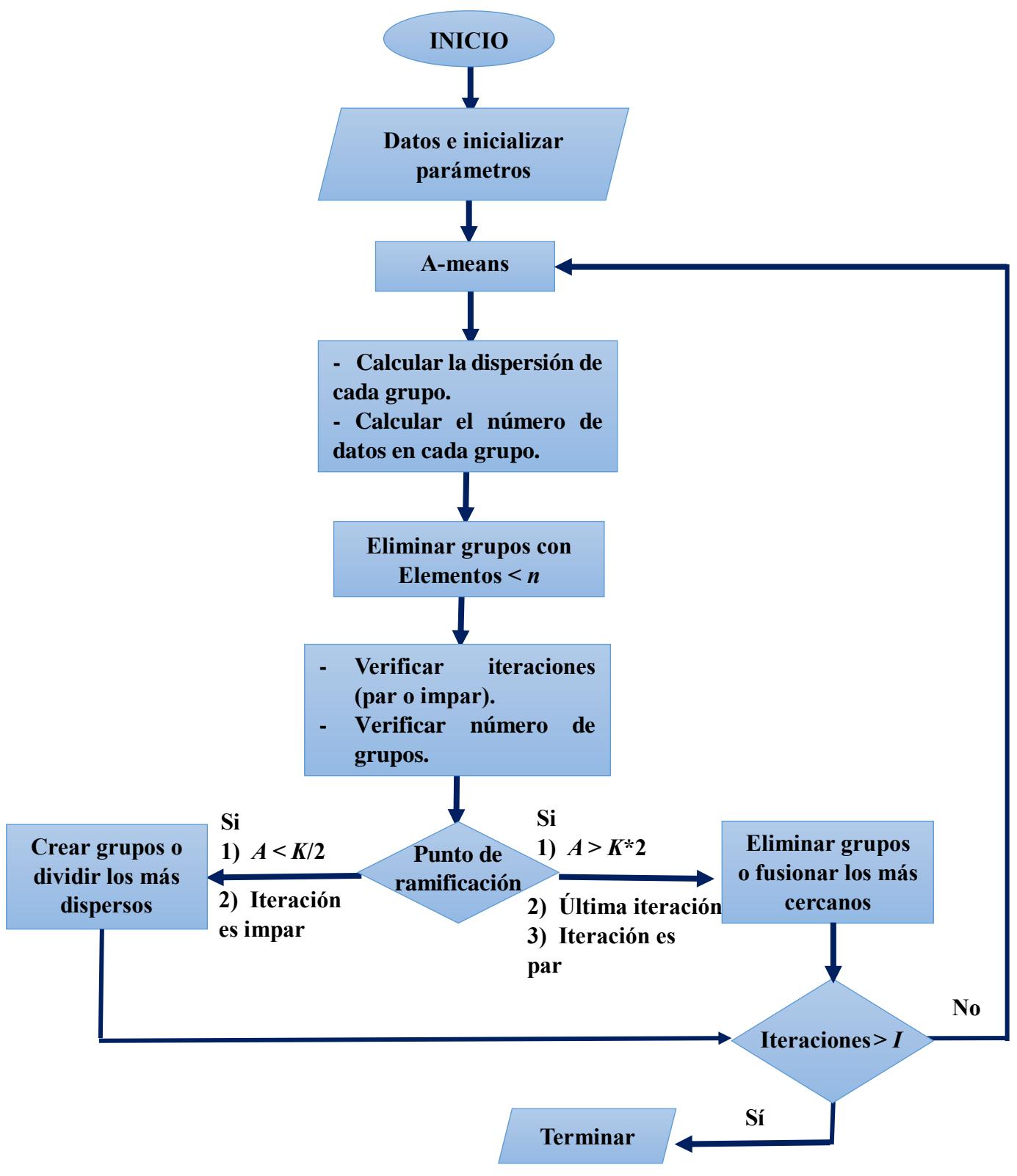

*Figura 2.4. Diagrama del flujo de trabajo del algoritmo ISODATA original (Ball y Hall, 1965).*

#### **2.5. Propuesta de solución**

Para solucionar el problema planteado anteriormente, es conveniente implementar una técnica que permita realizar la segmentación automática de IRM, al hacer una comparativa entre algoritmos de agrupamiento, y concluir que Isodata es una herramienta más completa, se propone el adaptar e implementar este algoritmo para realizar dicha tarea.

#### **2.5.1. Adaptaciones propuestas al algoritmo**

 A continuación, se presenta una breve explicación de las adaptaciones que se realizaron al algoritmo, en la Figura 2.5 se puede apreciar las adaptaciones dentro de la inicialización de los parámetros y dentro del proceso de A-means, y en la Figura 2.6 las adaptaciones realizadas dentro de las heurísticas para dividir y fusionar.

Tomando en cuenta que una desventaja de Isodata es que es sensible a la inicialización de sus parámetros, especialmente aquellos como (*d* y *s*) que determinan la fusión y división de grupos respectivamente, se propone tomar como parámetros de entrada (*K, L, I* y *n*), y calcular (*A*, *d* y *s*) automáticamente analizando el histograma de la imagen que va a procesar el algoritmo, teniendo la ventaja de que no se requiere de un conocimiento a priori del conjunto de datos para poder establecerlos.

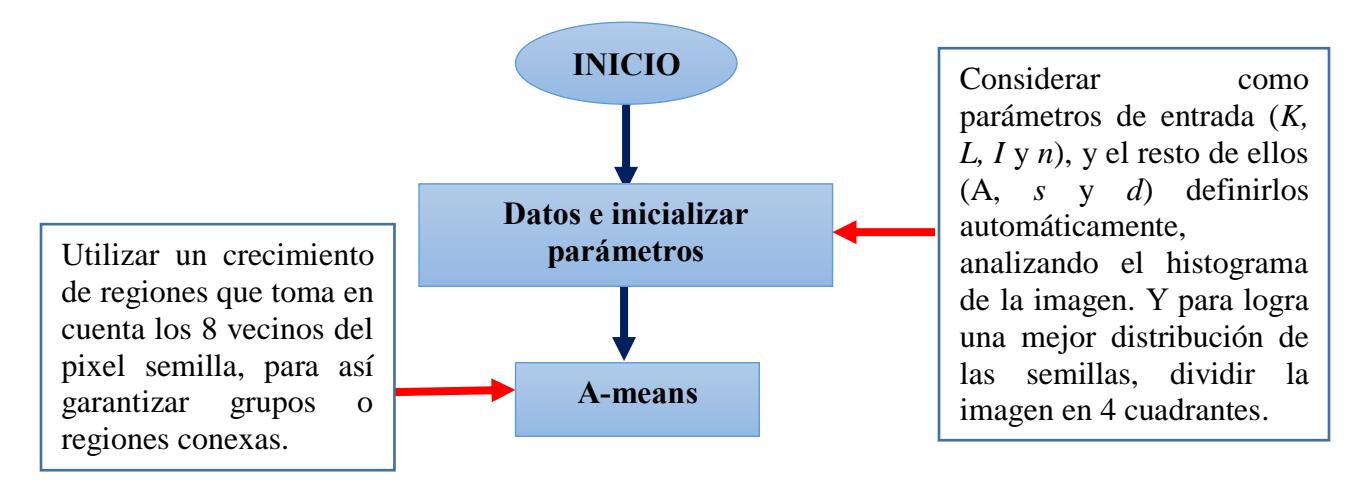

*Figura 2.5. Adaptación del proceso de inicialización y A-means.*

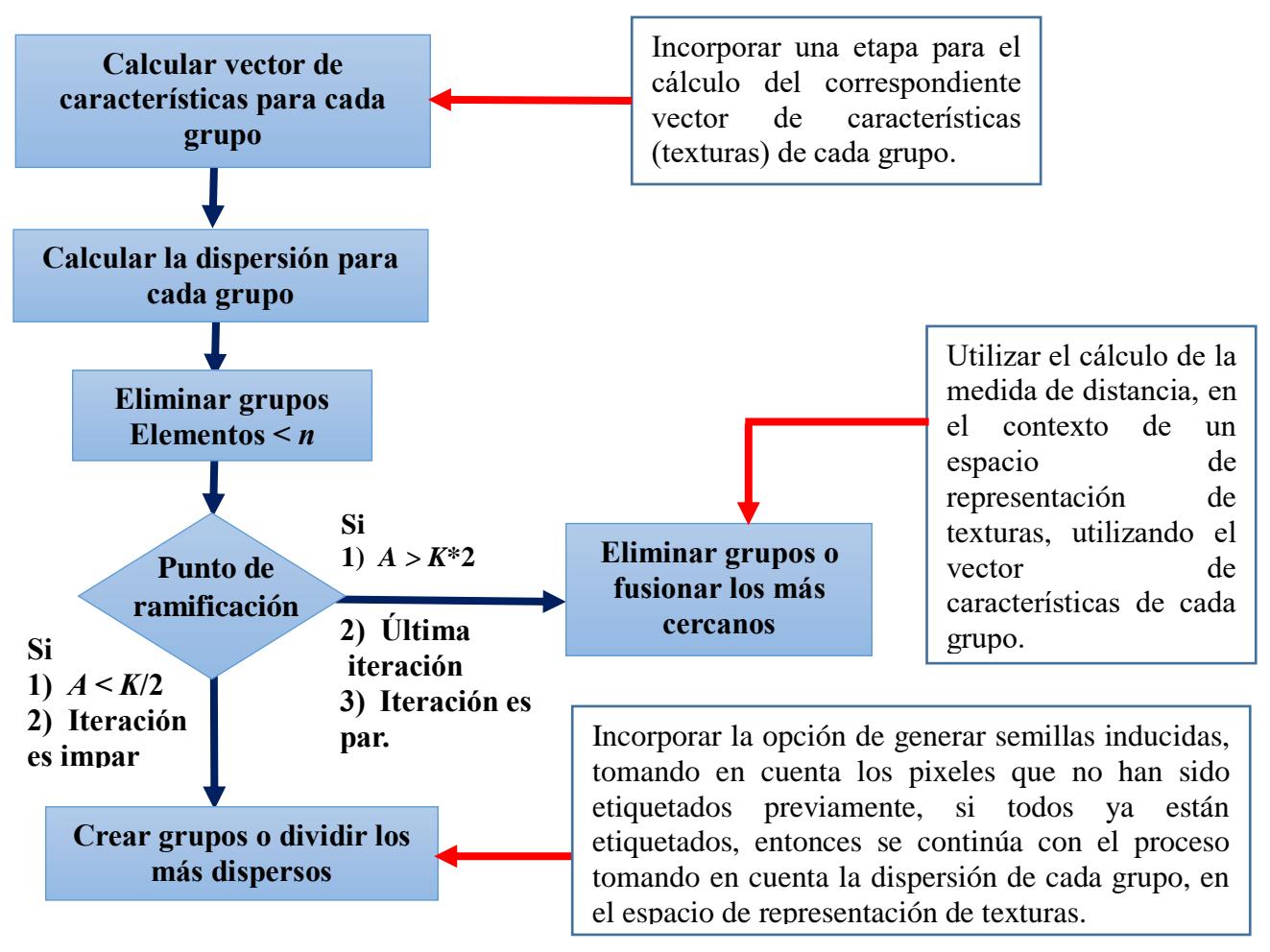

*Figura 2.6. Adaptación de heurísticas para dividir y fusionar.*

#### **2.5.2. Herramientas a utilizar**

Dentro de la adaptación propuesta se incluye el uso de herramientas como descriptores de textura, y para evaluar cuantitativamente los resultados generados por el algoritmo se utilizaron algunas métricas.

# **a) Dominio de imágenes**

Dentro de los alcances y limitaciones planteados anteriormente, se establece que las imágenes con que se va a trabajar no contienen cráneo ni anomalías, pero si más adelante se pretende trabajar con bancos de imágenes que contienen cráneo se recomienda utilizar (MIPAV) y para trabajar con las imágenes se utilizó la librería de OPENCV, y ya que esta librería solo permite trabajar con formato (.pgm) para imágenes a escala de grises, lo que se realizó fue una conversión del formato original de las imágenes (DICOM) a este formato para poder trabajar con ellas.

- **MIPAV:** es una aplicación multiplataforma para el análisis cuantitativo y visualización de imágenes médicas de numerosas modalidades. Disponible en: *[http://mipav.cit.nih.gov/.](http://mipav.cit.nih.gov/)* Este software se puede utilizar para la eliminación del cráneo en las imágenes de resonancia magnética (Bethesda y Maryland, 2007).
- **OPENCV:** biblioteca de código abierto para tratamiento de imágenes, proporciona la facilidad de leer imágenes con diferentes tipos de formato, en OpenCV la clase (Mat) es un contenedor para las imágenes, es el encargado de almacenar la información de cada uno de los píxeles que componen una imagen, provee acceso a ellos y libera la memoria automáticamente (Muñoz, 2014).

# **b) Tipo de descriptores de textura**

Se ha demostrado que los métodos basados en estadísticos de segundo logran mayores tasas de discriminación que los métodos espectrales y los métodos estructurales (Weszka, 1976), basados en la información anterior, se llega a la conclusión de utilizar descriptores de segundo orden como lo son:

- Contraste.
- Entropía.
- Homogeneidad.
- **·** Uniformidad.
- Correlación.

# **c) Métricas**

Para demostrar que los resultados obtenidos cumplen con los objetivos planteados, se necesitan evaluar de manera cuantitativa, por lo tanto, al analizar la información presentada en la sección (2.3. Métricas encontradas en el estado del arte), las métricas a utilizar son:

- **Coeficiente de Similitud de Dice:** un resultado de 0.7 es considerado como una buena segmentación, un valor igual a 1 representa una segmentación más precisa.
- **Índice de Similitud de Jaccard:** el rango de ISJ está entre 0 y 1, donde 1 indica una buena segmentación.
- **Precisión:** su rango está entre 0 y 1, donde 1 indica una tasa de predicción correcta sobre todos los píxeles.

# **2.5.3. Algoritmo Isodata adaptado**

En la Figura 2.7 se muestra el diagrama que representa las fases del algoritmo Isodata adaptado, donde se puede apreciar que se agrega una nueva, que es la del cálculo del vector de

características de texturas de cada grupo creado por A-means, este vector de características va a ser utilizado ya sea para crear o disminuir el número de grupos. También se toma en consideración el generar semillas inducidas dentro del proceso de división, si aún hay píxeles que no han sido procesados.

# **a) Diagrama de flujo general de Isodata adaptado**

A continuación, se muestra el diagrama donde se representa el flujo de trabajo adaptado del algoritmo Isodata, incluyendo cada una de sus fases.

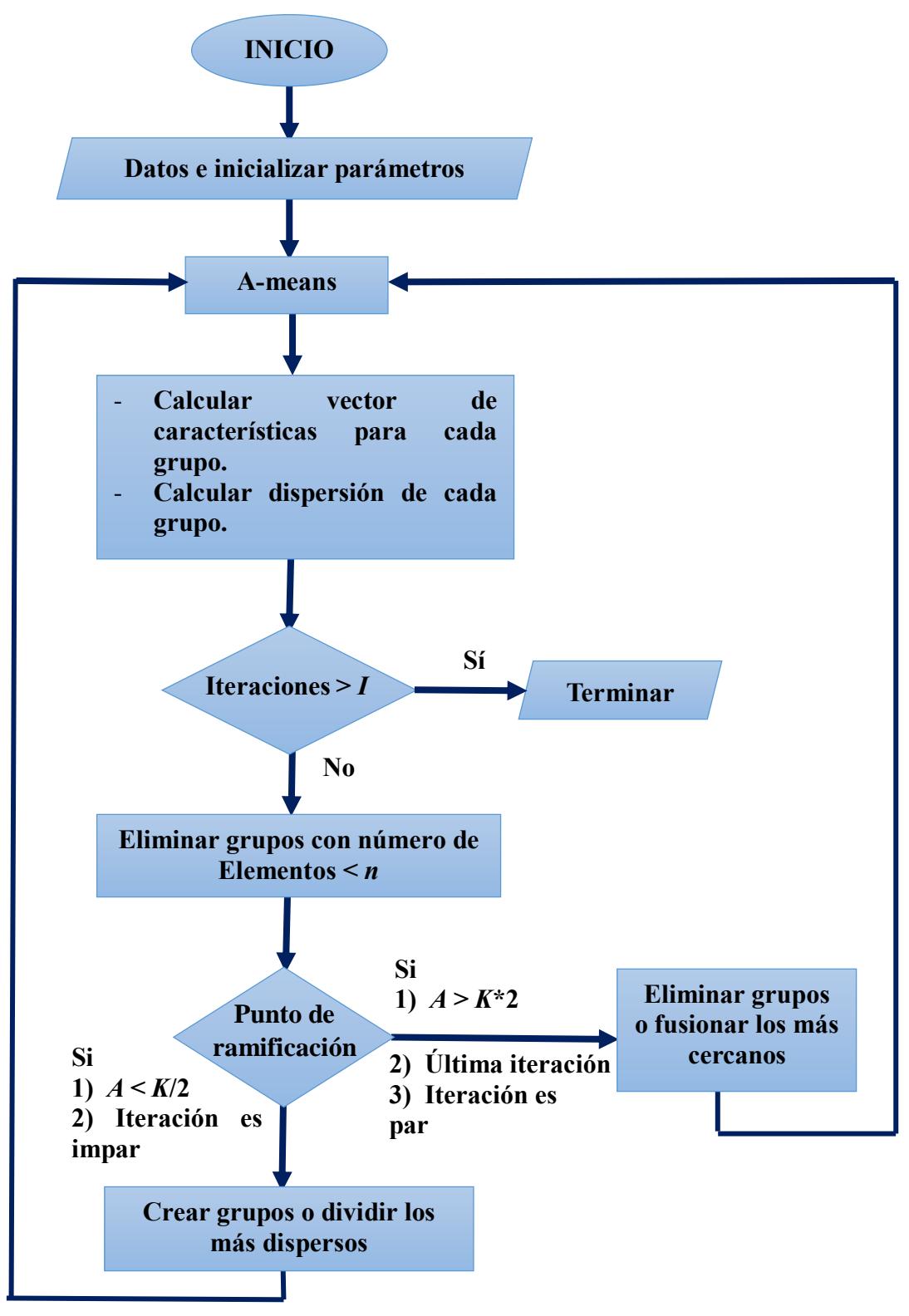

*Figura 2.7. Diagrama del flujo de trabajo del algoritmo ISODATA adaptado.*

#### **2.6. Resumen del capítulo**

En este capítulo se presentó un análisis de los conceptos más relacionados con el problema planteado en el capítulo 1, como segmentación de IRM, algoritmos de agrupamiento, descriptores de texturas, métricas estadísticas etc. Después de ese análisis se planteó una propuesta de solución, en la cual se agregó una explicación del funcionamiento original del algoritmo de agrupamiento seleccionado (Isodata) y se presentaron las adaptaciones propuestas. En el siguiente capítulo se presenta todo el trabajo realizado sobre diseño e implementación del algoritmo, para después dar paso al capítulo de pruebas y resultados.

# *Capítulo 3 Análisis, diseño e implementación de la solución*

 En este capítulo se presenta toda la parte de análisis, diseño e implementación del algoritmo principalmente, donde se incluye diagramas de flujo, pseudocódigos, diagramas de clases tanto del proceso original, como las adaptaciones propuestas.

#### **3.1. Diseño e implementación de Isodata original**

En esta sección se presentan los diagramas de flujo y pseudocódigos de las principales fases del algoritmo como lo son A-means, las heurísticas para dividir y fusionar grupos, para tener un mejor entendimiento de su funcionamiento dentro de Isodata, también se agrega un diagrama de clases que representa cómo está implementado el algoritmo en el lenguaje de programación C++, cabe mencionar que los parámetros de Isodata se inicializan desde el comienzo.

#### **3.1.1. Diagramas de flujo de las fases originales de Isodata**

A continuación, se presentan los diagramas de flujo, de las principales fases del algoritmo Isodata que son A-means, la fase de división y la fase de fusión.

#### **a) Diagrama de flujo de A-means**

La Figura 3.1 muestra el proceso que realiza A-means dentro del ciclo Isodata original.

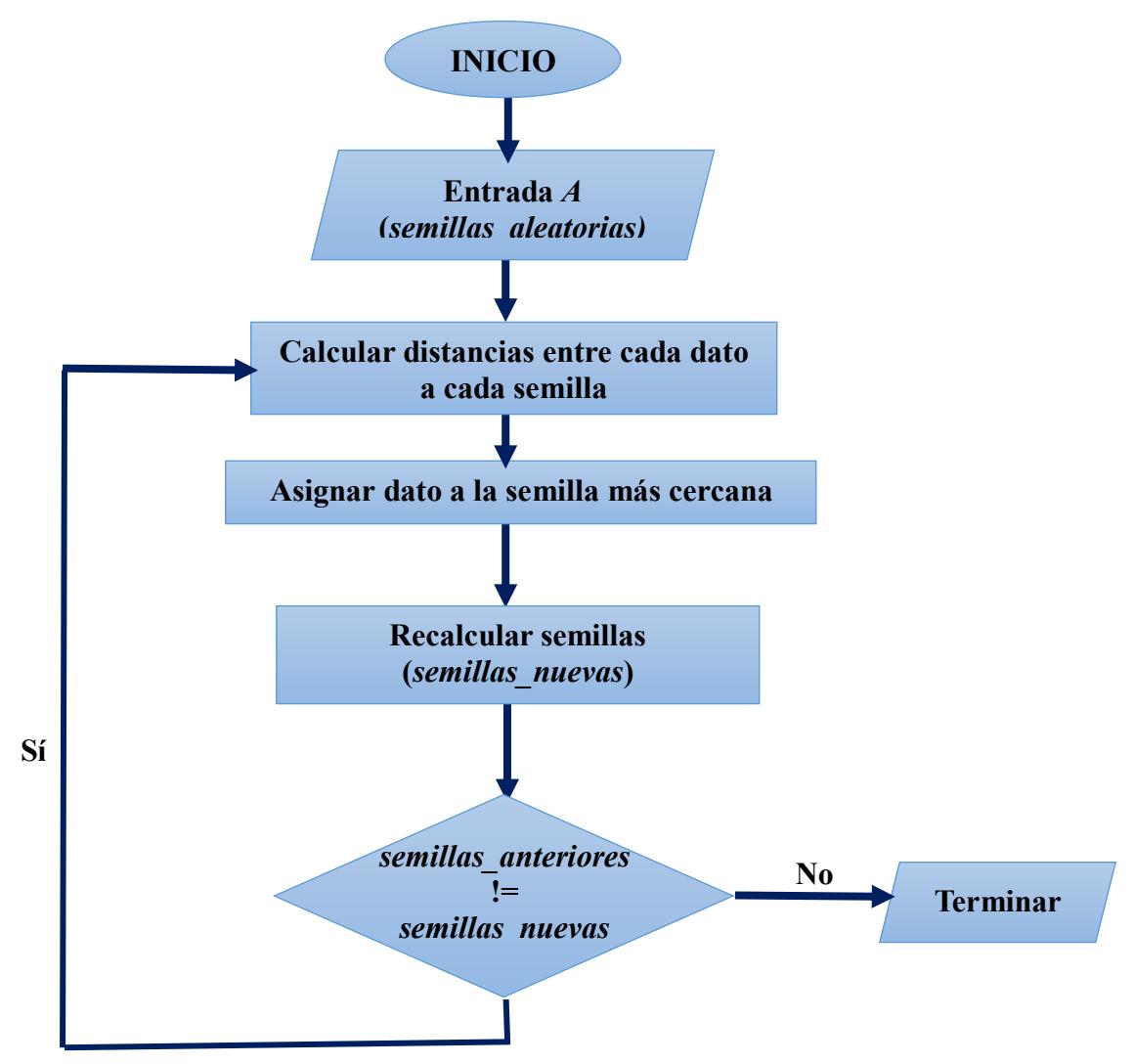

*Figura 3.1. Diagrama del flujo del trabajo de A-means (Ball y Hall, 1965).*

#### **b) Diagrama de flujo de la heurística para dividir grupos más dispersos**

En la Figura 3.2 se muestra el diagrama donde se representa el proceso que se realiza dentro del ciclo Isodata para crear grupos.

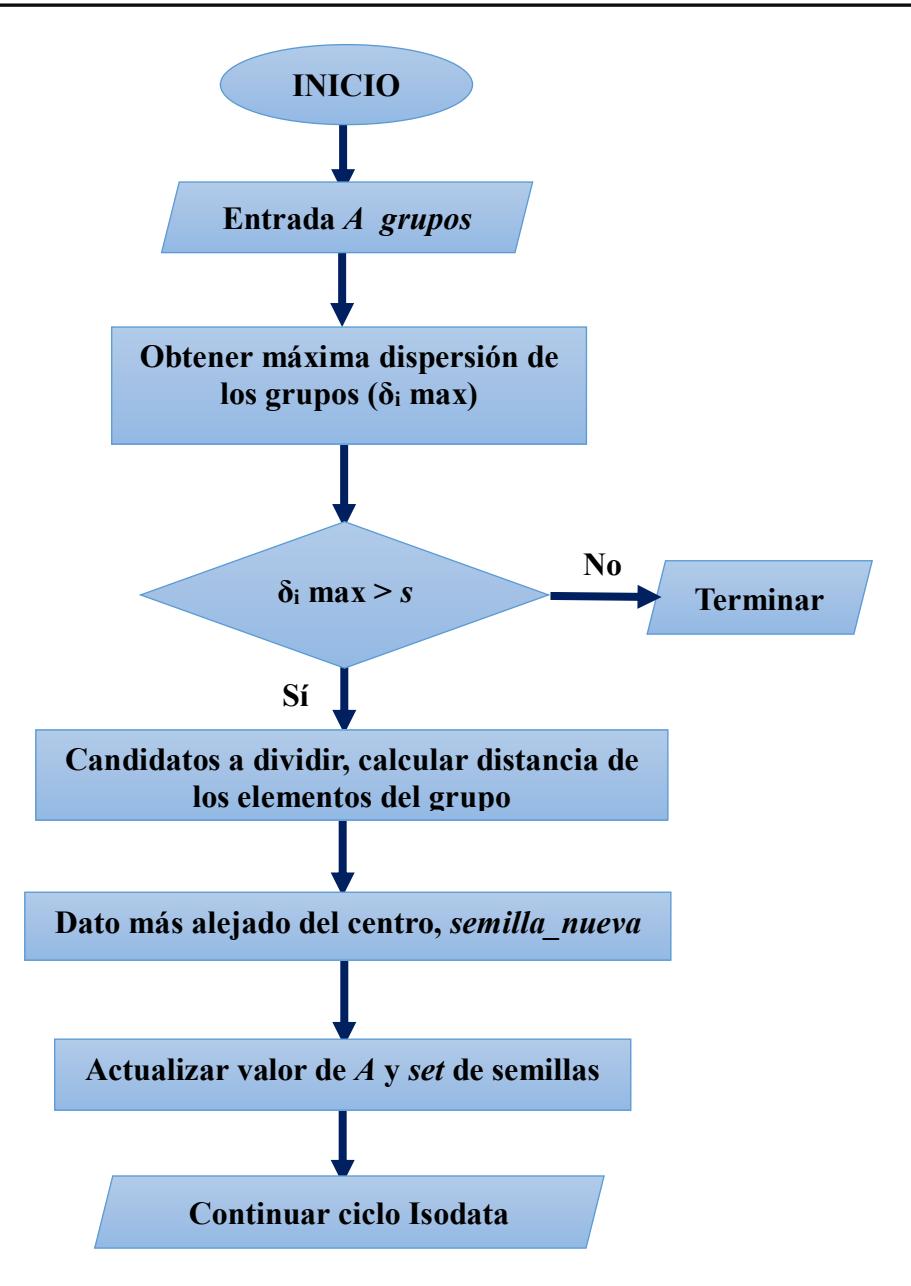

*Figura 3.2. Proceso para dividir grupos más dispersos (Ball y Hall, 1965).*

#### **c) Diagrama de flujo de la heurística para fusionar grupos más cercanos**

En la Figura 3.3 se muestra el diagrama donde se representa el proceso que se realiza para eliminar (fusionar) grupos.

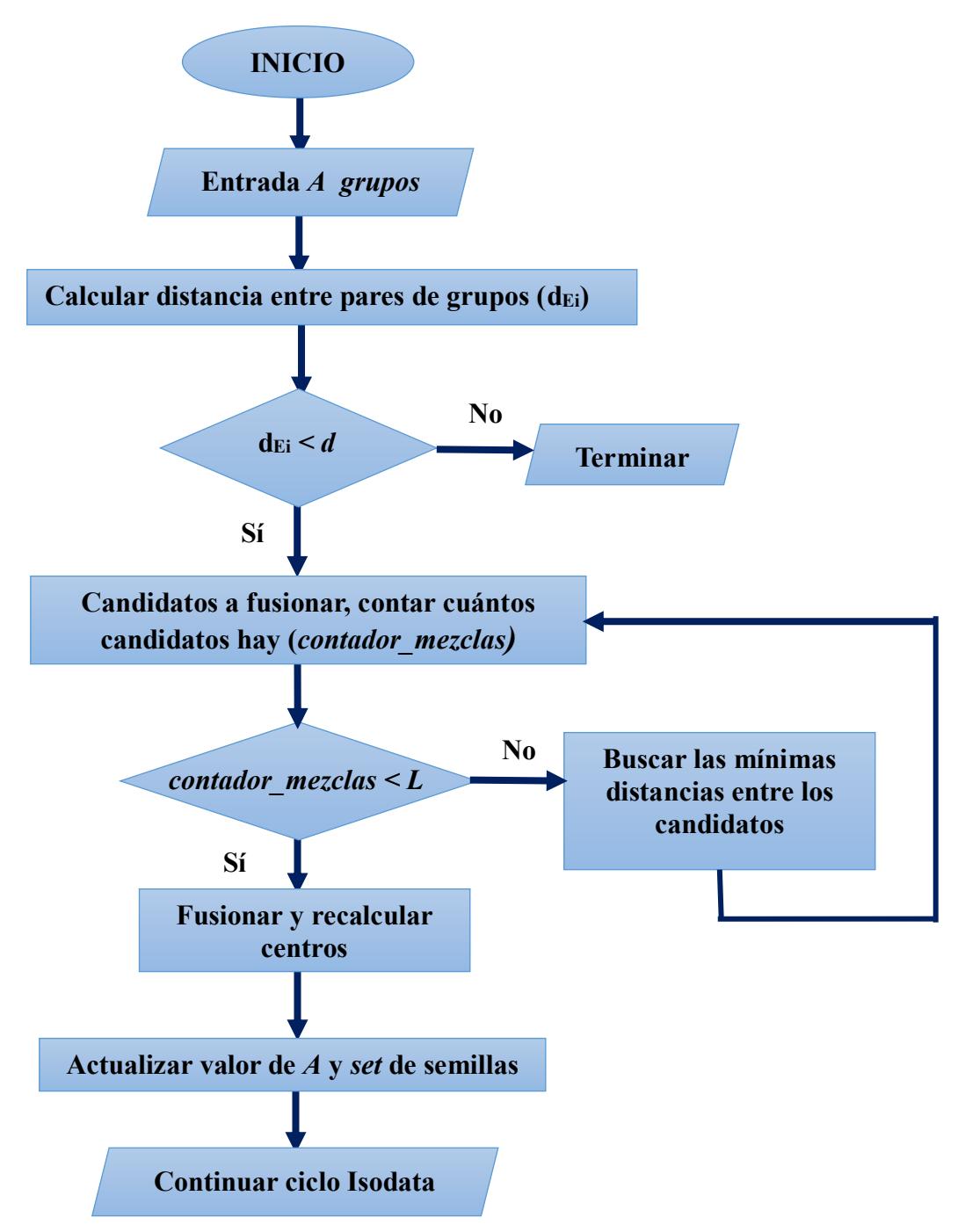

*Figura 3.3.Proceso para fusionar grupos más cercanos (Ball y Hall, 1965).*

#### **3.1.2. Pseudocódigos de las fases originales de Isodata**

A continuación, se presentan los pseudocódigos del algoritmo Isodata, el pseudocódigo del proceso que realiza A-means, así como los de las heurísticas para dividir y fusionar grupos.

#### **a) Pseudocódigo de Isodata**

A continuación, se presenta el pseudocódigo del algoritmo Isodata (Maravall, 1994).

#### **Algoritmo Isodata original**

**Entrada:** Imagen entrada *X*, parámetros: *K, A, L, s, n, d, I* 

**Salida:** Imagen segmentada *Y*

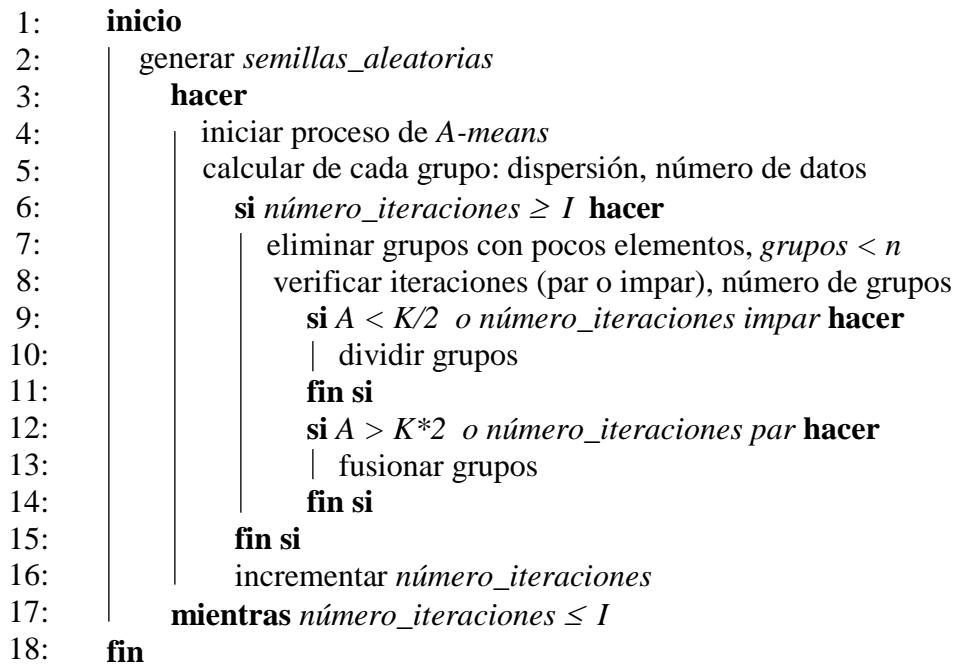

#### **b) Pseudocódigo de A-means**

En este apartado, se presenta el pseudocódigo del proceso que realiza el algoritmo Ameans, dentro del ciclo Isodata original. A-means, es el encargado de crear los grupos, y lo hace midiendo la distancia de cada lado hacia cada semilla, estos datos son asignados a la semilla con menor distancia, una vez creados los primeros grupos, recalcula los centros y vuelve a reagrupar los datos, este ciclo se realiza cuando los grupos permanecen constantes, es decir que los grupos anteriores y los grupos nuevos son iguales, en el pseudocódigo se puede apreciar paso por paso este proceso.

#### **Algoritmo A-means original**

**Entrada:** *set* de *semillas\_aleatorias*

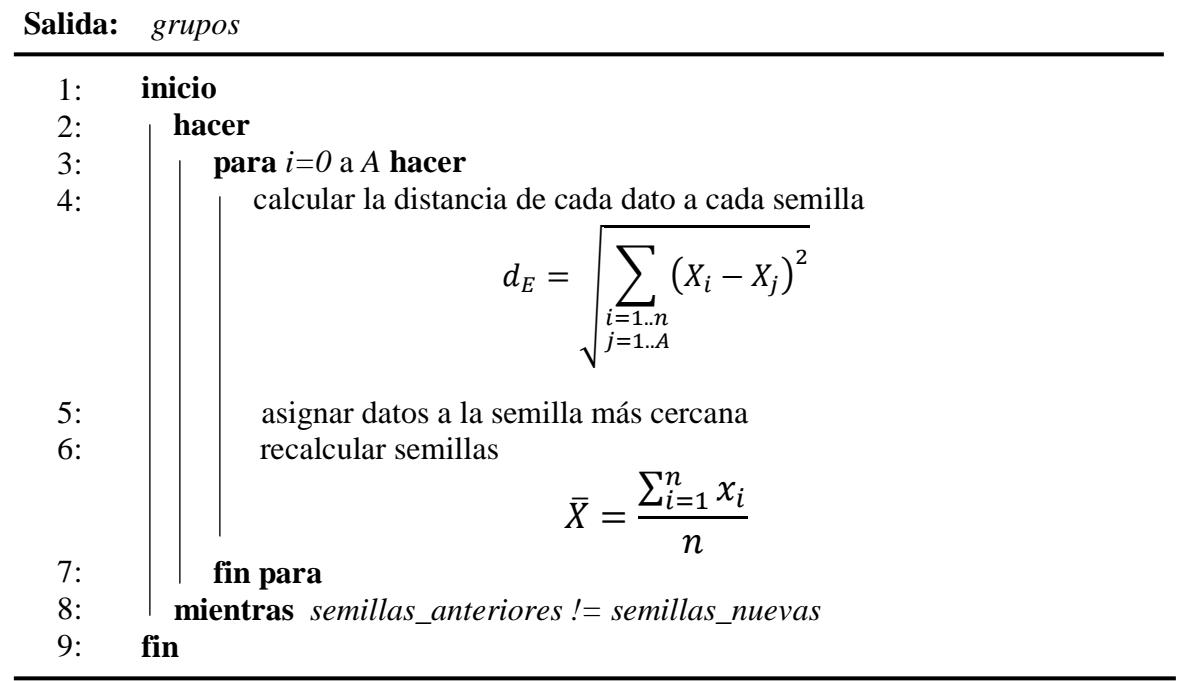

Una vez teniendo los grupos creados por A-means, de cada uno de ellos se calcula su dispersión (para ver qué tan separados están los elementos de la media) y se verifica cuántos elementos contiene cada uno. Al saber el número de elementos en cada grupo el algoritmo elimina aquellos cuya cardinalidad sea menor a (*n*), una vez teniendo los grupos restantes, el algoritmo llega a un punto de ramificación donde, si (Iteración es impar) o (*A < K/2)* se debe dividir los grupos o si (Iteración es par) o (*A > K\*2*) se tendrán que fusionar*.* 

#### **c) Pseudocódigo de la heurística para dividir grupos más dispersos**

En este proceso de división, como ya se tiene qué tan dispersos están los elementos de cada grupo, se obtiene la máxima dispersión, aquellos que presenten una dispersión mayor a (*s*) serán los candidatos a ser divididos, para dividir los grupos candidatos se toma el dato más alejado de la media como nueva semilla, así para cada uno y esas nuevas semillas se pasan a A-means, se repite el proceso.

A continuación, se presenta el pseudocódigo del proceso de creación de grupos (dividiéndolos), dentro del ciclo Isodata.

#### **Dividir grupos más dispersos (original)**

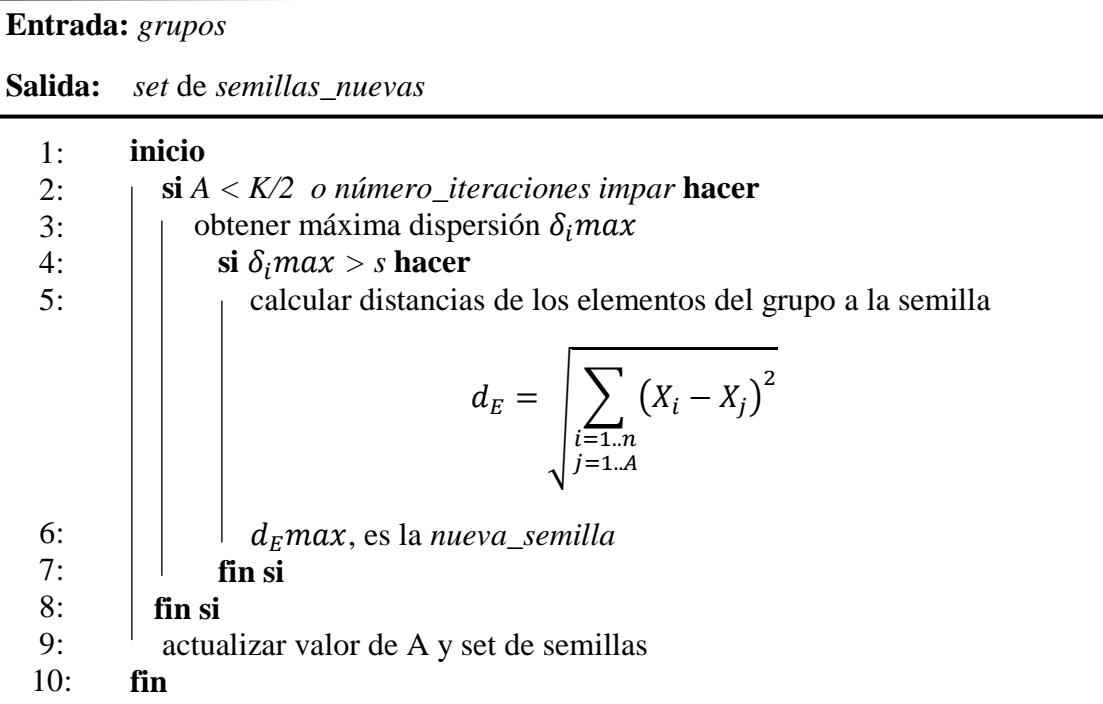

# **d) Pseudocódigo de la heurística para fusionar grupos más cercanos**

En esta fase se calcula la distancia entre pares de clases, y aquellas que sean menores a (*d*) son las candidatas a ser fusionadas, una vez teniendo cuántas mezclas se van a realizar, el algoritmo verifica si esas mezclas rebasan las permitidas (*L*), una vez pasando este filtro se promedian las dos clases y se obtiene una nueva, esas clases son enviadas a A-means quien realiza nuevamente su proceso. A continuación, se presenta el pseudocódigo del proceso de eliminación de grupos por fusión, dentro del ciclo Isodata.

#### 1: 2: 3: 4: 5: 6: 7: 8:  $9<sub>1</sub>$ 10: 11: 12: **Salida:** *set* de *semillas\_nuevas* **inicio si** *A > K\*2 o número\_iteraciones par* **hacer** calcular distancia entre pares de clases  $d_E = |\sum_{i=1}^{n} (X_i - X_{i+1})^2$  $i = 1...A$  $\mathbf{si} \, d_{Ei} < d$  **hacer** incrementar *contador\_mezclas* **si** *contador\_mezclas < L* **hacer** promediar semillas  $\bar{X} =$  $\sum_{i=1}^n x_i$  $i=1$  $\boldsymbol{n}$  **fin si fin si fin si**  actualizar valor de A y set de semillas **fin**

#### **Fusionar grupos más cercanos (original)**

**Entrada:** *grupos*

#### **3.1.3. Diagrama de clases de la implementación del algoritmo Isodata original**

A continuación, se presenta en la Figura 3.4 el diagrama de clases, que representa el cómo está implementado el algoritmo en el lenguaje de programación C++.

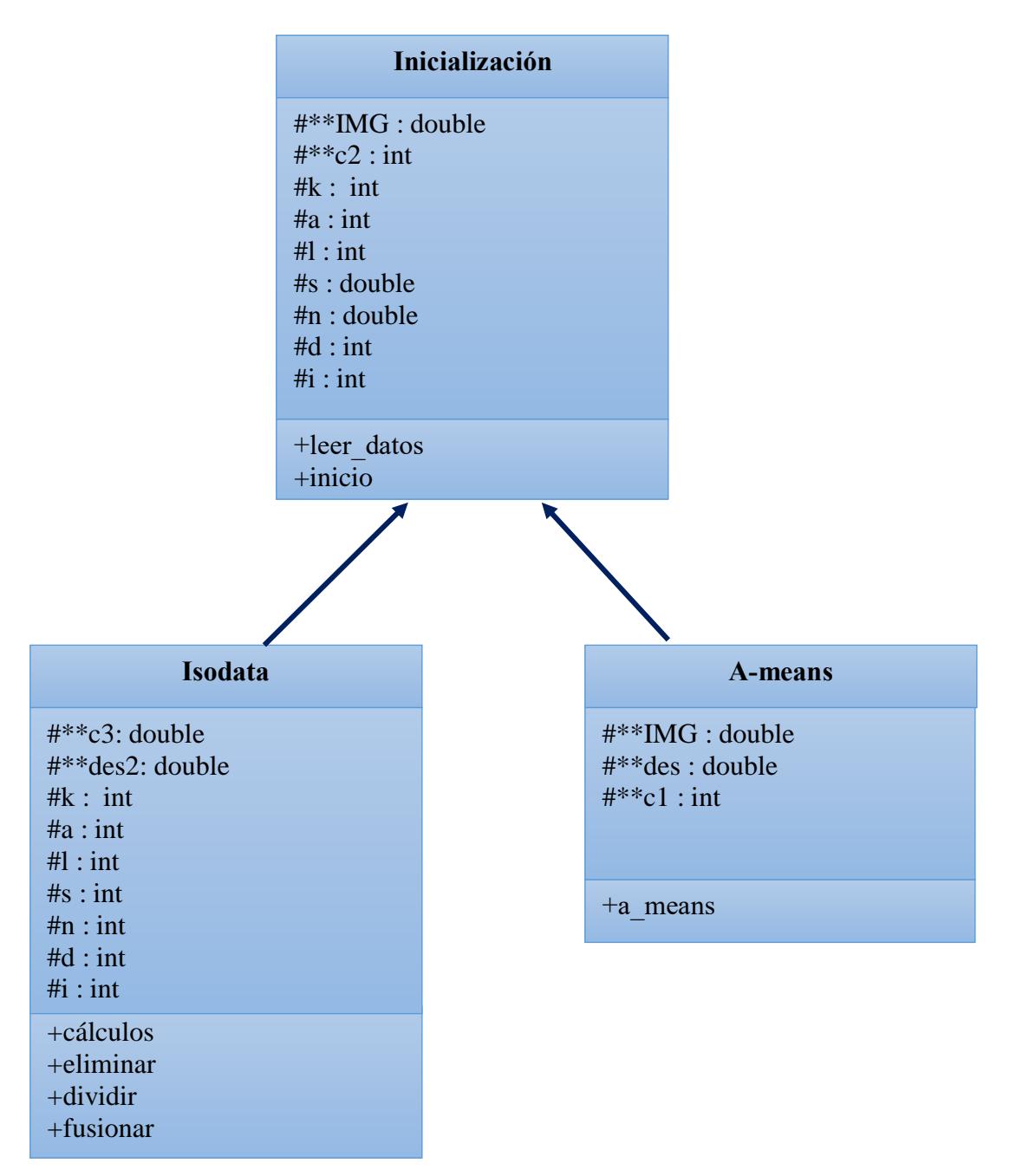

*Figura 3.4. Diagrama de clases algoritmo Isodata.*

#### **3.2. Diseño e implementación de la adaptación de Isodata**

En esta sección se presentan las adaptaciones realizadas al algoritmo, para cumplir el objetivo propuesto que es generar regiones conexas y realizar la segmentación de imágenes de resonancia magnética cerebrales.

#### **3.2.1. Arquitectura general del sistema**

Esta sección se explica cuál es el proceso que realiza el sistema en conjunto, comenzando con la lectura de los datos, la inicialización de los parámetros, el proceso de segmentación de Isodata y una vez teniendo los resultados, la evaluación con las métricas.

#### **a) Lectura de datos**

Isodata al leer la imagen a procesar la almacena en una estructura, la cual tiene un tamaño proporcional al tamaño de la imagen y tiene el siguiente formato (ver Tabla 3.1), inicialmente se almacena la información en las columnas (*fil, col*) indicando los índices de cada píxel, en los procesos siguientes se va almacenando en (INTENSIDAD) el nivel de gris del píxel en las coordenadas (*fil, col*), y en (ETIQUETA) se va colocando una bandera a cada píxel correspondiente a la clase que se va uniendo.

| FIL | <b>COL</b> |                 | <b>INTENSIDAD</b> |
|-----|------------|-----------------|-------------------|
|     |            | <b>ETIQUETA</b> |                   |
|     |            |                 |                   |
|     |            | -2              |                   |
|     |            | $-2$            |                   |
| 20  | 82         |                 |                   |
| 20  | 103        |                 | 99                |
| 20  | 119        |                 | 98                |
| 40  | 146        |                 | 210               |
| 40  | 153        |                 | 180               |
| 127 | 255        |                 |                   |

*Tabla 3.1. Representación de la estructura IMG.*

#### **b) Inicialización de parámetros**

El algoritmo Isodata tiene una fase de inicialización donde lee la imagen a procesar, y los parámetros de entrada (*K, L, I* y *n)*, y analiza el histograma de la imagen para establecer automáticamente el resto de los parámetros (*s, d, A*). Tanto (*s, d, A*) pueden ajustarse en cada iteración del algoritmo, mientras que (*L, I, K* y *n*) permanecen fijos.

**- Número de grupos deseados (***K***):** tomando en cuenta que la imagen se divide en 4 cuadrantes, se analizó cuántos posibles grupos se podrían formar identificando 30, en la Figura 3.5 se puede ver un ejemplo a colores de cada posible semilla, se llegó a esta estimación, ya que al aumentar el valor de (*K*) y (*A*) a 1000 por ejemplo o más, se forman grupos tan pequeños (como se muestra en la Figura 3.6) que no es posible realizar la evaluación de su vector de características, ya que para realizar esta evaluación se necesita calcular la matriz de coocurrencia de cada grupo, y con grupos tan pequeños no se logra obtener una buena probabilidad de ocurrencia.

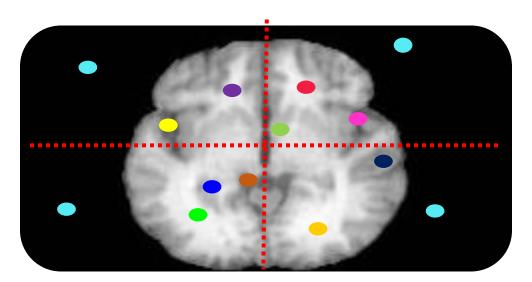

*Figura 3.5. Posibles regiones que puede tener una imagen.*

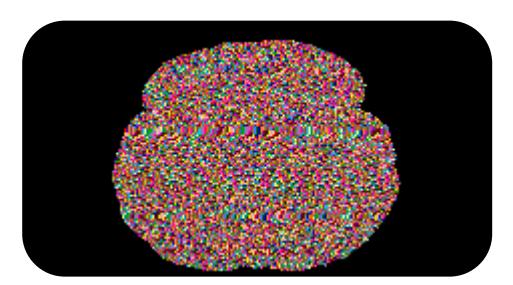

*Figura 3.6. Grupos formados con 1000 semillas.*

**- Número máximo de fusiones/mezclas (***L***) y número mínimo de elementos de un grupo (***n***):** para (*L),* tomando en cuenta que un grupo sólo puede ser fusionado con otro una sola vez, se deja un margen de 15 mezclas como máximo y para (*n)* un valor de 50 porque al momento de calcular el vector de características para cada grupo, el evaluar grupos muy pequeños no permite obtener una buena probabilidad de ocurrencia de los pares de niveles de gris, por la mínima cantidad de elementos.

**-Dispersión entre grupos (s) y distancia entre clases (d):** Para establecer el valor de estos dos parámetros se analiza el histograma de la imagen a procesar, definiendo la media  $(\mu_0)$  entre

los niveles de gris (*min y max*) de la imagen, posterior a eso se calcula  $(\mu_l)$ como el nivel medio de gris de los niveles que se encuentran a la izquierda de  $(\mu_0)$  y se calcula  $(u_2)$  como el nivel medio de los niveles que se encuentran a la derecha de  $(\mu_0)$ , como se muestra en la Figura 3.7. Estos puntos se utilizan como umbrales para así identificar 4 grupos (FONDO, LC, MG, MB), se omiten los niveles que se encuentran entre  $(min)$  y  $(\mu_l)$ considerándolos como fondo por ser los valores más bajos, calculando para los tres grupos de intensidades restantes su correspondiente vector de características incluyendo (homogeneidad, uniformidad, entropía, correlación y contraste), para después calcular su dispersión utilizando este vector, mediante la (**Ecu. 3.1)**, obteniendo la dispersión máxima la cual es asignada para **(***s***).**

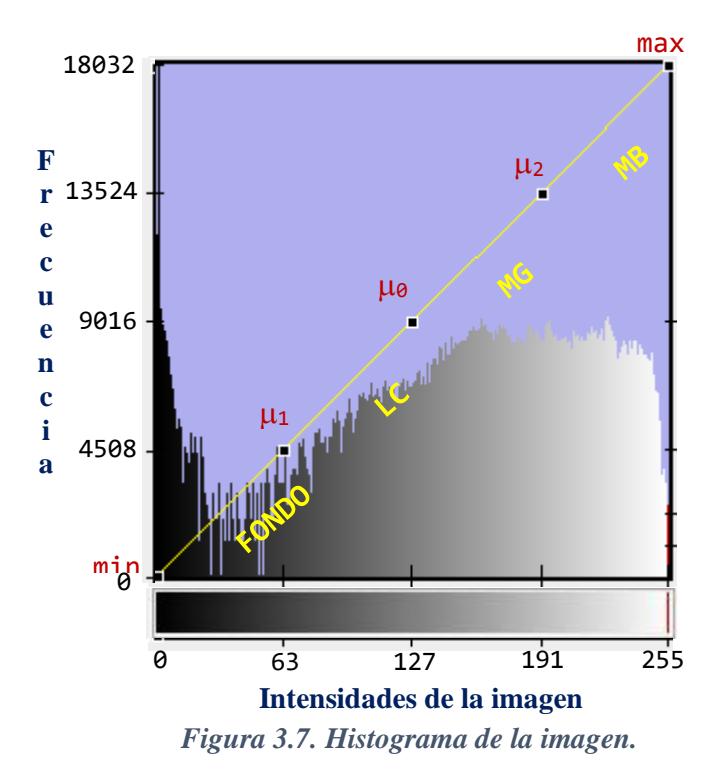

$$
\delta = \frac{\sum_{i=1..A}^{n} (X_i - \bar{X})^2}{n}
$$
\n(3.1)

Para asignarle valor a **(***d***),** de igual forma utilizando el vector de características, se calcula la distancia entre cada grupo (LC, MG, MB) mediante la (**Ecu. 3.2)**, como lo muestra la Tabla 3.2.

$$
d_E = \sqrt{\sum_{i=1...A} (X_i - X_{i+1})^2}
$$
 (3.2)

#### **Nomenclatura:**

$$
X_i
$$
 = grupo i.

 $\bar{X}$  = media.

 $\sigma$  = desviación típica.

 $d_E$  = distancia entre  $X_i$  y  $X_{i+1}$ .

*Tabla 3.2. Tabla de las distancias calculadas entre grupo (2,3,4).*

|         | $(\mu_1, \mu_0), (\mu_0, \mu_2)$ $(\mu_0, \mu_2), (\mu_2, max)$ |
|---------|-----------------------------------------------------------------|
| 14.8779 | 18.4855                                                         |

**- Número de grupos actuales (***A***):** para asignar el valor a este parámetro al leer la imagen a procesar, esta se divide en 4 cuadrantes, de los cuales se analiza el histograma de cada uno, como lo muestra la Figura 3.8. Realizando el proceso anterior, obteniendo así 5 semillas en cada cuadrante, cada umbral del histograma (*min,*  $\mu_0$ *,*  $\mu_1$ *,*  $\mu_2$ *y max*) representa 1 semilla, es decir inicialmente *A* tendrá un valor de 20, pero este parámetro es variable durante el proceso de Isodata, el número de grupos actuales se van ajustando conforme la eliminación, división y fusión de grupos.

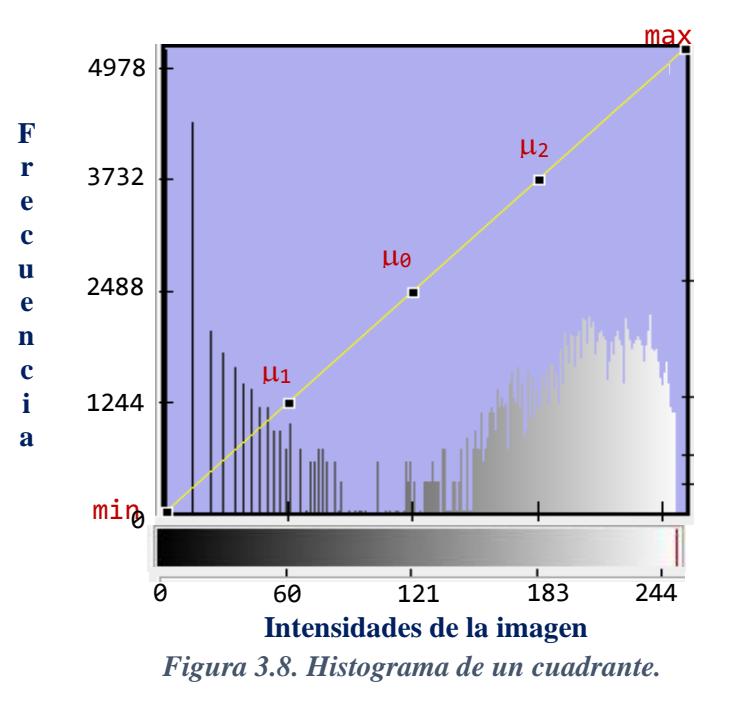

**- Número de iteraciones (***I***):** ya que se identificó una variación entre los resultados generados en cada iteración del algoritmo, y al ver el tiempo computacional que consume en cada iteración se decidió experimentar con 50.

#### **c) Evaluación con las métricas**

En este proceso los resultados se evalúan cuantitativamente con ayuda del *ground truth*  (proporcionado por la base de datos IBSR), utilizando las métricas seleccionadas, Coeficiente de Similitud de Dice (CSD), Índice de Similitud de Jaccard (ISJ) y Precisión. En la Figura 3.9 se puede apreciar el diagrama de la metodología de experimentación.

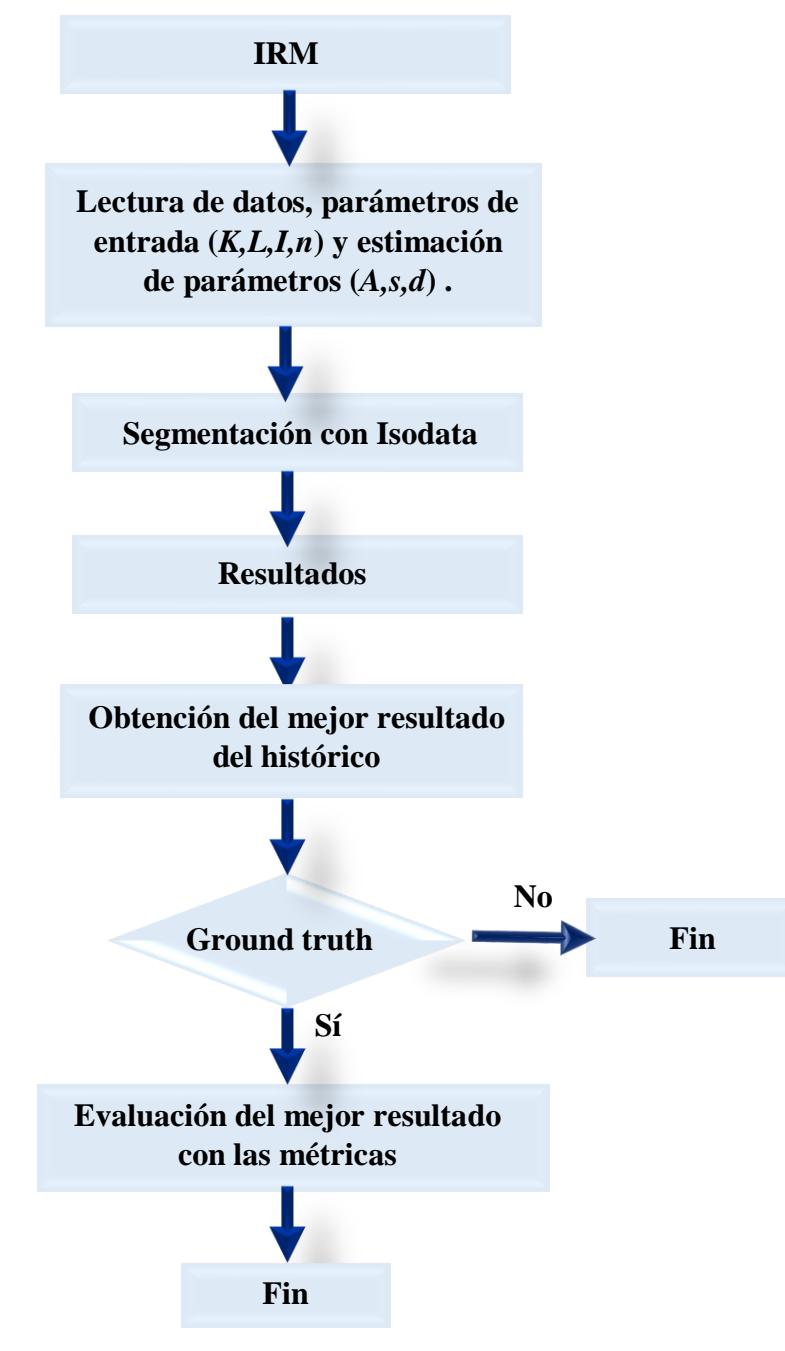

*Figura 3.9. Metodología de experimentación.*

# **3.2.2. Vector de características**

Una de los alcances estipulados es el implementar 5 descriptores de textura los cuales son, homogeneidad, entropía, uniformidad, correlación y contraste, estos conforman el vector de características de cada grupo formado por A-means, y para calcularlos se utiliza la matriz de coocurrencia con las siguientes características:

**Dirección**: orientación espacial 0° y su correspondiente matriz simétrica para obtener una mejor descripción de la textura.

**Distancia:** 1 píxel.

Cada grupo se guarda como una estructura de imagen, como lo muestra la Figura 3.10, para así obtener una representación espacial y poder trabajar con ellos, y dependiendo los niveles de gris que incorporan ese grupo, se obtiene las respectivas combinaciones. Cada grupo tendrá su correspondiente vector de características, como lo expresa la Tabla 3.3, el cual contiene las 5 características de textura antes mencionadas.

|   |              | 0 | $\theta$ | 0   | 0   |     | $\Omega$ | 0 |   |
|---|--------------|---|----------|-----|-----|-----|----------|---|---|
|   |              | 0 | 0        | 0   |     | 0   | 0        | 0 |   |
| 0 | 0            | 0 | 0        | 0   | 0   | 0   | 0        | 0 | 0 |
| 0 | $\theta$     | 0 | 208      | 208 | 208 | 208 | 0        | 0 | 0 |
|   |              | 0 | 208      | 208 | 208 | 208 | 0        | 0 | 0 |
| 0 | 0            | 0 | 208      | 208 | 208 | 20  | 0        | 0 | 0 |
| 0 | $\mathbf{0}$ | 0 | 208      | 208 | 208 | 208 | 0        | 0 | 0 |
|   |              | 0 | 0        | 0   | 0   | 0   | 0        | 0 | 0 |
| 0 |              | 0 |          | 0   | 0   | 0   | 0        | 0 |   |
|   |              |   |          |     |     |     |          |   |   |

*Figura 3.10. Representación de la estructura de cada grupo, para calcular su vector de características.*

*Tabla 3.3. Representación del vector de características para un grupo.*

|       |         |        |            | CONTRASTE   ENTROPÍA   CORRELACIÓN   UNIFORMIDAD   HOMOGENEIDAD |
|-------|---------|--------|------------|-----------------------------------------------------------------|
| 0.798 | 0355024 | .41518 | 0.00609733 | 0.63225                                                         |

En la Figura 3.11 se muestran una representación del proceso de la matriz de coocurrencia de un grupo y así se realiza para cada uno, (a) representa los niveles de gris de un grupo y (b) representa las direcciones en las que se evalúan los pares de píxeles, (c) representa una tabla con las posibles combinaciones que puede haber y (d) muestra la representación simétrica de la tabla (c).

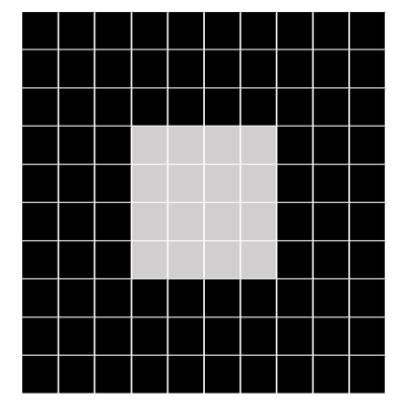

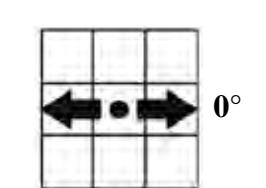

*(b) Direcciones a considerar y matriz simétrica*

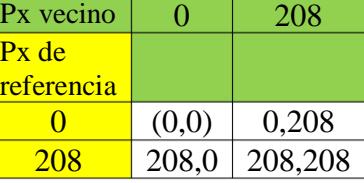

*(c) Combinaciones entre los 2 niveles de gris de la imagen en 0°*

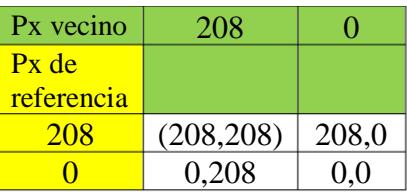

*(a) Representación de los niveles de gris de un grupo.*

*(d) Representación simétrica de (c)*

*Figura 3.11. Representación del proceso de cálculo de la matriz de coocurrencia de un grupo.*

A continuación, se muestra el pseudocódigo que se utilizó para el cálculo de los vectores de característica, este proceso se realizó para cada grupo.

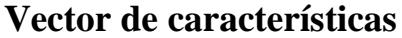

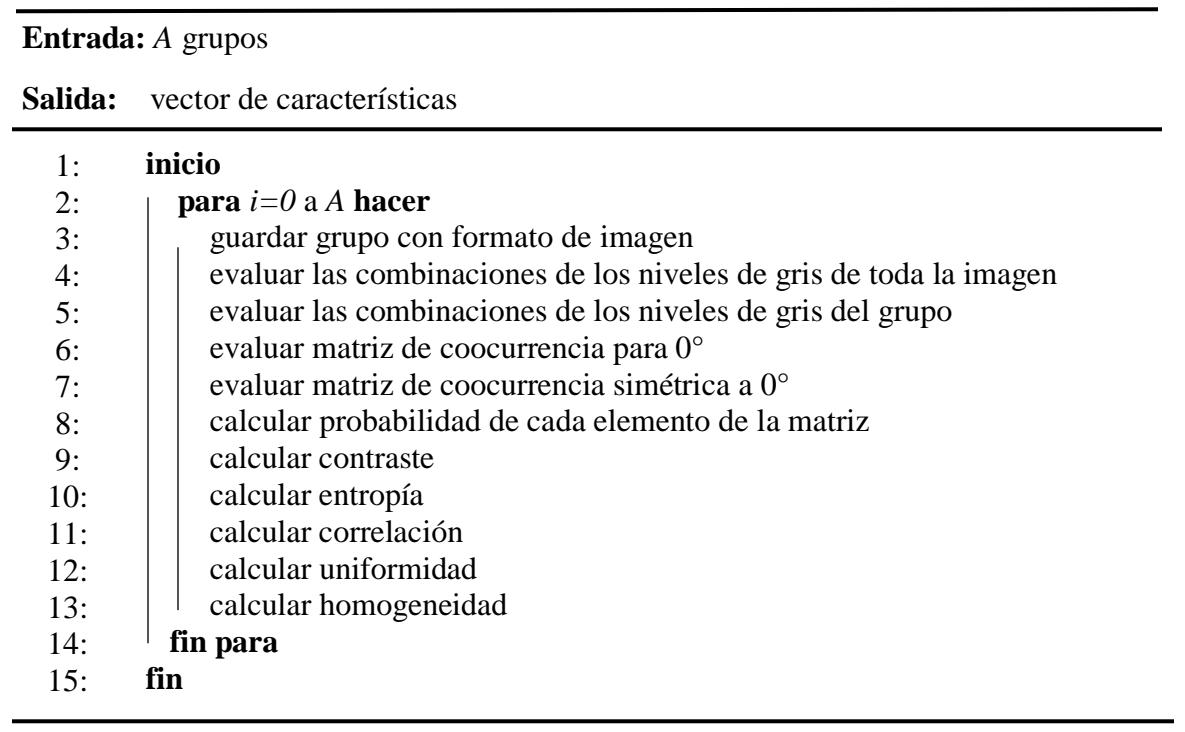

#### **3.2.3. Crecimiento de regiones**

Para garantizar que el algoritmo genere regiones o grupos conexos, se opta por sustituir dentro de A-means (encargado de crear los grupos), el criterio de unión que utiliza por un crecimiento de regiones, el cual toma en cuenta los 8 vecinos de cada píxel.

Y como se mencionó anteriormente, el problema de la segmentación de imágenes radica en determinar cuáles son los límites precisos de los objetos a medir, es por eso que se establece un borde (*T)* para que (*x, y*) identifique cuando pasa al siguiente objeto, tanto el borde, como los objetos se obtienen del análisis del histograma de la imagen completa y están identificados por los umbrales marcados en la Figura 3.6. Tomando cada una de las semillas y revisando cada uno de sus vecinos, se va etiquetando con un -2 los píxeles identificados como fondo para así el algoritmo en el proceso siguiente sólo considere los píxeles que tienen una etiqueta diferente a esta. Y el resto de los píxeles, se van etiquetando con la clase a la que se van uniendo (1, 2, 3, 4, 5, etc.), ya teniendo una etiqueta cada píxel en la imagen, se representa con diferentes colores cada uno de los grupos, y los píxeles etiquetados con -2, se colorean de blanco.

# **Crecimiento de regiones**

**Entrada:** *x, y, etiqueta\_clase*

**Salida:** *grupos*

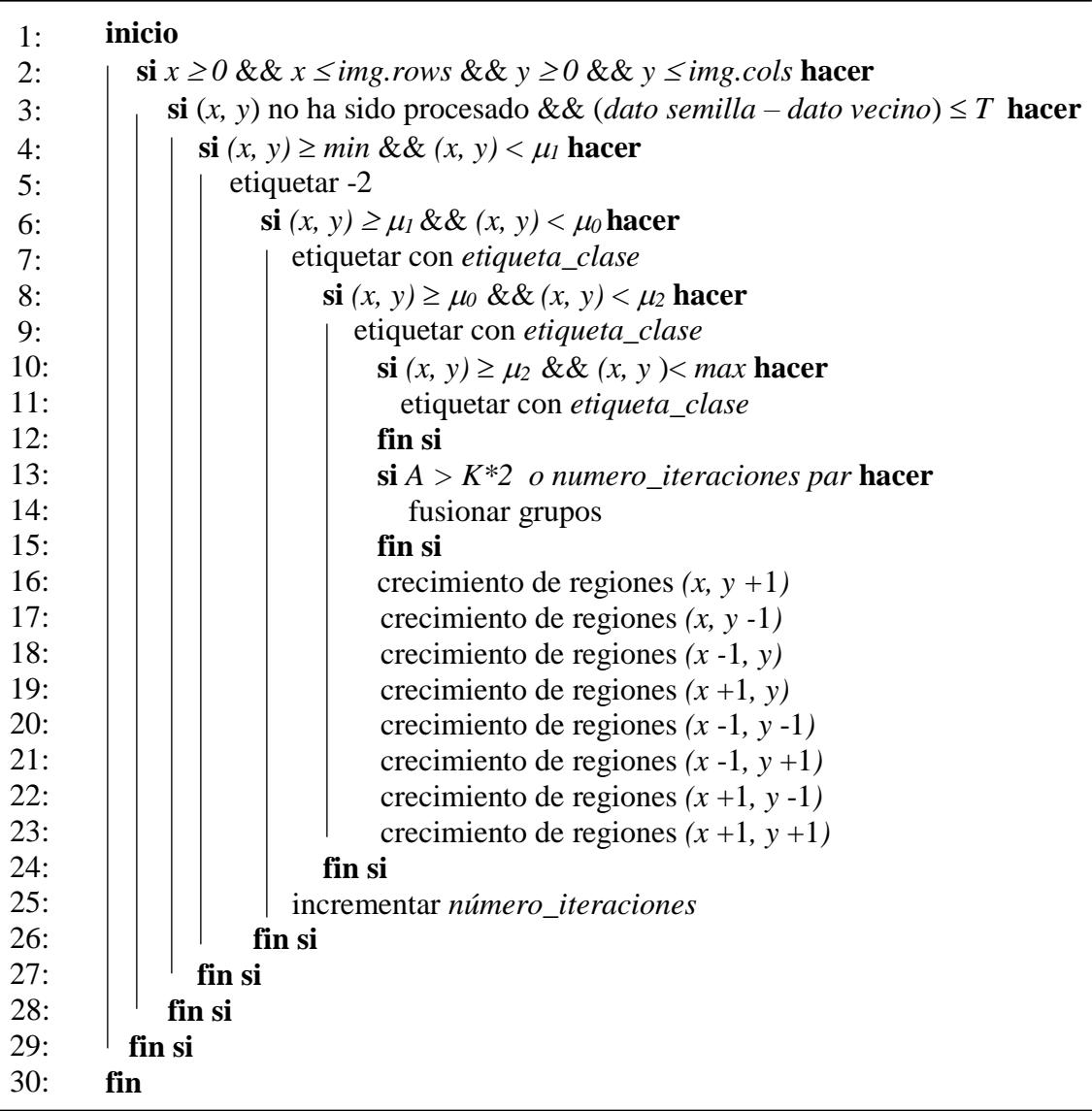

#### **3.2.4. Semillas inducidas a partir de píxeles no procesados**

En la fase de división se incorporó la opción de generar semillas inducidas si el algoritmo identifica píxeles que no han sido procesados aún, en la Figura 3.12 se muestran de color negro las regiones o píxeles que aún no han sido agregados a ningún grupo, para generar estas semillas, se emplea el mismo criterio que se utilizó al generar las semillas iniciales, se divide la imagen en cuatro cuadrantes, y por cuadrante se evalúan aquellos niveles de gris sin etiqueta, se guardan en una estructura, la cual es analizada y buscando el valor (*min y max*), así como

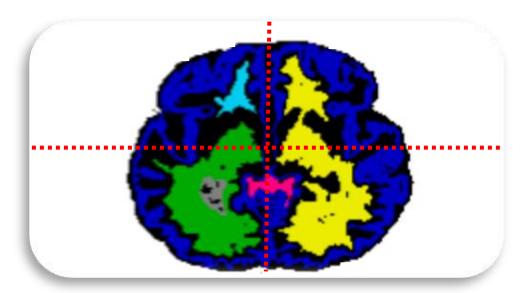

*Figura 3.12. Representación de una imagen con píxeles sin procesar.*

 $(\mu_0, \mu_1, \mu_2)$ , estas medias son consideradas como nuevas semillas.

#### **3.2.5. Histórico de iteraciones**

Mediante este histórico se pueden evaluar los resultados de cada iteración, utilizando dos métricas de calidad (dispersión de los grupos de la imagen y porcentaje de píxeles procesados), en la Tabla 3.4 se observa su formato, los datos se van obteniendo cada vez que finaliza el ciclo Ameans, a partir de ahí se procede a calcular la dispersión de todos los grupos de cada imagen y se calcula la cantidad de píxeles procesados, cotejándolo con el 100% que debería estar procesado, este 100% corresponde a el tamaño de la imagen menos la cantidad de píxeles de fondo que se identificaron durante el proceso, cada imagen es identificada con el (ID) del número de la iteración que le corresponde.

| ID.<br><b>IMAGEN</b> | <b>DISPERSIÓN</b> | % PÍXELES<br><b>PROCESADOS</b> |
|----------------------|-------------------|--------------------------------|
|                      | 14.9669           | 86                             |
| 2                    | 39.6179           | 82                             |
| 3                    | 50.8928           | 85                             |
| 4                    | 62.9671           | 79                             |
| 5                    | 74.5432           | 92                             |
| 6                    | 79.1861           | 82                             |
|                      | 124.913           | 96                             |
| 8                    | 143.116           | 90                             |
|                      | 151.295           | 93                             |

*Tabla 3.4. Estructura del histórico de iteraciones.*

#### **3.2.6. Diagramas de flujo de las fases adaptadas de Isodata**

 A continuación, se presentan los diagramas de flujo general del algoritmo Isodata, así como de cada una de sus fases principales que son A-means y las heurísticas para dividir y fusionar grupos, agregando sus respectivas adaptaciones.

#### **a) Diagrama de flujo de A-means**

Figura 3.13 muestra el proceso adaptado de algoritmo A-means dentro del ciclo Isodata.

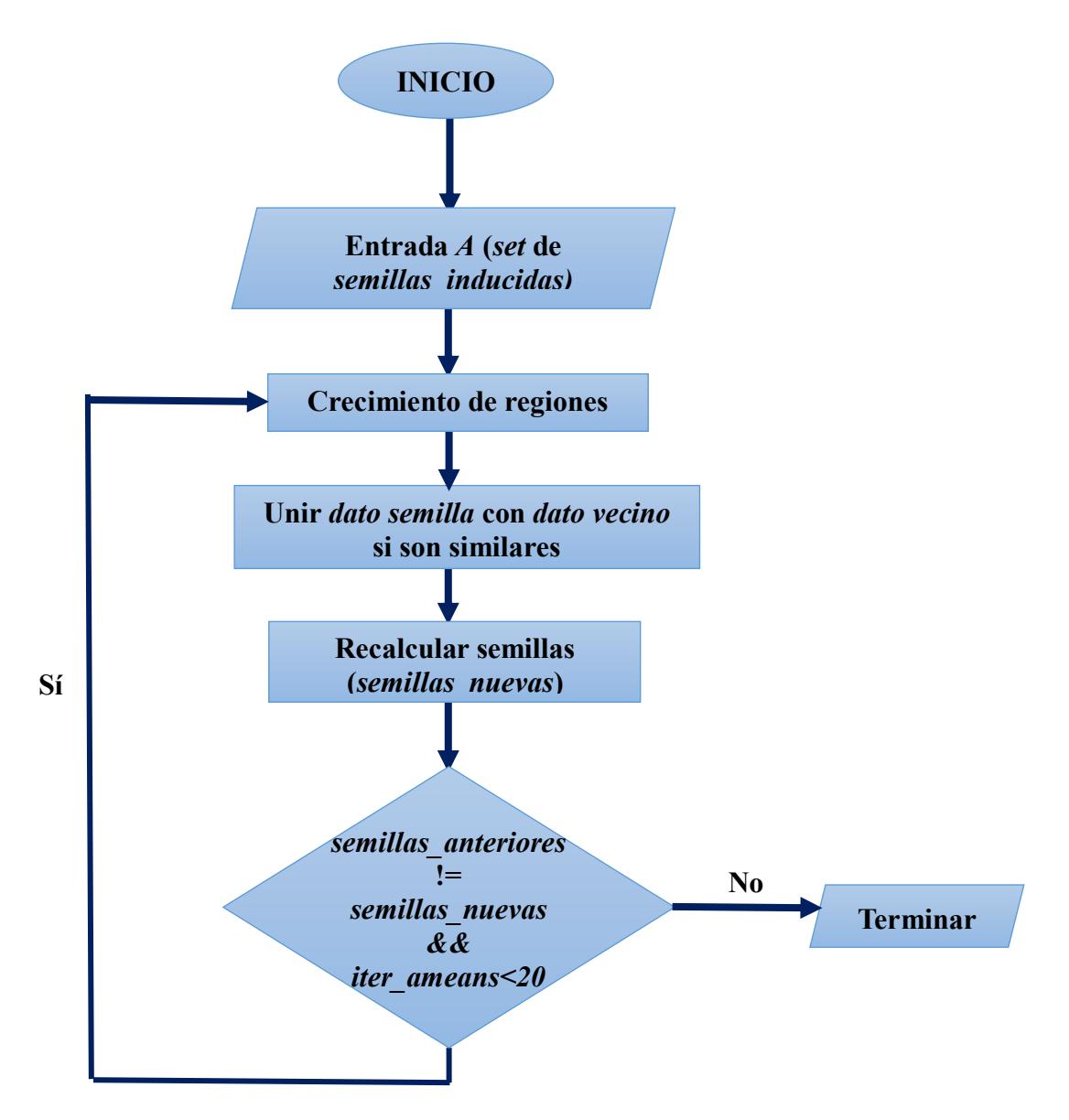

*Figura 3.13. Diagrama del flujo de trabajo de A-means adaptado (Ball y Hall, 1965).*

# **b) Diagrama de flujo de la heurística para dividir grupos**

En la Figura 3.14 se muestra el diagrama donde se representa el proceso de Isodata para crear grupos, utilizando las características de textura (contraste y entropía).

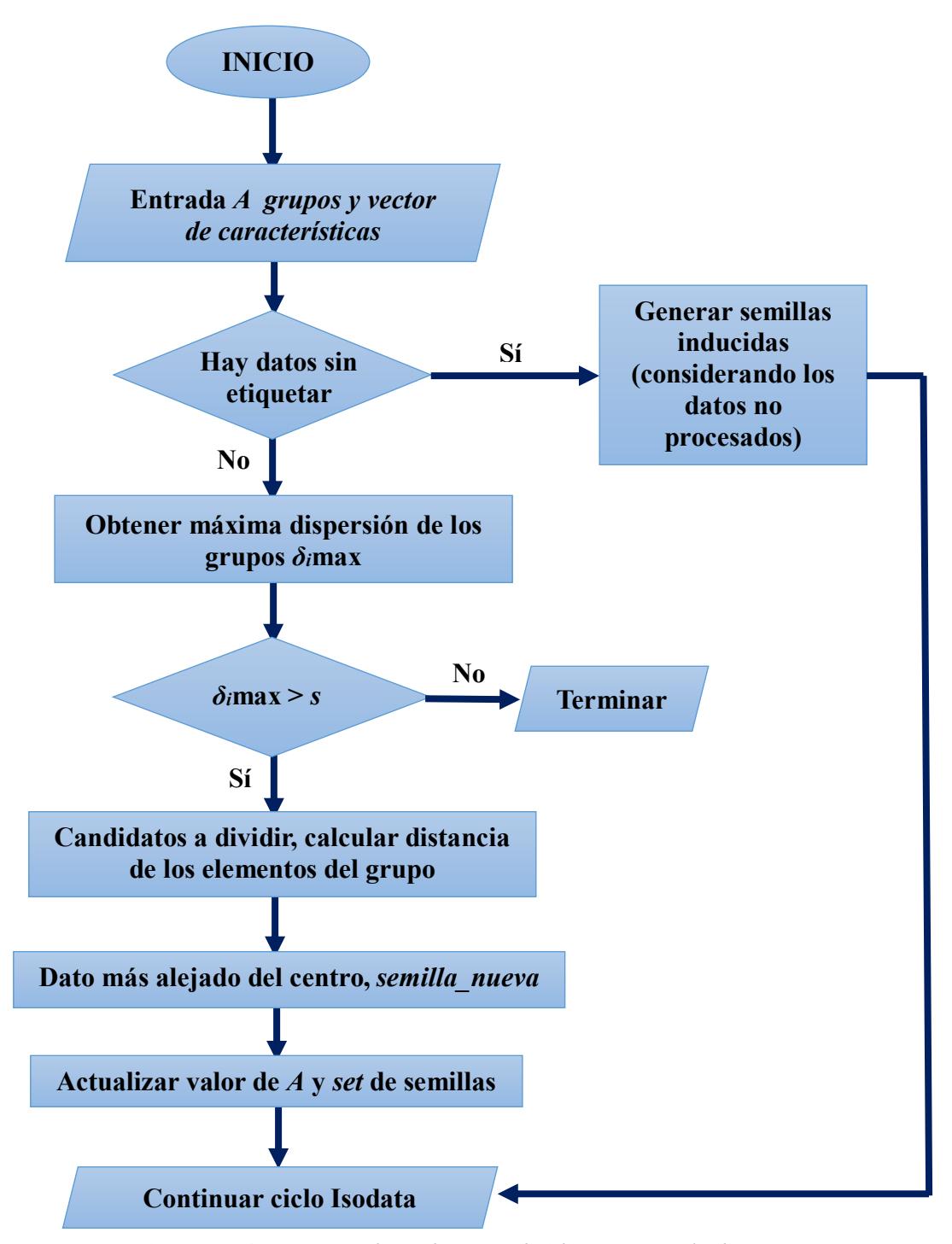

*Figura 3.14. Proceso adaptado, para dividir grupos más dispersos.*

#### **c) Diagrama de flujo de la heurística para fusionar grupos más cercanos**

En la Figura 3.15 se muestra el diagrama donde se representa el proceso que se realiza para eliminar grupos, utilizando las características de textura (correlación, uniformidad y homogeneidad).

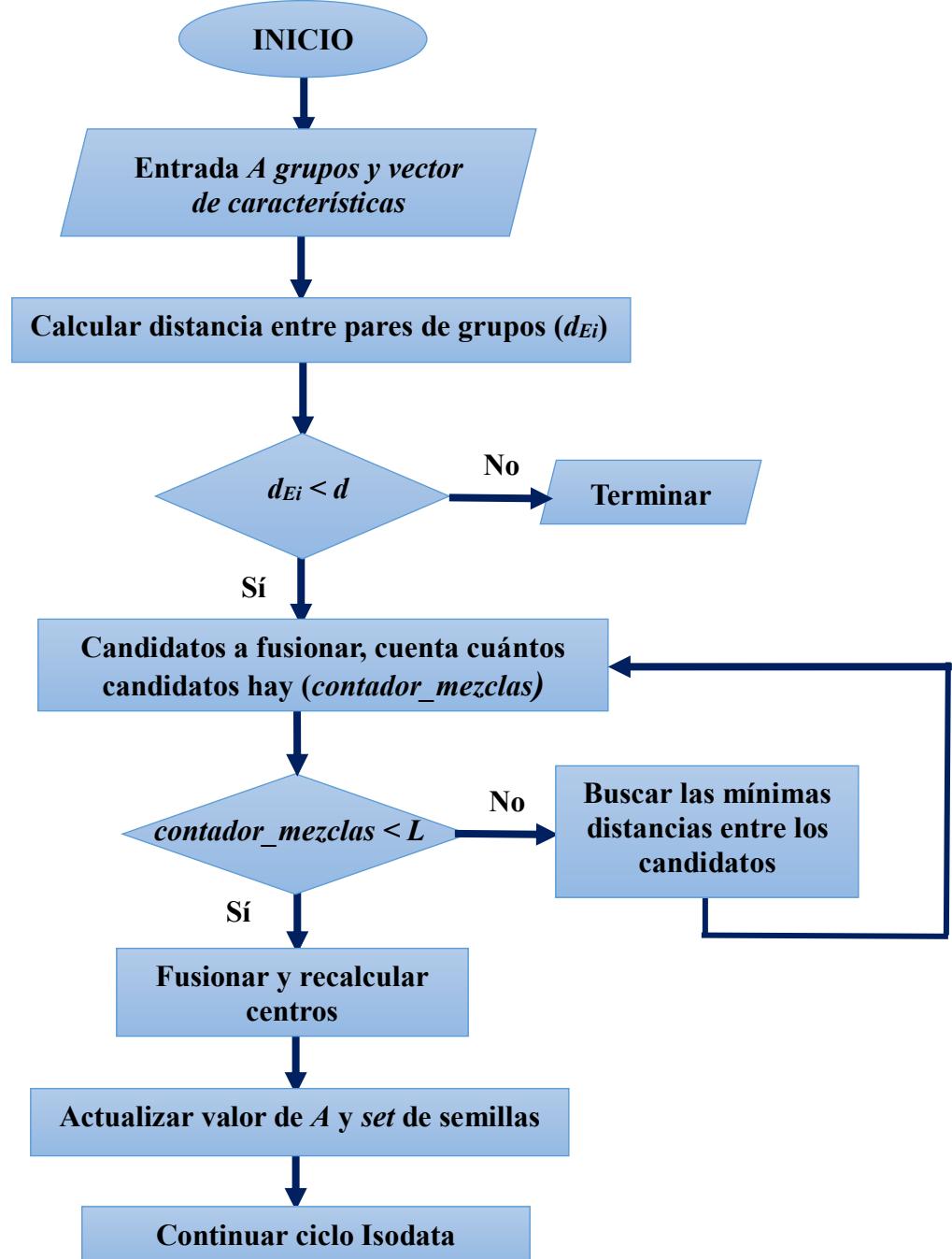

*Figura 3.15. Proceso adaptado, para fusionar grupos más cercanos.*

#### **3.2.7. Pseudocódigos de las fases adaptadas de Isodata**

En esta subsección se presentan los pseudocódigos del algoritmo Isodata adaptado, el pseudocódigo del proceso que realiza A-means dentro del ciclo Isodata, y los pseudocódigos de las heurísticas para dividir y fusionar grupos.

# **a) Pseudocódigo de Isodata**

#### **Algoritmo Isodata adaptado**

**Entrada:** Imagen entrada *X*, parámetros: *K, L, n, I, Nimg*

**Salida:** Imagen segmentada *Y*

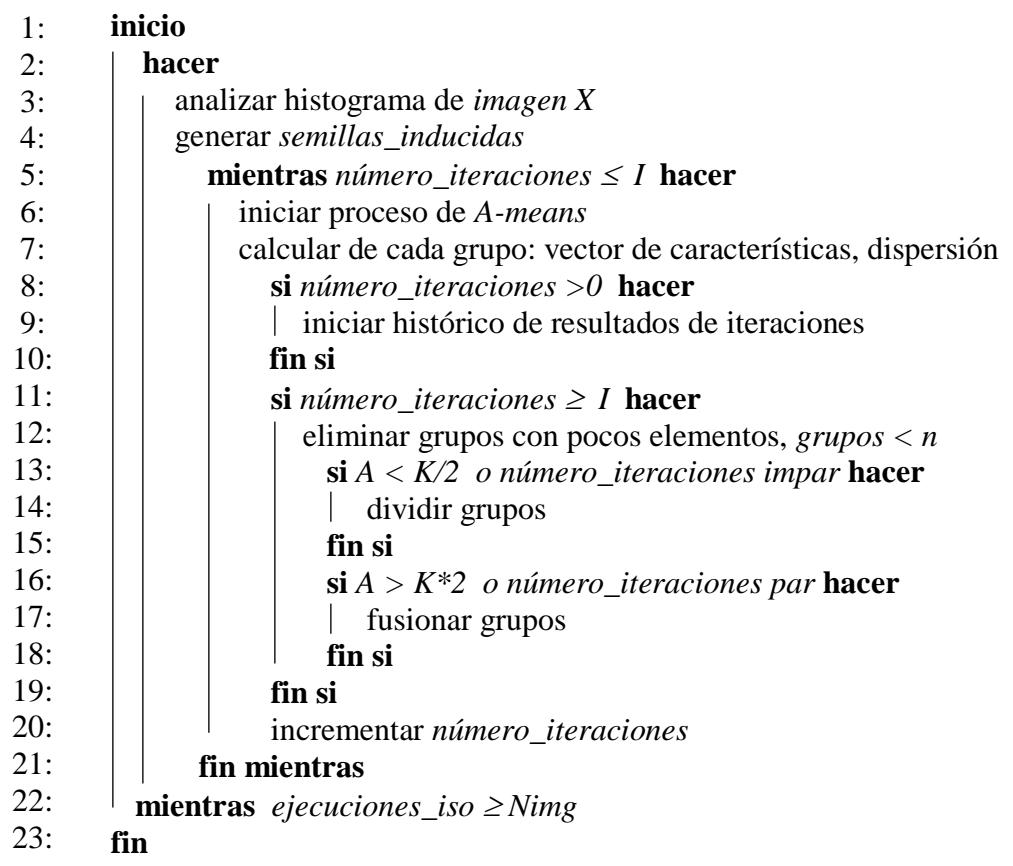

# **b) Pseudocódigo de A-means**

En este apartado, se presenta el pseudocódigo del proceso que realiza el algoritmo Ameans, dentro del ciclo Isodata, sustituyendo el proceso de asignación de los datos a la semilla más cercana por un crecimiento de regiones tomando en cuenta la vecindad.

#### **Algoritmo A-means adaptado**

**Entrada:** *set* de *semillas\_inducidas*

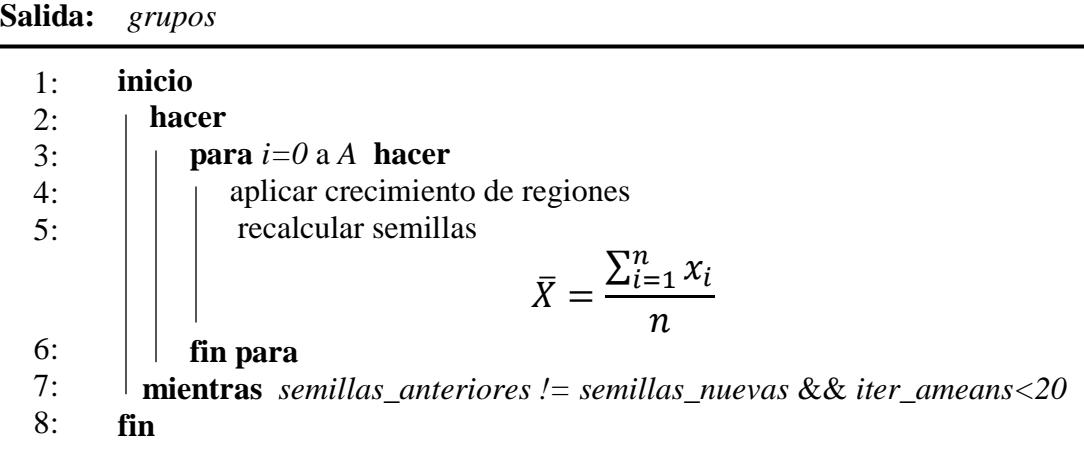

#### **c) Pseudocódigo de la heurística para dividir grupos más dispersos**

Se llega a esta fase si, la iteración es impar o si el número de grupos actuales (*A*) es menor al mínimo número de grupos que puede haber (*K/2*). A partir de ahí, lo que hace esta fase es evaluar si en la imagen hay píxeles que no han sido procesados, si es así se generan *N* semillas inducidas, dividiendo el conjunto de píxeles no etiquetados en 4 cuadrantes, evaluando el histograma de cada cuadrante, (realizando el mismo proceso explicado anteriormente, con el análisis del histograma de la imagen completa).

Si todos los píxeles ya han sido procesados, utilizar del vector, las características contraste y entropía, para evaluar la dispersión de cada grupo en torno a esas características e identifica qué grupos son los más dispersos (disimilares) una vez identificados los grupos candidatos, el proceso siguiente es identificar el dato más alejado de la media del grupo y así obtener nuevas semillas y agregarlas al *set* de semillas existente y pasar este *set* a A-means quien será el encargado de reagrupar los píxeles en estas *A* semillas.

A continuación, se presenta el pseudocódigo del proceso de creación de grupos, dentro del ciclo Isodata.

#### **Dividir grupos más dispersos (adaptación)**

**Entrada:** *grupos, vector de características*

**Salida:** *set* de *semillas\_nuevas*

| 1:  | inicio                                                               |  |  |  |
|-----|----------------------------------------------------------------------|--|--|--|
| 2:  | $\dot{\mathbf{s}}$ i A < K/2 o número_iteraciones impar <b>hacer</b> |  |  |  |
| 3:  | si pixeles hay no etiquetados hacer                                  |  |  |  |
| 4:  | generar semillas inducidas                                           |  |  |  |
| 5:  | si no                                                                |  |  |  |
| 6:  | obtener máxima dispersión $\delta_i$ <i>max</i>                      |  |  |  |
| 7:  | si $\delta_i$ <i>max</i> > <i>s</i> hacer                            |  |  |  |
| 8:  | calcular distancias de los elementos del grupo a la semilla          |  |  |  |
|     | $d_E = \left  \sum_{\substack{i=1n \ i=14}} (X_i - X_j)^2 \right $   |  |  |  |
| 9:  | $d_E$ max, es la nueva_semilla                                       |  |  |  |
| 10: | fin si                                                               |  |  |  |
| 11: | fin si no                                                            |  |  |  |
| 12: | fin si                                                               |  |  |  |
| 13: | fin si                                                               |  |  |  |
| 14: | actualizar valor de A y set de semillas                              |  |  |  |
| 15: | fin                                                                  |  |  |  |

#### **d) Pseudocódigo de la heurística para fusionar grupos más cercanos**

Se llega a esta fase, si la iteración es par o si el número de grupos actuales (*A*) excede el máximo de grupos que puede haber (*K\*2*). Para calcular los grupos candidatos a ser fusionados se utiliza, del vector de características, la información de correlación, uniformidad y homogeneidad para en torno a ellas calcular la distancia entre cada grupo, una vez obtenidos los candidatos se promedian las medias de cada par de grupo para obtener una nueva semilla, entonces del *set* de semillas que se tenía se eliminan las de los grupos fusionados y se agregan las nuevas obtenidas, y de igual forma este *set* de semillas regresa a A-means para reagrupar los píxeles. A continuación, se presenta el pseudocódigo del proceso de eliminación de grupos por fusión, dentro del ciclo Isodata adaptado.

#### **Fusionar grupos más cercanos (adaptación)**

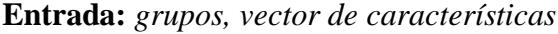

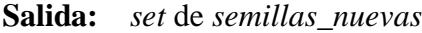

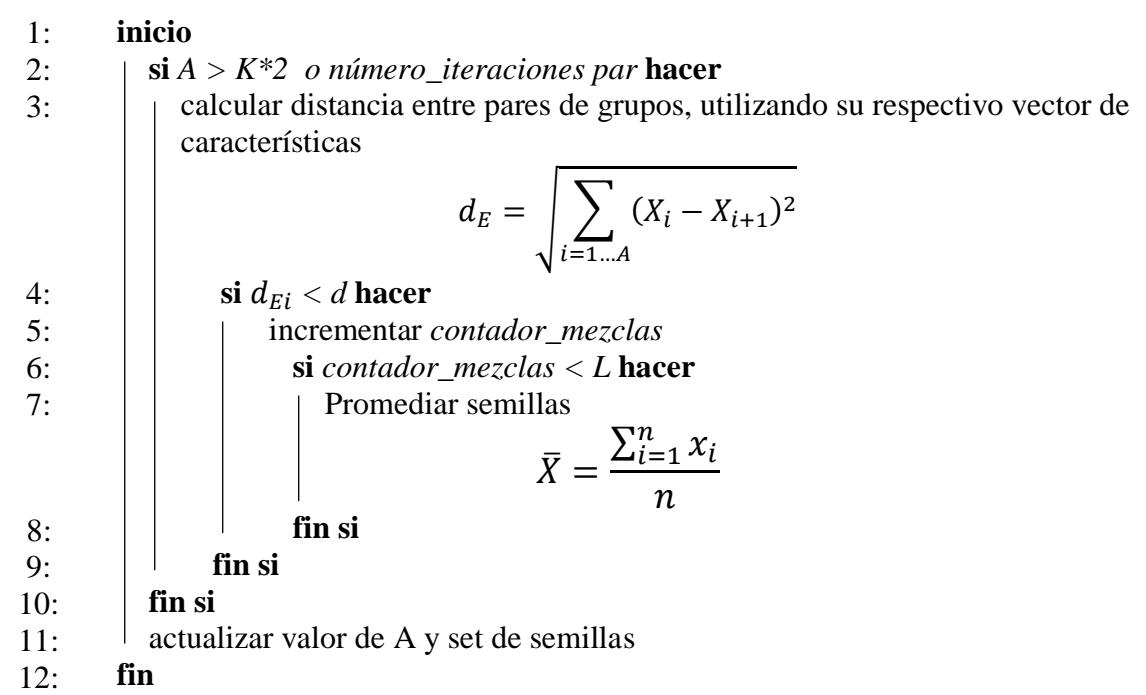

# **3.2.8. Diagrama de clases de la implementación de algoritmo Isodata adaptado**

A continuación, se presenta en la Figura 3.16 el diagrama de clases, que representa el cómo está implementada la adaptación en el lenguaje de programación C++.

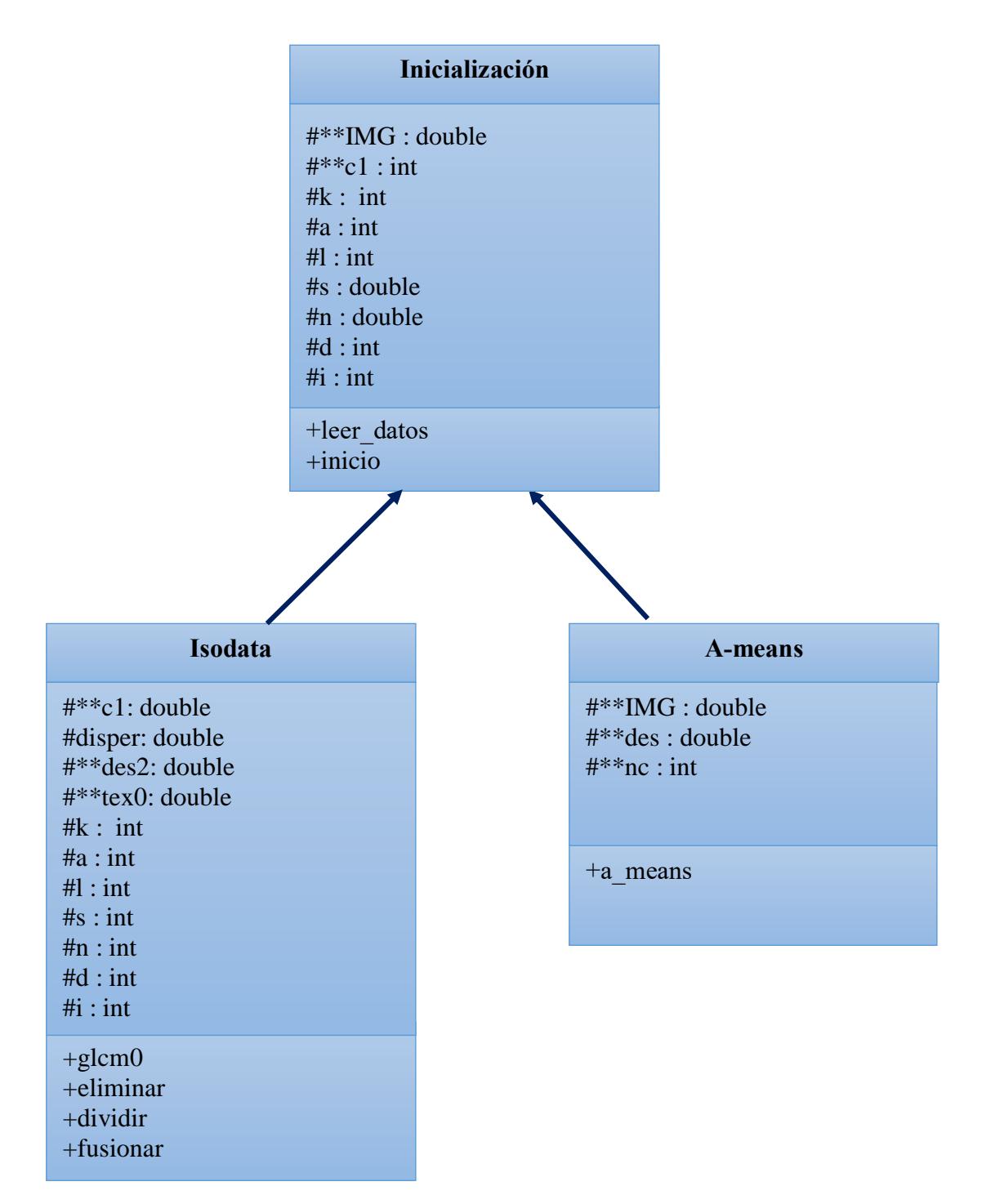

*Figura 3.16. Diagrama de clases algoritmo Isodata adaptado.*
#### **3.3. Resumen del capítulo**

El objetivo principal de este capítulo fue mostrar el cómo está implementado tanto el algoritmo original, así como las respectivas adaptaciones que se le realizaron, para ajustarlo al objetivo que se planteó, el cual fue el generar regiones conexas y segmentar imágenes de resonancia magnética cerebrales. Se presentaron los respectivos diagramas de flujo, así como los pseudocódigos, de cada proceso para una explicación más amplia.

# *Capítulo 4 Pruebas y resultados*

 En este capítulo se presentan las pruebas realizadas y los resultados obtenidos del trabajo realizado, y dentro de las pruebas se evalúa el cumplimiento de los objetivos y alcances definidos para este proyecto de investigación, inicialmente se presentan los resultados generados por el proceso de Isodata original, y posteriormente se presentan los resultados generados por Isodata con las correspondientes adaptaciones realizadas. Cabe mencionar que se trabajó con imágenes que no contienen anormalidades, y tampoco se realizó la identificación de tejido anómalo ni de estructuras de tejidos normales.

#### **4.1. Ambiente de pruebas**

Para realizar las pruebas se utilizaron herramientas de hardware, software, así como bancos de imágenes de resonancia magnética, dichas herramientas se describen a continuación.

#### **a) Hardware**

- Laptop.
- Procesador: Intel(R) Core (TM) i5 CPU, 4 núcleos a 2.3 GHz.
- Memoria RAM: 8.00 GB.
- Sistema Operativo de 64 bits: Windows 10.

#### **b) Software**

- **•** Lenguaje  $C_{++}$ .
- Plataforma: Eclipse IDE para  $C/C ++$ , versión: Neon 2.

#### **c) Bancos de Imágenes**

#### ▪ **Repositorio de Segmentación Cerebral de Internet (IBSR)**

Del Hospital General de Massachusetts, las imágenes están procesadas por el Centro de Análisis Morfométrico (CMA) en el Hospital General de Massachusetts. Además, el banco de imágenes IBSR también proporciona referencias de segmentación manual (*ground truth*) realizadas por radiólogos expertos (Worth *et al,* 2007), (Rohlfing, 2012), ver Tabla 4.1.

| <b>IBSR18</b>            |                                      |  |
|--------------------------|--------------------------------------|--|
| <b>Tipo</b><br>Reales    |                                      |  |
| <b>No. Imágenes</b>      | 18 sujetos, 14 $\circ$ y 4 $\circ$   |  |
| <b>Edades</b>            | 7-71                                 |  |
| <b>Modalidad</b>         | T1 tiempo de relajación longitudinal |  |
| Tamaño de la imagen (mm) | 256x128                              |  |
| Grosor del corte (mm)    |                                      |  |

*Tabla 4.1. Información sobre el banco de imágenes IBSR (Worth et al, 2007).*

#### ▪ **BrainWeb: base de datos simulada del cerebro (SBD)**

Conjunto de volúmenes de datos de IRM realistas producidos por un simulador de IRM desarrollado en el Centro de imágenes cerebrales McConnell, esta base de datos proporciona modelos anatómicos de 20 cerebros normales (Cocosco *et al,* 1997), ver Tabla 4.2.

*Tabla 4.2. Información sobre el banco de imágenes BrainWeb (Cocosco et al, 1997).*

| <b>BrainWeb</b>          |                                      |  |  |
|--------------------------|--------------------------------------|--|--|
| <b>Tipo</b><br>Simuladas |                                      |  |  |
| <b>No. Imágenes</b>      | 20                                   |  |  |
| <b>Modalidad</b>         | T1 tiempo de relajación longitudinal |  |  |
| Tamaño de la imagen (mm) | 256x256                              |  |  |
| Grosor del corte (mm)    |                                      |  |  |

#### **4.2. Resultados generados por Isodata original**

A continuación, en la Figura 4.1, se presentan una serie de imágenes generadas por el proceso original del algoritmo Isodata, para más adelante comprender cuáles fueron las adaptaciones realizadas al algoritmo y la diferencia entre estos resultados y los generados por Isodata adaptado.

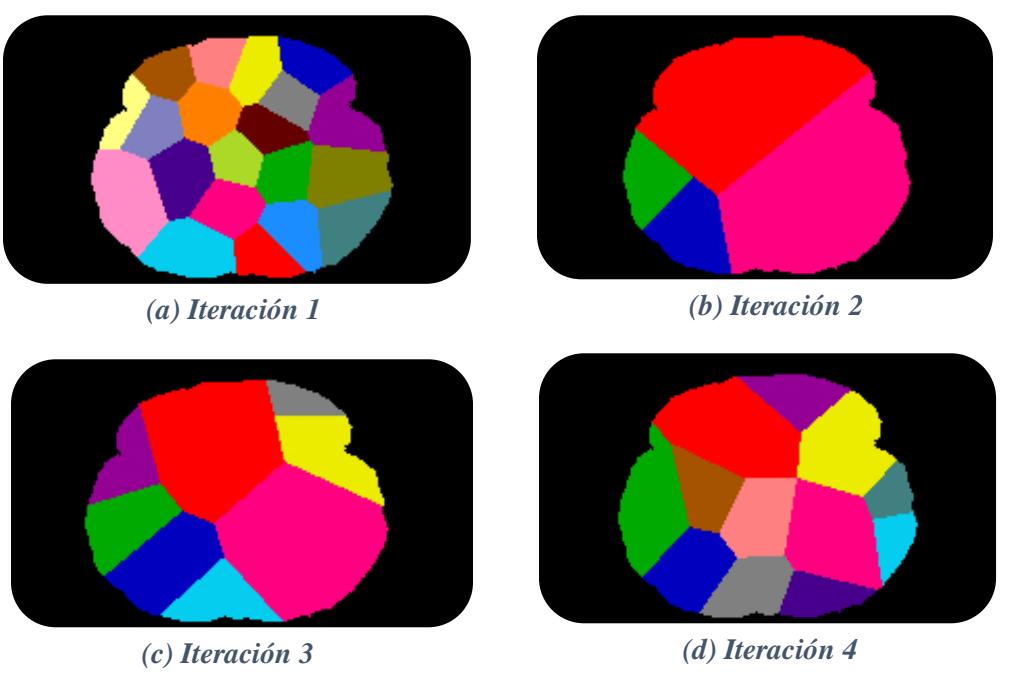

*Figura 4.1. Resultado de ejecución 1 de Isodata.*

En estas imágenes se puede observar que Isodata original, al procesar las imágenes de resonancia magnética, genera grupos entre los píxeles agregando al grupo aquellos que están más cercanos a las semillas, sin importar si tienen alguna similitud entre su nivel de gris y sin importar que si son contiguos o no.

#### **4.3. Pruebas y resultado obtenidos de las adaptaciones realizadas**

A continuación, en la Tabla 4.3 se agrega un resumen de los tipos de pruebas realizadas, y más adelante se desglosan cada una de ellas, así como los resultados que se obtuvieron. En las imágenes aquí presentadas generadas por el algoritmo el fondo (que normalmente se identifica de color negro) se representa de color de blanco, para efectos de visualización e impresión del documento.

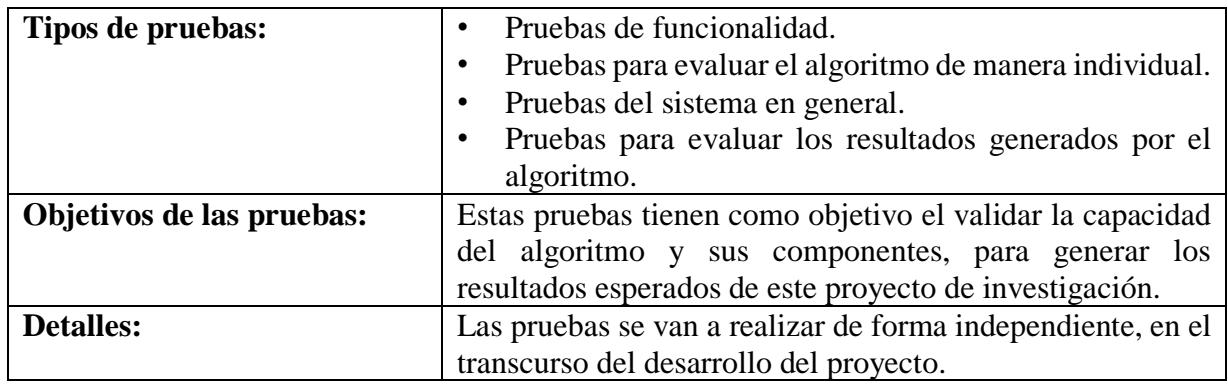

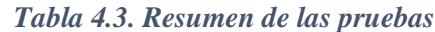

#### **4.3.1. Pruebas de funcionalidad**

Su objetivo es evaluar si el algoritmo está realizando todos los requerimientos que se le han indicado como, generación de semillas inducidas, creación de grupos tomando en cuenta la vecindad de los datos, etc. Esto con el fin de verificar que el algoritmo esté realizando correctamente los pasos indicados.

#### **a) Generación de semillas distribuidas en los cuatro cuadrantes de la imagen**

Se divide la imagen en cuatro cuadrantes para obtener una mejor dispersión de las semillas, se analiza el histograma de cada cuadrante, y se obtienen 5 medias (*min, <sup>0</sup>, <sup>1</sup>, <sup>2</sup> y max*), cada una representa 1 semilla, en esta prueba se verifica que las semillas se generen correctamente y se concluye que con esta adaptación el algoritmo genera correctamente (*A*) semillas, distribuidas entre los cuatro cuadrantes de la imagen, en la Figura 4.2 y Figura 4.3 se pueden apreciar encerradas de 4 colores diferentes (para mejor apreciación) correspondiente a cada cuadrante.

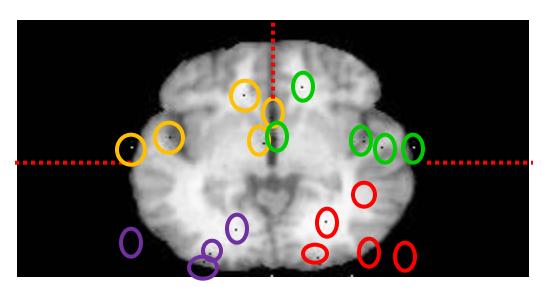

*Figura 4.2. Semillas inducidas en los 4 cuadrantes de la IRM de IBSR.*

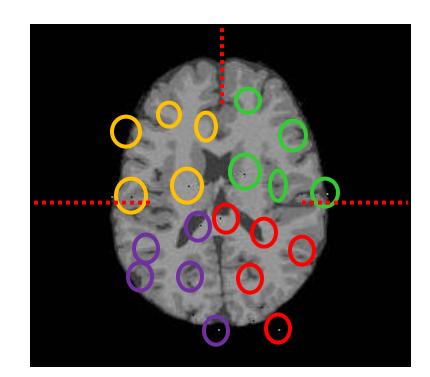

*Figura 4.3. Semillas inducidas en los 4 cuadrantes de la IRM de BrainWeb.*

Esta prueba se realizó en ambos bancos de imágenes, en un total de 38 imágenes, y los resultados fueron positivos para todas las imágenes, por lo tanto, se está alcanzando un 100% del resultado esperado el cual, es obtener una mejor distribución de las semillas.

#### **b) Creación de grupos tomando en cuenta la vecindad de cada píxel**

Se agrega un crecimiento de regiones para garantizar que los grupos formados sean conexos, y para ello se tome en cuenta la vecindad de cada píxel, en la Tabla 4.4 se muestran los grupos formados por A-means en cada iteración, cada color representa un grupo, de esta forma se puede verificar que los píxeles que conforman cada grupo son contiguos.

| <b>BANCO DE</b><br><b>IMÁGENES</b> | <b>IMG ORIGINAL</b> | <b>ITERACIÓN 1</b> |
|------------------------------------|---------------------|--------------------|
| <b>IBSR</b>                        |                     |                    |
|                                    |                     | <b>ITERACIÓN 2</b> |
|                                    |                     | <b>ITERACIÓN 1</b> |
|                                    |                     |                    |
| <b>BrainWeb</b>                    |                     | <b>ITERACIÓN 2</b> |
|                                    |                     |                    |

*Tabla 4.4. Grupos formados por A-means.*

Esta prueba se realizó en las 38 imágenes de resonancia magnética 18 de IBSR y 20 de BrainWeb y los resultados fueron positivos para ambos bancos de imágenes, obteniendo un alcance del 100% de esta prueba.

#### **c) Omisión del fondo**

El crecimiento de regiones colorea los píxeles tomando en cuenta el umbral asignado para las tres regiones a segmentar como se muestra en la Figura 4.4, posteriormente a los píxeles con esa intensidad, los etiqueta para identificarlos como fondo, dichos píxeles no son procesados en las fases, ni iteraciones siguientes.

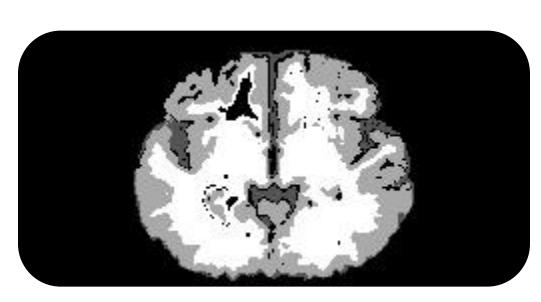

*(a) IRM del banco de imágenes IBSR*

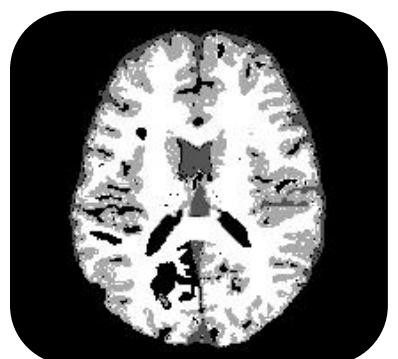

*(b) IRM del banco de imágenes BrainWeb*

*Figura 4.4. Resultado de ambos bancos de imágenes, demostrando píxeles de fondo no procesados mientras que el resto tienen una intensidad diferente.*

Al analizar los resultados para ambos bancos de imágenes se concluye que fueron positivos para las 38 imágenes en total, logrando un 100% de la omisión del fondo.

#### **d) Condiciones de paro**

Se realizó la prueba de condiciones de paro para verificar tanto el ciclo que recorre Ameans, como el ciclo completo de Isodata, ambos tienen una condición que les indica cuándo debe detenerse el ciclo, en el caso de A-means su condición de paro es que las clases anteriores con las actuales, permanezcan estables, y al llegar el momento en el que las clases anteriores con las actuales sean variables por una diferencia mínima de 1, A-means se detendrá por número de iteraciones excedido.

En el caso del ciclo Isodata, su condición de paro es que el número de iteraciones indicado por (*I*) sea excedido, y para seleccionar el número de iteraciones adecuados, se toman en cuenta las iteraciones que realizará A-means ya que con las pruebas realizadas a este, se llega a la conclusión de que las iteraciones que debe realizar Isodata dependen de las iteraciones de Ameans, ya que si este obtiene buenos resultados es decir, tiene mejor descripción de los grupos, Isodata ya no debe realizar tantas iteraciones.

En esta prueba se obtienen resultados favorables ya que tanto A-means como Isodata respetan sus condiciones de paro.

#### **e) Eliminación de los grupos con pocos elementos**

En esta prueba se evaluó que se eliminara correctamente a aquellos grupos cuyo número de elementos sea menor que los indicados en (*n*), en la Tabla 4.5 se pueden apreciar del lado izquierdo la imagen con los *A* grupos y del lado derecho una representación de muestras de dos sujetos, los grupos candidatos a ser eliminados, se encierran en un círculo negro para su fácil identificación, y como se puede apreciar efectivamente son grupos muy pequeños, que contienen hasta un solo píxel.

| <b>BANCO DE</b><br><b>IMÁGENES</b> | <b>IMG ORIGINAL (GRUPOS</b><br><b>FORMADOS)</b> | <b>ITERACIÓN 1</b> |
|------------------------------------|-------------------------------------------------|--------------------|
|                                    |                                                 |                    |
| <b>IBSR</b>                        |                                                 | <b>ITERACIÓN 2</b> |
|                                    |                                                 |                    |

*Tabla 4.5. Representación de los grupos eliminados.*

| <b>BANCO DE</b><br><b>IMÁGENES</b> | <b>IMG ORIGINAL (GRUPOS</b><br><b>FORMADOS)</b> | <b>ITERACIÓN 1</b> |
|------------------------------------|-------------------------------------------------|--------------------|
|                                    |                                                 |                    |
| <b>BrainWeb</b>                    |                                                 | <b>ITERACIÓN 2</b> |
|                                    |                                                 |                    |

*Tabla 4.5. Representación de los grupos eliminados (continuación).*

Estos resultados representan que el algoritmo realiza correctamente la eliminación de grupos poco numerosos, y ya que la prueba se realizó para las 38 imágenes en total, de ambas bases de datos, obteniendo correctamente la eliminación de dichos grupos en todas las imágenes, se concluye que se está logrando un 100% de la eliminación de grupos con pocos elementos.

#### **f) Cálculo del vector de características para cada grupo**

Se seleccionan 5 características relevantes y significativas de textura para cada grupo, las cuales son contraste, entropía, correlación, homogeneidad y uniformidad; calculando un vector de características para cada grupo formado durante cada iteración de Isodata. Por lo tanto, dependiendo las (*I)* iteraciones del algoritmo habrá *n* vectores de características, en la Figura 4.5 (b) se muestra el resultado (generado por el algoritmo) del cálculo de vector de características de los grupos representados en la Figura 4.5 (a).

Al realizar esta prueba en ambos bancos de imágenes, y obtener resultados favorables para todas las imágenes, se concluye que se está logrando un 100% del cálculo correcto del vector de características para cada grupo.

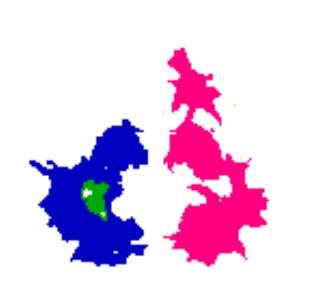

*(a) Grupos restantes después de la eliminación.*

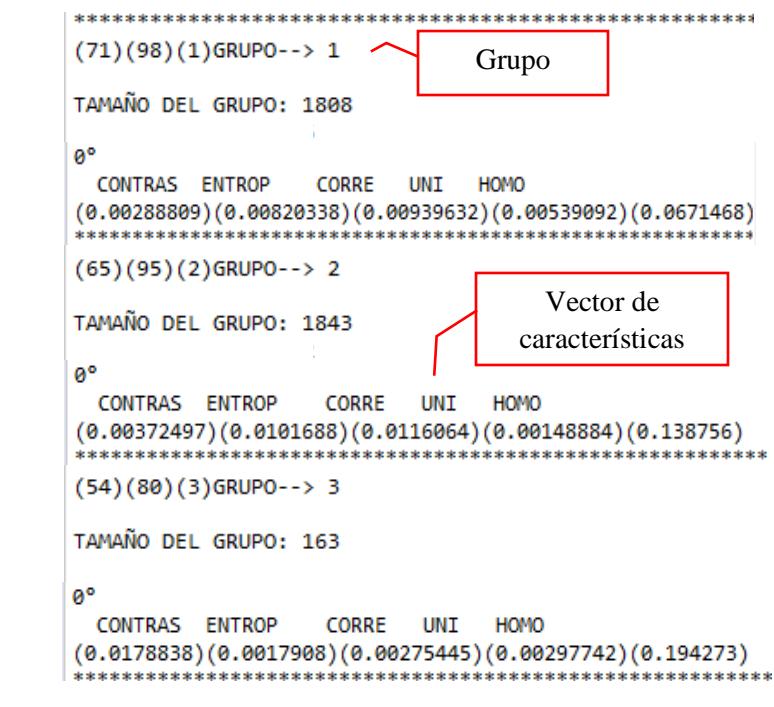

*Figura 4.5. Vector de características de los (n) grupos.*

#### **g) Dentro del proceso de división, generar semillas inducidas si hay píxeles que no han sido procesados**

En esta prueba se evalúa que las semillas se generen correctamente en los píxeles que no se encuentren asignados a un grupo, dicha prueba se realiza con las 38 imágenes, 18 de IBSR y 20 de BrainWeb, y al obtener resultados favorables, se concluye que se está logrando la generación de semillas inducidas a partir de esos píxeles sin procesar en un 100%, en la Tabla 4.6 se pueden apreciar los resultados obtenidos y encerradas en un círculo negro (para su fácil identificación) se localizan las semillas inducidas generadas, se van a generar semillas mientras (*A< K).*

| <b>BANCO DE</b><br><b>IMÁGENES</b> | <b>ITERACIÓN 1</b> | <b>ITERACIÓN 2</b> |
|------------------------------------|--------------------|--------------------|
| <b>IBSR</b>                        |                    |                    |
| <b>BrainWeb</b>                    | <b>ITERACIÓN 1</b> | <b>ITERACIÓN 2</b> |

*Tabla 4.6. Semillas inducidas generadas por la fase de división.*

#### **4.3.2. Pruebas para evaluar el algoritmo de manera individual**

Su objetivo es evaluar si las fases del algoritmo (A-means, fusión y división) están trabajando como se espera, y está generando los resultados correctos.

#### **a) Resultados generados por A-means**

Se evalúan los grupos que genera A-means verificando si efectivamente son contiguos, analizando los datos integrantes de cada grupo, en la Tabla 4.7 se pueden apreciar 2 ejemplos de los grupos formados por A-means, para ambos bancos de imágenes. Y al identificar que los resultados obtenidos son positivos para todas las imágenes de ambos bancos, se concluye que se logra una totalidad del 100% de esta actividad.

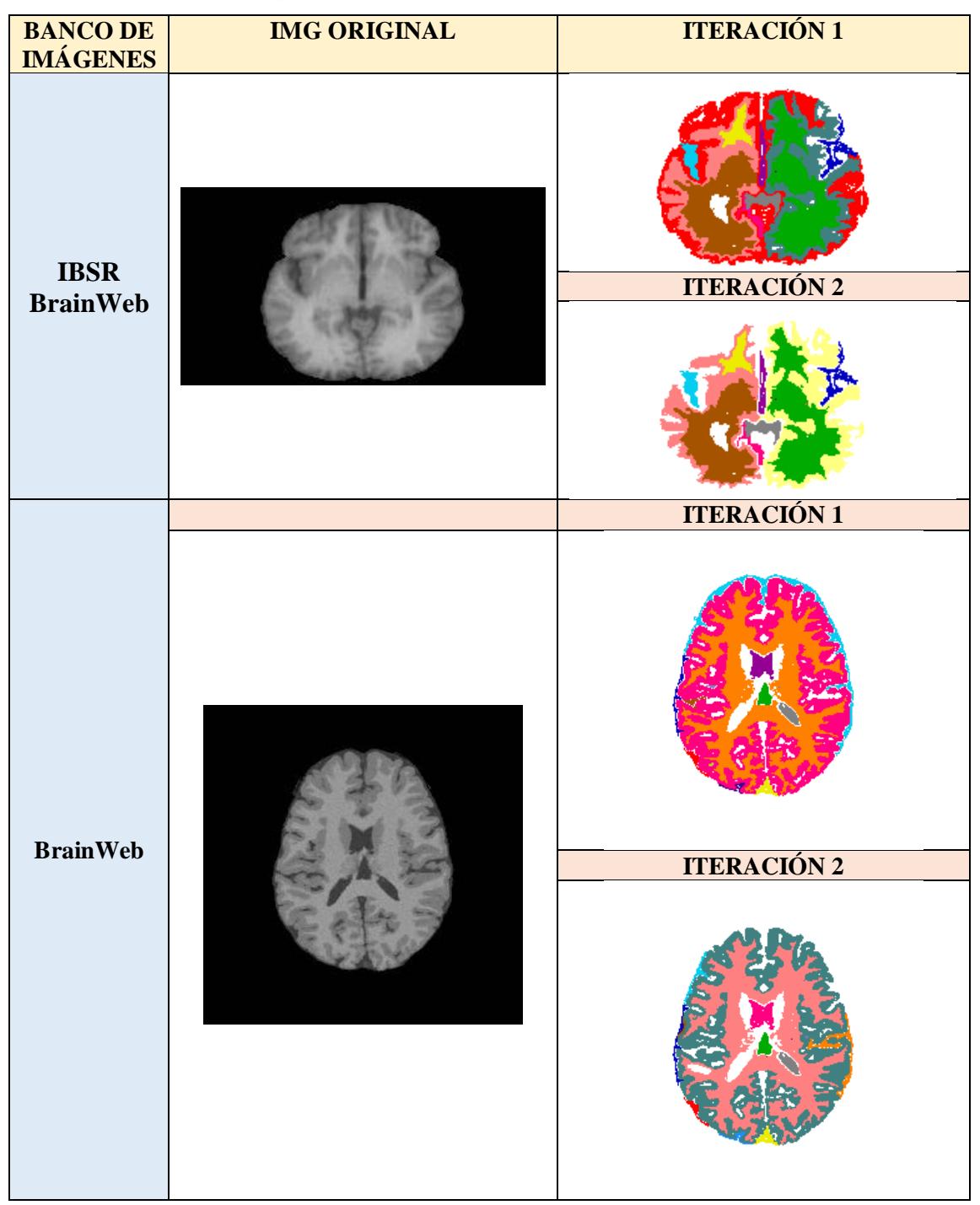

*Tabla 4.7. Grupos generados por A-means en cada una de sus iteraciones.*

#### **b) Resultados generados en la fase de división**

En la fase de división se evalúa si el algoritmo genera semillas inducidas mientras haya píxeles no etiquetados, si todos los píxeles ya han sido etiquetados como miembros de algún grupo,

se evalúa cada grupo para encontrar los más dispersos y tomarlos como candidatos a ser divididos, seleccionando de ellos una nueva clase, aquella que se encuentre más alejada de la media, en la Tabla 4.8 se puede observar encerradas en un círculo negro (para su fácil identificación) las semillas generadas aleatoriamente, en caso de que haya píxeles sin etiquetar, en la Tabla 4.9 se observan de color negro los grupos candidatos a dividir en caso de que no haya píxeles sin procesar.

| <b>BANCO DE</b><br><b>IMÁGENES</b> | <b>IMG ORIGINAL (GRUPOS</b><br><b>FORMADOS)</b> | <b>SEMILLAS NUEVAS</b><br><b>ITERACIÓN 3</b> |
|------------------------------------|-------------------------------------------------|----------------------------------------------|
| <b>IBSR</b>                        |                                                 | .                                            |
|                                    |                                                 | <b>SEMILLAS NUEVAS</b><br><b>ITERACIÓN 3</b> |
| <b>BrainWeb</b>                    |                                                 |                                              |

*Tabla 4.8. Semillas inducidas generadas por la fase de división.*

| <b>BANCO DE</b><br><b>IMÁGENES</b> | <b>IMG ORIGINAL (GRUPOS</b><br><b>FORMADOS)</b> |                | <b>GRUPOS CANDIDATOS A</b><br><b>DIVIDIR ITERACIÓN 4</b>       |
|------------------------------------|-------------------------------------------------|----------------|----------------------------------------------------------------|
|                                    |                                                 | $\overline{2}$ |                                                                |
| <b>IBSR</b>                        |                                                 |                | <b>GRUPOS CANDIDATOS A SER</b><br><b>DIVIDIDOS ITERACIÓN 4</b> |
|                                    |                                                 | $\overline{3}$ |                                                                |
|                                    |                                                 |                | <b>GRUPOS CANDIDATOS A SER</b><br><b>DIVIDIDOS ITERACIÓN 1</b> |
| <b>BrainWeb</b>                    |                                                 | $\overline{1}$ |                                                                |
|                                    |                                                 |                | <b>GRUPOS CANDIDATOS A SER</b><br><b>DIVIDIDOS ITERACIÓN 2</b> |
|                                    |                                                 |                |                                                                |

*Tabla 4.9. Grupos candidatos a ser divididos.*

Se concluye que se está alcanzando un 100% de la generación de semillas en píxeles que no han sido procesados y un 100% de la división correcta de los grupos con mayor dispersión,

#### **c) Resultados generados en la fase de fusión**

estos resultados son favorables para las 38 imágenes de ambos bancos de IRM.

Se evaluó que los resultados obtenidos por la fase de fusión fueran los correctos, es decir que aquellos grupos que cumplen con cierta similaridad sean candidatos a ser fusionados, promediando los centros de cada uno, y obteniendo una nueva, dependiendo del número de mezclas indicadas por (*L*), en la Tabla 4.10 se pueden observar los resultados obtenidos por esta fase, el algoritmo pinta de diferente color los pares de grupos a ser fusionados, como la imagen del sujeto 1, indica que los grupos a fusionar son el azul y rojo, por lo tanto el resultado generado por el algoritmo es pintar del mismo color ambos grupos y dentro de un círculo negro se pueden observar la o las nuevas semillas generadas de esa (s) fusiones.

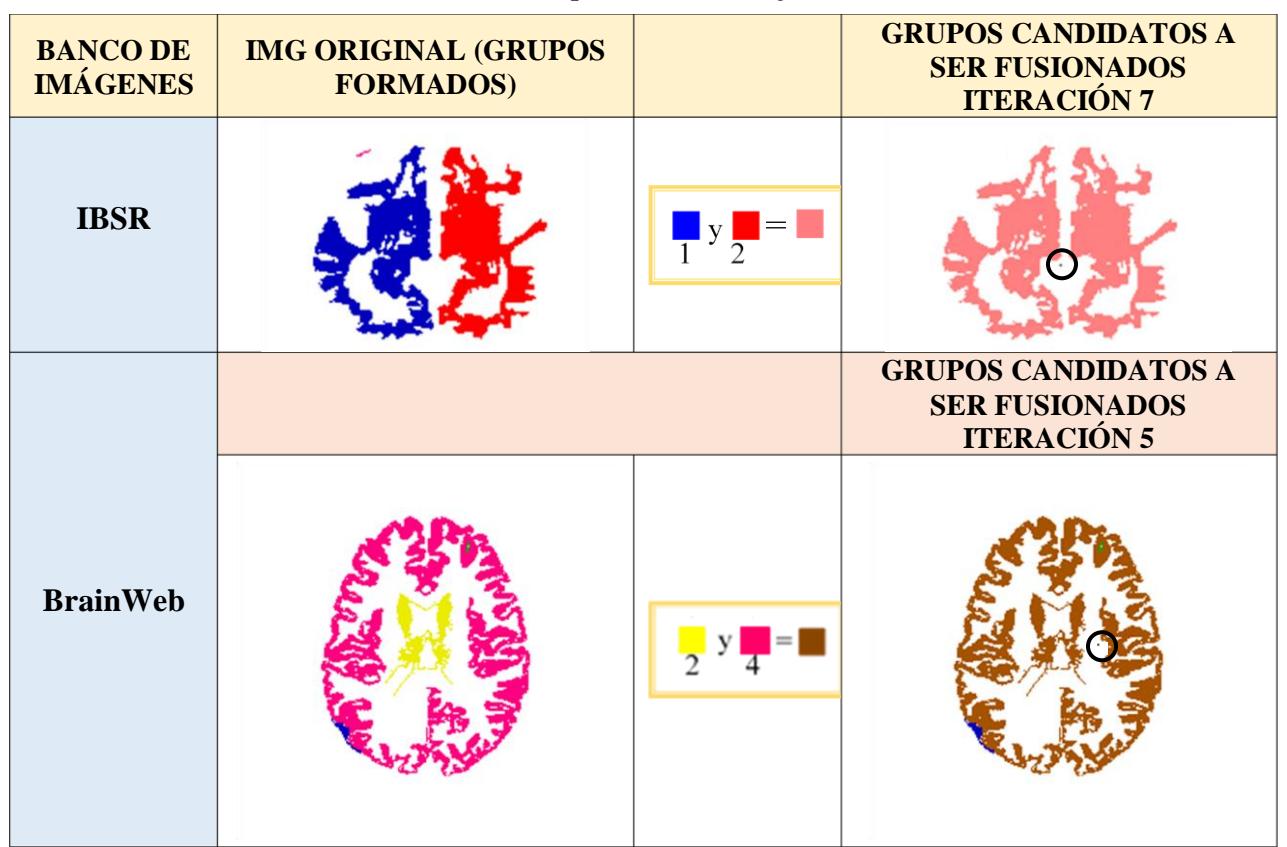

*Tabla 4.10. Grupos candidatos a fusionar.*

Se tomaron en cuenta el uso de las características correlación, uniformidad y homogeneidad para que el algoritmo identifique cuáles son los grupos que son más similares y así realizar una correcta fusión, se observa en la Tabla 4.11 la imagen original de cada sujeto, y comparándola con los candidatos a fusionar, se puede apreciar que el grupo 1 y 2 son similares ya que se observa que

los dos forman parte de lo que podría ser el mismo tejido para el sujeto 1 y el grupo (3 y 5) y (2 y 4), podrían formar parte del mismo tejido para el sujeto 2.

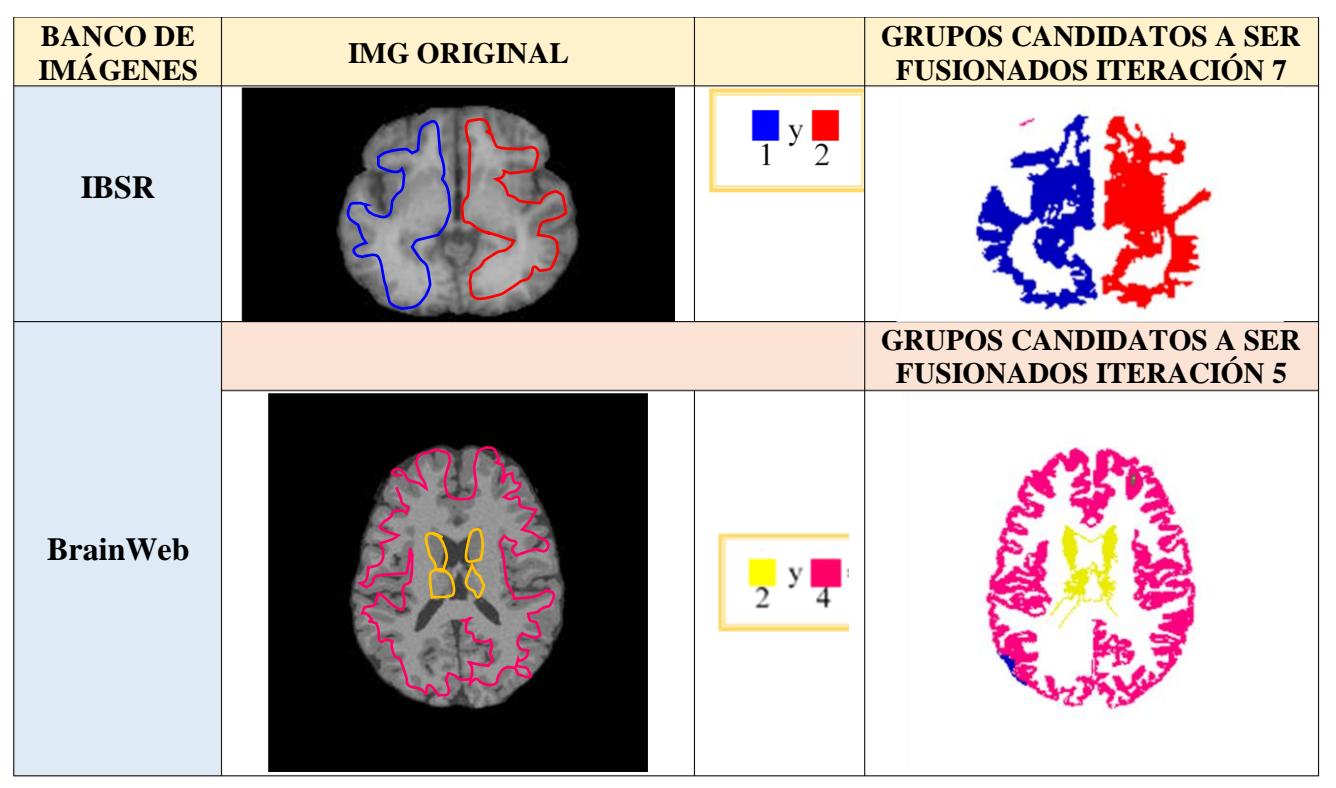

*Tabla 4.11. Grupos candidatos fusionados, correspondientes a la misma estructura.*

Por lo tanto, se puede concluir que los resultados obtenidos muestran que se está logrando un 100% de la actividad evaluada, para todas las imágenes de ambos bancos evaluados.

#### **4.3.3. Pruebas para evaluar los resultados generados por el algoritmo**

Su objetivo es evaluar si los resultados de Isodata son adecuados o se van acercando al objetivo, se cuenta con acceso al banco de imágenes (IBSR) la cual ofrece la ventaja de proporcionar el *ground truth* de cada una de sus 18 imágenes, con ayuda de este se evalúan los resultados cuantitativamente utilizando métricas como, Coeficiente de Similitud de Dice (CSD), Índice de Similitud de Jaccard (ISJ) y Precisión.

#### **a) Resultados generados implementando semillas aleatorias**

Al implementar dentro del algoritmo la generación aleatoria de semillas, se obtenían resultados diferentes cada vez que el algoritmo se ejecutaba, esto se debe a la variación de las semillas, en la Tabla 4.12 se puede observar de lado izquierdo resultados de iteración 1 y 2 del

algoritmo en una ejecución y del lado derecho, resultados de la iteración 1 y 2 nuevamente, pero de una segunda ejecución al algoritmo, todos los resultados son del mismo sujeto.

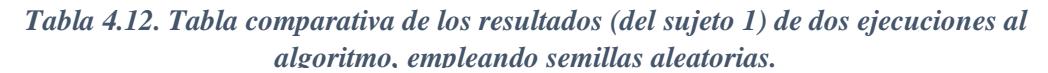

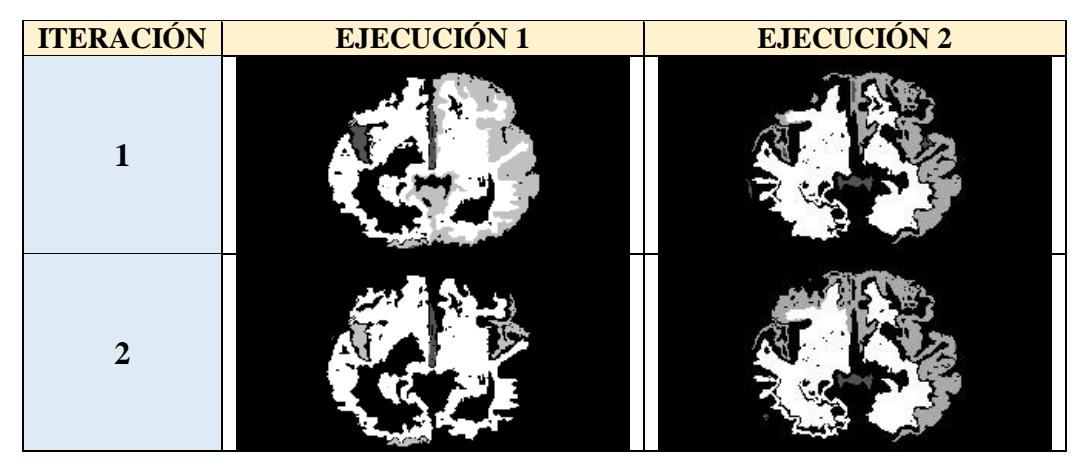

Por lo tanto, se puede concluir que el implementar semillas aleatorias, provoca que los resultados cambien en cada ejecución, es decir, si el algoritmo se vuelve a ejecutar con el mismo banco de imágenes, se obtendrán resultados diferentes a los que se reportan en este documento.

#### **b) Resultados generados implementando la generación de semillas inducidas**

Al sustituir la generación de semillas aleatorias, por semillas inducidas, se obtienen los mismos resultados cada vez que se ejecuta el algoritmo, en la Tabla 4.13 se pueden observar los resultados de la comparación de dos ejecuciones.

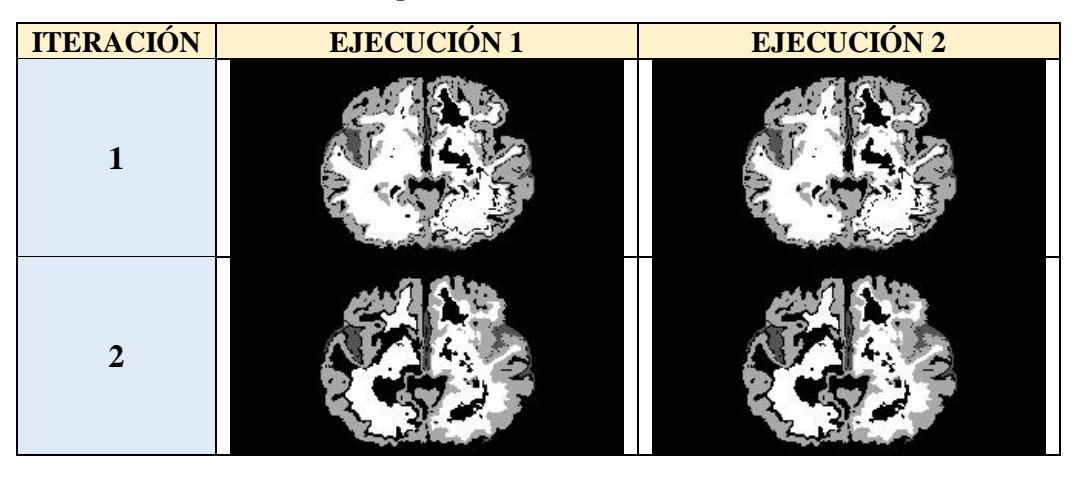

*Tabla 4.13. Tabla comparativa de los resultados (del sujeto 1) de dos ejecuciones al algoritmo, empleando semillas inducidas.*

A diferencia, de los resultados con semillas aleatorias, el implementar semillas inducidas (en este caso a partir del análisis del histograma), se logra que los resultados no cambien, es decir, si el algoritmo se vuelve a ejecutar con el mismo banco de imágenes, se obtendrán los mismos resultados que los reportados en este documento.

A continuación, en la Figura 4.6 se representa gráficamente cómo se desempeña el algoritmo, en el eje vertical se encuentra representado en porcentaje la porción de la imagen (omitiendo píxeles de fondo) que se procesaron en cada iteración, el eje horizontal representa el número del resultado generado.

En esta gráfica se puede apreciar una variación de los resultados, es decir, se aprecia que el porcentaje de píxeles procesados no es constante, ni va mejorando conforme las iteraciones. En conclusión, se observa una variación en los resultados generados, y analizándolos se concluye que se debe a la actualización de grupos que realiza Isodata, iteración por iteración.

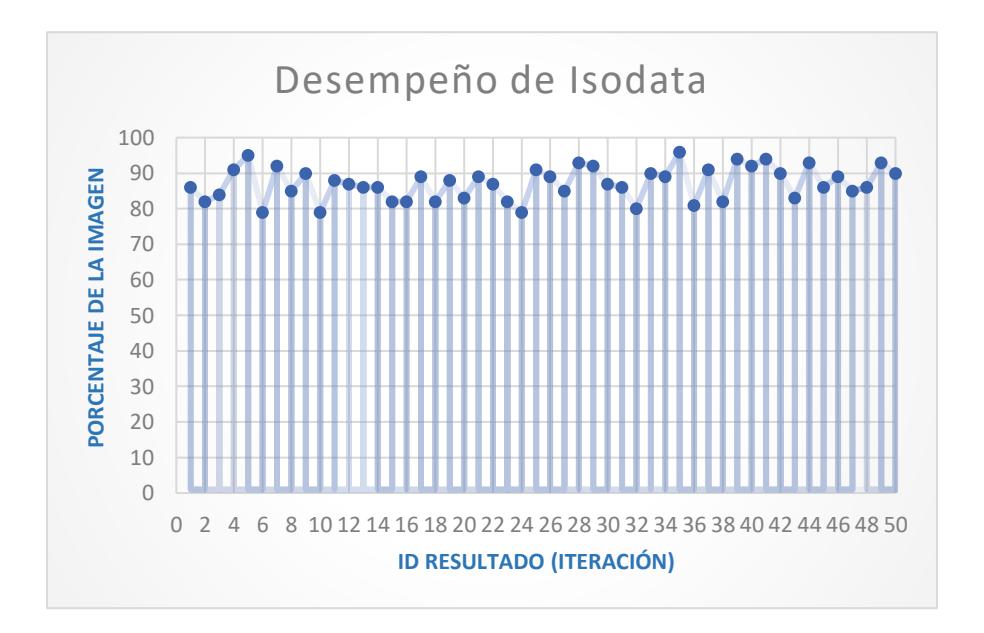

*Figura 4.6. Visualización gráfica del desempeño del algoritmo.*

Viendo esta variación en los resultados, se optó, por agregar un histórico de las iteraciones que va generando Isodata, el cual se explica en el capítulo 3. Teniendo este histórico se obtuvo la imagen que tiene menor dispersión entre sus grupos y aquella que tiene mayor porcentaje de píxeles procesados, lo cual permitió identificar cuál es el mejor resultado de las *I* iteraciones de Isodata. En este caso como se tiene dos criterios para el mejor resultado (dispersión y porcentaje) ambos fueron evaluados con el *ground truth* de las imágenes, para así tener la certeza de que criterio es el que mejor describe el resultado mejor de todos, en la Tabla 4.15 se agregan, la imagen original, su correspondiente *ground truth* y los resultados de ambos criterios.

### **c) Resultados del banco de imágenes IBSR**

En la Tabla 4.14, se muestran las imágenes resultantes para ambos criterios y al final del documento se agrega como anexo A, el resto de los resultados de las imágenes de este banco.

**IRM IMG ORIGINAL GROUND TRUTH SEGMENTACIÓN 1 % PÍXELES DISPERSIÓN 2 % PÍXELES DISPERSIÓN** 

*Tabla 4.14. Tabla de resultados generados por la adaptación de Isodata.*

| <b>IRM</b>              | <b>IMG ORIGINAL</b> | <b>GROUND TRUTH</b> |                                                        |
|-------------------------|---------------------|---------------------|--------------------------------------------------------|
| $\overline{\mathbf{3}}$ |                     |                     | <b>SEGMENTACIÓN<br/>% PÍXELES</b><br><b>DISPERSIÓN</b> |
| $\overline{\mathbf{4}}$ |                     |                     | % PÍXELES<br><b>DISPERSIÓN</b>                         |
| 5                       |                     |                     | % PÍXELES<br><b>DISPERSIÓN</b>                         |

*Tabla 4.14. Tabla de resultados generados por la adaptación de Isodata (continuación).*

#### **d) Evaluación con las métricas**

Se evalúan cuantitativamente los resultados generados por el algoritmo empleando las métricas mencionada en el capítulo 2. Al emplear cada una de las métricas se evalúa la relación entre la imagen segmentada y su *ground truth,* en la Figura 4.7 se puede observar esta relación*,* y en las siguientes tablas (ver Tabla 4.15 y Tabla 4.16), se pueden observar los resultados de la evaluación con las métricas (Khastavaneh y Ebrahimpour, 2015).

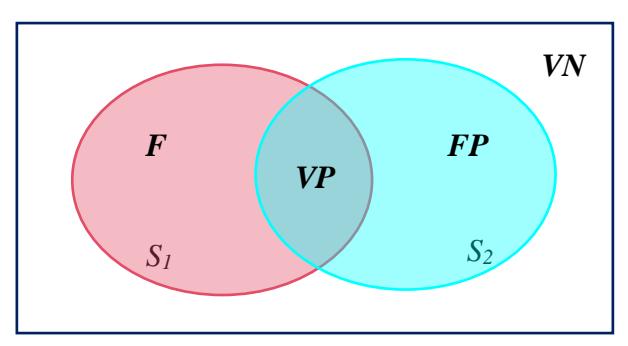

*Figura 4.7. Comparación entre ground truth y la imagen segmentada.*

#### **Dond**e:

*S1*= imagen de *ground truth*.

*S2*= imagen segmentada.

*VP* = son todos los píxeles que tanto el método propuesto como el *ground truth,* consideran como tejido cerebral.

*VN =* son todos los píxeles que no son considerados como tejido cerebral ni por el método propuesto, ni para el *ground truth.*

*FP* = son todos lo píxeles que el método propuesto identifica como tejido cerebral, mientras que el *ground truth* no.

*FN =* son todos los píxeles que el *ground truth* considera como tejido cerebral, mientras que el método propuesto no.

| <b>IRM</b>              | <b>ISJ</b> | <b>CSD</b> | <b>PRECISIÓN</b> |
|-------------------------|------------|------------|------------------|
| $\mathbf{1}$            | 0.38       | 0.91       | 0.84             |
| $\overline{2}$          | 0.39       | 0.92       | 0.85             |
| 3                       | 0.34       | 0.91       | 0.83             |
| $\overline{\mathbf{4}}$ | 0.35       | 0.85       | 0.75             |
| 5                       | 0.37       | 0.91       | 0.84             |
| 6                       | 0.34       | 0.88       | 0.79             |
| 7                       | 0.26       | 0.76       | 0.63             |
| 8                       | 0.26       | 0.77       | 0.65             |
| 9                       | 0.32       | 0.85       | 0.75             |
| 10                      | 0.29       | 0.77       | 0.65             |
| 11                      | 0.33       | 0.86       | 0.76             |
| 12                      | 0.29       | 0.81       | 0.69             |
| 13                      | 0.33       | 0.84       | 0.74             |
| 14                      | 0.33       | 0.86       | 0.77             |
| 15                      | 0.42       | 0.92       | 0.86             |
| 16                      | 0.42       | 0.91       | 0.84             |
| 17                      | 0.45       | 0.92       | 0.86             |
| 18                      | 0.43       | 0.89       | 0.82             |
| $\frac{0}{0}$           | 35         | 86         | 77               |

*Tabla 4.15. Evaluación de las imágenes seleccionadas con el criterio de porcentaje de pixeles procesados.*

Los resultados antes presentados para el criterio de (% de píxeles procesados), muestran un 86% para CSD, precisión muestra un 77%, con estas dos estadísticas se puede concluir que los resultados muestran una buena segmentación, con una tasa de predicción correcta sobre los píxeles, ISJ por otro lado muestra resultados menores al 50%.

| <b>IRM</b>              | <b>ISJ</b> | <b>CSD</b> | <b>PRECISIÓN</b> |
|-------------------------|------------|------------|------------------|
| 1                       | 0.35       | 0.86       | 0.77             |
| $\overline{2}$          | 0.37       | 0.88       | 0.79             |
| 3                       | 0.27       | 0.79       | 0.67             |
| $\overline{\mathbf{4}}$ | 0.33       | 0.83       | 0.72             |
| 5                       | 0.34       | 0.86       | 0.77             |
| 6                       | 0.31       | 0.85       | 0.75             |
| 7                       | 0.22       | 0.68       | 0.54             |
| 8                       | 0.22       | 0.68       | 0.54             |
| 9                       | 0.26       | 0.74       | 0.61             |
| 10                      | 0.28       | 0.77       | 0.64             |
| 11                      | 0.31       | 0.83       | 0.72             |
| 12                      | 0.26       | 0.76       | 0.64             |
| 13                      | 0.28       | 0.77       | 0.64             |
| 14                      | 0.29       | 0.8        | 0.68             |
| 15                      | 0.41       | 0.91       | 0.83             |
| 16                      | 0.37       | 0.84       | 0.73             |
| 17                      | 0.42       | 0.89       | 0.82             |
| 18                      | 0.41       | 0.86       | 0.77             |
| $\frac{0}{0}$           | 32         | 81         | 70               |

*Tabla 4.16. Evaluación de las imágenes seleccionadas con el criterio de dispersión de la imagen.*

Para el criterio de (dispersión) el índice CSD muestra un total de 81% entre las imágenes, precisión muestra un 70%, con estas dos estadísticas se puede concluir que los resultados muestran una buena segmentación, ISJ por otro lado muestra resultados menores al 50% lo cual indica una baja tasa de predicción correcta sobre los píxeles.

En conclusión, se observan porcentajes más bajos para los resultados seleccionados con el criterio de dispersión de la imagen, por lo tanto, se puede concluir que la mejor métrica de calidad para determinar el mejor resultado entre las (*I)* iteraciones de Isodata, es el porcentaje de píxeles procesados en la imagen. Este criterio también se puede utilizar en caso de que se trabaje con un banco de imágenes que no proporciona *ground truth*, ya que con esta evaluación que se realizó se puede confiar que el resultado con mayor porcentaje es el mejor.

#### **e) Resultados del banco de imágenes BrainWeb generados por Isodata**

A continuación, se muestran en la Tabla 4.17 los resultados generados por Isodata para este banco de imágenes, el cual no proporciona *ground truth*, por lo tanto, para elegir el mejor resultado entre las *I* iteraciones de Isodata, se utiliza la métrica de calidad seleccionada anteriormente (porcentaje de píxeles procesados), y en el anexo B, se agrega el resto de los resultados del banco de imágenes.

**IRM IMG ORIGINAL SEGMENTACIÓN 4 5 6**

*Tabla 4.17. Tabla de resultados del banco de imágenes BrainWeb generados por la adaptación de Isodata.*

*Tabla 4.17. Tabla de resultados del banco de imágenes BrainWeb generados por la adaptación de Isodata (continuación).*

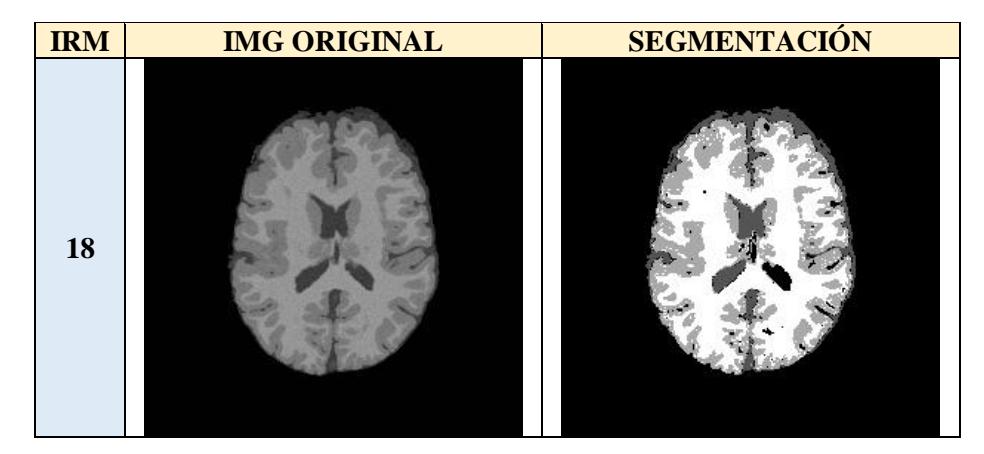

#### **4.4. Costo computacional**

El costo computacional del algoritmo es alto, esto se debe a las tareas que realiza, como el cálculo del vector de características, el cual requiere del cálculo de la matriz de coocurrencia y dependiendo el tamaño de la imagen el costo computacional aumenta, en la Figura 4.8 se aprecian estos tiempos, con cada una de los bancos de imágenes evaluados.

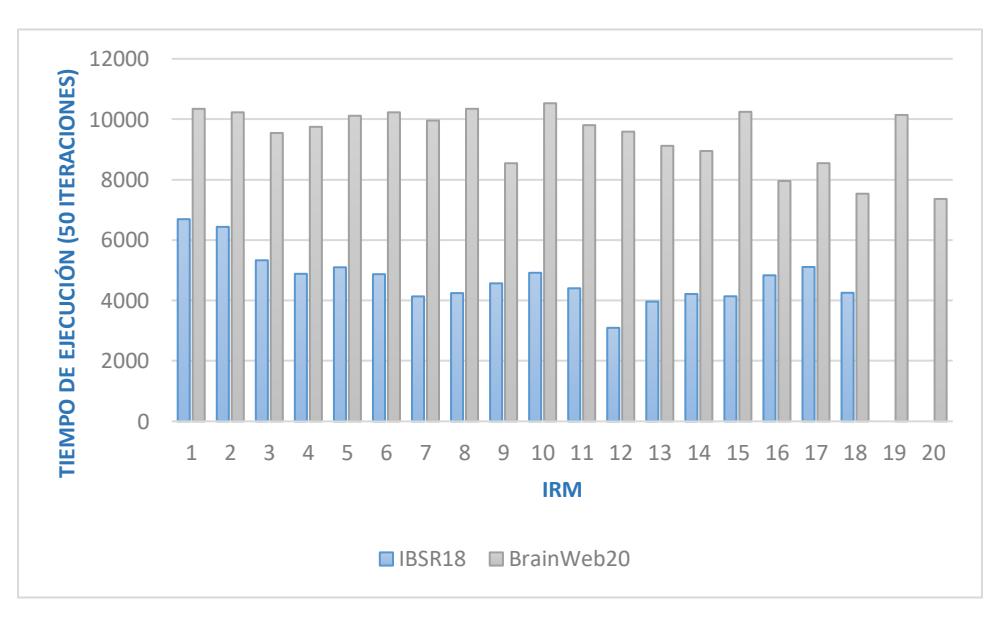

*Figura 4.8. Comparación entre el costo computacional de las dos bases de datos (IBSR y BrainWeb), ambas evaluadas con 50 iteraciones.*

Se puede observar que se tiene un mayor costo computacional con la base de datos BrainWeb al ser imágenes de mayor tamaño (256x256), caso contrario de la base de datos IBSR

que contiene imágenes de (256x128), esto se debe a que al aumentar el tamaño de la imagen aumentan los cálculos que realiza el algoritmo, es decir, el cálculo de la matriz de coocurrencia, el cálculo del vector de características de cada grupo, etc.

#### **4.5. Comparativa entre Isodata**

Finalmente, en la Tabla 4.18 se muestra una comparativa entre las versiones de Isodata original, encontradas en la literatura e Isodata adaptado presentado en esta investigación, para así observar mejor cuáles fueron las adaptaciones realizadas al algoritmo.

| <b>VERSIÓN</b>                    | <b>INICIALIZACIÓN</b>                                                                                                    | <b>CREACIÓN</b><br><b>DE GRUPOS</b> | <b>SEMILLAS</b> | <b>SELECCIÓN DE</b><br><b>LA MEJOR</b><br><b>SOLUCIÓN</b>                                               |
|-----------------------------------|----------------------------------------------------------------------------------------------------|-------------------------------------|-----------------|----------------------------------------------------------------------------------------------------|
| <b>ORIGINAL</b>                   | Valor de los parámetros<br>asignados por el usuario<br>(Ball y Hall, 1965).                                                                                                    | A-means                             | Aleatorias      | Resultados de la<br>última iteración.                                                                   |
| <b>LITERATURA</b>                 | Valor de los parámetros<br>asignados por el usuario<br>(Wang <i>et al.</i> 2014).<br>Análisis de histograma<br>de la IRM (Khastavaneh<br>y Ebrahimpour, 2015).<br>Algoritmo evolutivo<br>$\bullet$<br>(Merzougui et al, 2013). | K-means                             | Aleatorias      | Resultados de la<br>última iteración.                                                                   |
| <b>ISODATA</b><br><b>ADAPTADO</b> | Valor de los parámetros,<br>utilizando información del<br>ground truth.                                                                                                    | A-means                             | Inducidas       | Histórico<br>de<br>iteraciones con 2<br>criterios<br>(dispersión de los<br>grupos y % de la<br>imagen). |

*Tabla 4.18. Tabla comparativa entre Isodata original, Isodata en la literatura e Isodata adaptado.*

| VERSIÓN                           | <b>K-MEANS</b>                                                                                                    | <b>DIVISIÓN</b>                                                                                                    | <b>FUSIÓN</b>                                                                                                   |
|-----------------------------------|----------------------------------------------------------------------------------------------------|----------------------------------------------------------------------------------------------------|----------------------------------------------------------------------------------------------------|
| <b>ORIGINAL</b>                   | Proceso original (Ball<br>y Hall, 1965).                                                                                           | Cálculo<br>medida<br>de<br>de<br>dispersión, en el espacio<br>de<br>representación de los datos.                                                                                                    | Cálculo<br>de<br>la<br>distancia<br>euclídea,<br>en el espacio de<br>representación de los<br>datos.            |
| <b>LITERATURA</b>                 | Proceso original<br>(Wang <i>et al</i> , 2014),<br>(Khastavaneh y<br>Ebrahimpour, 2015),<br>(Merzougui et al,<br>2013).            | Cálculo<br>medida<br>de<br>de<br>dispersión, en el espacio<br>de<br>representación de los datos.                                                                                                    | Cálculo<br>de<br><sub>la</sub><br>distancia<br>euclídea,<br>en el espacio de<br>representación de los<br>datos. |
| <b>ISODATA</b><br><b>ADAPTADO</b> | A-means: se sustituye<br>la asignación de los<br>datos a la distancia<br>más cercada, por el<br>uso de Crecimiento de<br>regiones. | <b>Se</b><br>definen<br>semillas<br>$\bullet$<br>inducidas<br>tomando<br>en<br>cuenta aquellos píxeles que<br>no han sido procesados.<br>Si<br>todos<br>fueron<br>$\bullet$<br>ya<br>procesados se continúa con<br>la división normal.<br>Cálculo<br>de<br>medida<br>de<br>$\bullet$<br>dispersión, en un espacio de<br>representación de texturas. | Cálculo<br>de<br>la<br>distancia<br>euclídea,<br>en un espacio<br>de<br>representación<br>de<br>texturas.       |

*Tabla 4.18. Tabla comparativa entre Isodata original, Isodata en la literatura e Isodata adaptado (continuación).*

#### **4.6. Resumen del capítulo**

En este capítulo, se mostraron las pruebas que se realizaron con las adaptaciones propuestas a Isodata, se realizaron pruebas para evaluar el funcionamiento del algoritmo, pruebas para evaluar el algoritmo de manera individual, es decir cada una de sus fases principales como A-means, la fase de eliminación, división y fusión, también se presentaron las pruebas que consisten en evaluar la segmentación generada por el algoritmo, dichas pruebas consisten, para el primer banco de imágenes (IBSR) comparar los resultados con el *ground truth* proporcionado, haciendo uso de las métricas estadísticas (Índice de Similitud de Jaccard, Coeficiente de Similitud de Dice y Precisión), y para el banco de imágenes (BrainWeb) se obtienen los mejores resultados utilizando la métrica de calidad (porcentaje de píxeles procesados).

# *Capítulo 5 Conclusiones*

 En este capítulo se evaluarán los objetivos, alcances, logros y aportaciones, para poder concluir que se cumplió con lo planteado en el capítulo 1, y que el trabajo realizado durante este periodo de investigación tuvo resultados favorables y cumplió con los objetivos.

 Al analizar trabajos en la literatura se encontró muy poca información sobre el algoritmo Isodata, y sobre todo información sobre la segmentación de IRM utilizando este algoritmo, por lo tanto, con esta investigación se logró aportar una herramienta más para realizar esta tarea. Se presentó una adaptación al algoritmo Isodata para generar la segmentación de IRM, para lograr ese enfoque se trabaja en un espacio de representación de texturas, utilizando cinco principales medidas como uniformidad, homogeneidad, entropía, contraste y correlación, con estas medidas se obtuvo un vector de características de cada grupo formado por A-means. Se aplicó un crecimiento de regiones dentro de A-means para así garantizar que los grupos sean conexos e ir obteniendo regiones con esas características, se trabajó con la generación de semillas inducidas (en lugar de aleatorias) y dispersas en toda la imagen, y algo muy importante, la inicialización de los parámetros, analizando el histograma de la imagen de RM. Al generar semillas inducidas se garantiza que los resultados no cambien conforme las ejecuciones del algoritmo, caso contrario al usar semillas aleatorias.

 Y con los resultados obtenidos de la evaluación cuantitativa, se puede concluir que la adaptación al algoritmo Isodata realiza adecuadamente la segmentación de IRM, sin embargo, el tiempo computacional del algoritmo aumenta conforme el tamaño de las imágenes que se estén evaluando.

#### **5.1. Objetivos alcanzados**

 $\checkmark$  Se logró la adaptación del algoritmo de agrupamiento Isodata para generar regiones conexas y realizar la segmentación de imágenes de resonancia magnética cerebrales.

Analizando los resultados presentados en el capítulo 4, se llega a la conclusión de que el objetivo principal se cumplió satisfactoriamente.

De igual forma se cumplieron los objetivos específicos planteados:

- $\checkmark$  Se estudió el funcionamiento y parámetros del algoritmo Isodata.
- $\checkmark$  Se diseñó, adaptó e implementó el algoritmo Isodata.
- $\checkmark$  Se estudió el funcionamiento de descriptores del contenido de imágenes de RM.
- $\checkmark$  Se implementaron al menos 5 descriptores del contenido de imágenes de RM.
- $\checkmark$  Se estudió el funcionamiento de métricas, para evaluar de forma cuantitativa los resultados generados por Isodata.

#### **5.2. Alcances logrados**

Al igual que los objetivos, también se plantearon alcances sobre esta investigación:

- $\checkmark$  Se emplearon 5 descriptores, homogeneidad, uniformidad, correlación, contraste y entropía.
- $\checkmark$  La adaptación se realizó en el lenguaje de programación C++.
- $\checkmark$  Las características de las imágenes con que se trabajó son: imágenes cerebrales de RM.
- $\checkmark$  Se evaluaron de forma cuantitativa los resultados empleando 3 métricas, Coeficiente de Similitud de Dice, Índice Similitud de Jaccard y precisión.

#### **5.3. Logros**

- Se logró adaptar el algoritmo Isodata para segmentar imágenes de resonancia magnética.
- Se logró generar grupos que tienen la característica de ser conexos y que los píxeles miembros de cada grupo cumplen con una similaridad.
- Se logró implementar características de textura para evaluar los grupos formados por Ameans.
- Además del cumplimiento de los alcances y objetivos, se logró agregar adaptaciones a Isodata que no estaban dentro del mismo, como el omitir como parámetros de entrada los encargados de definir la división (*s*) y fusión (*d*) de grupos, así como (*A*), y definirlos automáticamente al inicio del proceso Isodata al analizar el histograma de la imagen a procesar, esto con el fin de disminuir la complejidad de estar considerando información a priori para la estimación de estos parámetros.

#### **5.4. Aportaciones**

- Se aporta una versión adaptada del algoritmo Isodata, la cual permite segmentar imágenes de resonancia magnética de manera eficiente, para lograr estos resultados se adaptaron funciones al algoritmo como:
	- − **Generación de semillas inducidas dividiendo la imagen en cuatro cuadrantes**: se realizó esta adaptación para mejorar la distribución entre las semillas por toda la imagen y para garantizar que los resultados no fueran tan variables.
	- − **Crecimiento de regiones:** para garantizar, el generar grupos que tengan la característica de ser conexos, además de que los miembros de cada grupo cumplen con una característica de similaridad.
	- − **Cálculo del vector de características:** esto se realizó para cada grupo y dicho vector contenía características de textura como homogeneidad, entropía, uniformidad, correlación y contraste, con la finalidad de trabajar con la similaridad de los grupos.
- Con la investigación realizada a lo largo de este proyecto, se aporta información sobre técnicas de agrupamiento, crecimiento de regiones, descriptores de textura, métricas, y mucha más información recabada.
- Se aportan referencias sobre bancos de imágenes de resonancia magnética, uno de imágenes reales que proporciona *ground truth* y otro de imágenes simuladas que no proporciona *ground truth*.

#### **5.5. Trabajo futuro**

 Como trabajo futuro se podría incorporar una opción en A-means que haga referencia a la cantidad de píxeles procesados, si no hay suficientes píxeles procesados que continúe con su proceso hasta tener una cantidad considerable.

 Otra recomendación sería agregar más elementos al historial (o memoria) de los resultados generados por Isodata en cada iteración para así decidir cuál es el mejor, este historial debería considerar la dispersión de los grupos, en cada iteración, etc.

 Como trabajo futuro se podría optimizar el tiempo de ejecución del algoritmo, se podría paralelizar y se podría trabajar con imágenes con ruido, también el evaluar la matriz de coocurrencia utilizando más direcciones.

## *Referencias*

- Acharya Tinku, Ray K. Ajoy. (2005). Image Processing: Principles and Applications. *Editorial John Wiley & Sons*, 425.
- Ahmed Masood, Shaukat Arslan, Akram Usman M. (2016). Comparative Analysis of Texture Descriptors for Classification. *International Conference on Imaging Systems and Techniques (IST),* DOI 10.1109/IST.2016.7738192, 24-29.
- Al-Dmour, H., Al-Ani, A. (2016). MR Brain Image Segmentation Based on Unsupervised and Semi-Supervised Fuzzy Clustering Methods. *International Conference on Digital Image Computing: Techniques and Applications (DICTA),* DOI 10.1109/DICTA.2016.7797066, 1-7.
- Avellaneda Avellaneda Diana. (2009). Caracterización de Texturas Naturales*. Tesis de maestría*, Maestría en Ciencias Computacionales, Centro Nacional de Investigación y Desarrollo Tecnológico, Cuernavaca, Morelos.
- Ball Geoffrey H, Hall David J. (1965*).* Isodata, a novel method of data analysis and pattern classification*. Technical rept.*, Stanford research inst menlo park CA*.*
- Benson C. C., Lajish V. L., Kumar Rajamani. (2015). Brain Tumor Extraction from MRI Brain Images Using Marker Based Watershed Algorithm. *International Conference on Advances in Computing, Communications and Informatics (ICACCI),* DOI 10.1109/ICACCI.2015.7275628, 318-323.
- Benson, C., Deepa, V., Lajish, L., Rajamani, K. (2016). Brain tumor segmentation from MR brain images using improved fuzzy c-means clustering and watershed algorithm. *International Conference on Advances in Computing, Communications and Informatics (ICACCI)*, DOI 10.1109/ICACCI.2016.7732045, 187-192.
- Bethesda, Maryland. (2007-03). MIPAV. *Center for Information Technology: National Institutes of Health*. Recuperado de<http://mipav.cit.nih.gov/>*.*
- Benet Cubells Mónica. (2016). Análisis De Texturas De Imágenes De Resonancia Magnética De Tumores Cerebrales Para La Caracterización Y Clasificación De Distintas Regiones De Interés*. Trabajo Fin De Grado En Ingeniería Biomédica*, Universidad Politécnica de Valencia, Valencia, España.
- Castellano G, Bonilha L, Li LM, Cendes F. (2004). Texture analysis in medical images. *Clin Radiol,* DOI [https://doi.org/10.1016/j.crad.2004.07.008,](https://doi.org/10.1016/j.crad.2004.07.008) Vol. 59, No. 12, 1061–1069.
- Cervantes Álvarez Salvador. (2014). Localización de Regiones para el Reconocimiento de Objetos en Imágenes. *Tesis de doctorado*, Doctorado en Ciencias Computacionales, Centro Nacional de Investigación y Desarrollo Tecnológico.
- Cocosco C.A., Kollokian V., Kwan R.K.-S., Evans A.C. (1997). BrainWeb: Online Interface to a 3D MRI Simulated Brain Database. *NeuroImage, Proceedings of 3-rd International Conference on Functional Mapping of the Human Brai*n, Copenhagen, Vol. 5, No. 4, 2–4.
- Drozdowicz Bartolomé, Bernasconi Guillermo, Reyes Mariano, Saba Fernando, Simón Gonzalo. (2005). Segmentación Semiautomática de Imágenes de Resonancia Magnética, Basada en Redes Neuronales Artificiales, Ciencia, docencia y tecnología. Vol. 16, No. 30, 117-155.
- Duda, R., Hart, P. (1973). Pattern Classification and Scene Analysis. *Primera edición, Eed*. Wiley, ISBN-10: 0471223611, 502.
- Fasihi M., S, Mikhael W., B. (2016). Overview of Current Biomedical Image Segmentation Methods. *International Conference on Computational Science and Computational Intelligence (CSCI)*, DOI 10.1109/CSCI.2016.0156, 803-808.
- Frackowiak S.J. Richard, Friston J. Karl, Frith D. Christopher, Dolan J. Raymond, Price J. Cathy, Zeki Semir, Ashburner T. John, Penny D. William*.* (2004). Human Brain Function. *Segunda edición*, Academic Press, ISBN: 978-0-12-264841-0, DOI https://doi.org/10.1016/B978-012264841-0/50001-9.
- Galeana Pérez Deysy. (2008). Caracterización Automática de Imágenes en un Dominio Transformado*. Tesis de maestría*, Maestría en Ciencias Computacionales, Centro Nacional de Investigación y Desarrollo Tecnológico, Cuernavaca, Morelos.
- Gavidia G., Soudah E., Martín-Landrove M., Cerrolaza M. (2011). Generación de modelos discretos de tejidos del ser humano a través del preprocesamiento y segmentación de imágenes médicas. *Revista Internacional de Métodos Numéricos para Cálculo y Diseño en Ingeniería*, DOI 10.1016/j.rimni.2011.07.002, Vol. 27, No. 3, 200–226.
- Gordillo N., Montseny E., Sobrevilla P. (2013). State of the art survey on MRI brain tumor segmentation. *Magnetic Resonance Imaging*, vol. 31, 1426-1428.
- González C. Rafael, Woods E. Richard. (2002). Digital Image Processing. *Primera edición, Ed*. Prentice Hall, ISBN 0-13-168728-x 978-0-13-168728-8, 1-10.
- Haralick R. M. (1979). Statistical and structural approaches to texture. *Proceedings of the IEEE*, DOI 10.1109/PROC.1979.11328, Vol. 67, No. 5, 788–804.
- Haidekker A. Mark. (2013). Medical Imaging Technology. Springer, ISBN 978-1461470724, 130.
- Haralick, R.M., Shanmugam, K. & Dinstein, I. (1973). Textural features for image classification. *IEEE Transactions on Systems, Man, and Cybernetics*, DOI 10.1109/TSMC.1973.4309314, Vol. SMC-3, No. 6, 610-621.
- Hernández Nelson. (2004). Fundamentos de procesamiento digital de imágenes*. Revista de Tecnología*, 3(2), 102-103.
- Hernández Juarez S., Mejia Rodriguez AR., Arce Santana ER., Scalco E., Rizzo G. (2015). Evaluación cuantitativa del desempeño de métodos de segmentación aplicados a imágenes médicas para el análisis de estructuras anatómicas de interés. *Memorias del Congreso Nacional de Ingeniería Biomédica*, 374-377.
- Khastavaneh, H., Ebrahimpour-Komleh H. (2015). Brain extraction using Isodata clustering algorithm aided by histogram analysis. *2nd International Conference on Knowledge-Based Engineering and Innovation*, DOI 10.1109/KBEI.2015.7436154, 847-852.
- Lay Khoon Lee, Siau Chuin Liew. (2015). A Review of Image Segmentation Methodologies in Medical Image. *Lecture Notes in Electrical Engineering*, DOI: 10.1007/978-3-319-07674- 4\_99.
- Li Min, Zhang Limei, Xiang Zhikang, Castillo Edward, Guerrero Thomas. (2016). An Improved Fuzzy C-Means Algorithm for Brain MRI Image Segmentation*. International Conference on Progress in Informatics and Computing (PIC)*, DOI 10.1109/PIC.2016.7949521, 336- 339.
- Maravall Gómez-Allende Darío. (1994). Reconocimiento de formas y visión artificial*. Ra-ma editorial S.A*., ISBN 0-201-64183-6, 327.
- Merzougui M, Nasri M., Bouali B. (2013). ISODATA classification with parameters estimated by evolutionary approach. *8th International Conference on Intelligent Systems: Theories and Applications (SITA)*. DOI 10.1109/SITA.2013.6560809, 1-7.
- Muñoz Manso, Roberto. (2014). Sistema de visión artificial para la detección y lectura de matrículas. *Tesis de Ingeniería Electrónica Industrial y Automática*, Universidad de valladolid, escuela de ingenierías industriales.
- Olabarriaga S, Smeulders A. (2001). Interaction in the segmentation of medical images: a survey Med Image Anal. Vol. 5, DOI 10.1016/S1361-8415(00)00041-4, 127-142.
- Pajares Martinsanz Gonzalo, De la Cruz García Jesús M. (2008). Visión por Computador Imágenes Digitales y Aplicaciones. *Segunda edición*, RA-MA, ISBN: 978-970-15-1356-9, 740.
- Paredes Stefanelli Patrizia Antonella. (2015). Medición de la dinámica del líquido cefalorraquídeo en el acueducto de Silvio mediante el procesado de imágenes de resonancia magnética en contraste de fase. *Grupo de Tratamiento de Señal (GTS) del Instituto de Telecomunicaciones y Aplicaciones Multimedia (iTEAM), Universidad Politécnica de Valencia*, 39.
- Pertusa Grau José F. (2003). Técnicas de análisis de imagen: Aplicaciones en Biología. Primera edición, Maite Simon, ISBN 8437056675, 9788437056678, 200-219.
- Prastawa M., Bullitt E., Moon N., Van Leemput K., Gerig G. (2003). Automatic brain tumor segmentation by subject specific modification of atlas priors. *Acad Radiol*, Vol. 10, 1341- 1348.
- Prince L. Jerry, Links Jonathan. (Ed. Segunda). (2015). Medical Imaging Signals and Systems. *PEARSON*, ISBN 978-0-13-214518-3.
- Pratt William. (2001). Digital image processing. *Tercera edición,* Ed. John Wiley & Sons, INC, Los Altos California, ISBNs: 0-471-37407-5, 501-581.
- Rahman S.A.E. (2016). Hyperspectral Image Classification Using Unsupervised Algorithms. *(IJACSA) International Journal of Advanced Computer Science and Applications*, Vol. 7, No. 4, 198-205.
- Rahman S.A.E. (2015). Hyperspectral Imaging Classification Using ISODATA Algorithm: Big Data Challenge. *Fifth International Conference on e-Learning (econf)*, DOI 10.1109/ECONF.2015.39, 247-250.
- Rendon, Eréndira, Mendoza Marcos, Cisniega Roció, Carbajal Guillermo. (2015). Una versión modificada del algoritmo de agrupamiento Isodata. *Revista Tecnología e Innovación*, Vol. 2, No. 5, 942-957.
- Ríos Díaz José, Martínez Payá J. Javier, Del Baño Aledo Mª Elena. (2009). El análisis textural mediante las matrices de co-ocurrencia (GLCM) sobre imagen ecográfica del tendón rotuliano es de utilidad para la detección cambios histológicos tras un entrenamiento con plataforma de vibración. *Cultura, Ciencia y Deporte*, IBSR 1696-5043, Vol. 4, No. 11, 91- 102.
- Rohini Paul Joseph, C. Senthil Singh, M. Manikandan. (2014). Brain Tumor MRI Image Segmentation and Detection in Image Processing*. International Journal of Research in Engineering and Technology*, Vol. 3, 1-2.
- Rodríguez Morales Roberto, Sossa Azuela Juan Humberto. (2012). Procesamiento y Análisis Digital de Imágenes*.* Ra-Ma, 427.
- Rohlfing T. (2012). Image similarity and tissue overlaps as surrogates for image registration accuracy: Widely used but unreliable. *IEEE Transactions on Medical Imaging*, Vol. 31, No. 2, 153-163.
- Mester Rudolf, Felsberg Michael. (2011). Pattern Recognition*. 33rd DAGM Symposium, Frankfurt/Main,* Springer editorial, ISBN 0302-9743, 475.
- Sevillano M. D., Cacabelos Pérez P., Cacho Gutiérrez J. (2011). Alteraciones del líquido cefalorraquídeo y de su circulación: hidrocefalia, pseudotumor cerebral y síndrome de presión baja. *Medicine - Programa de Formación Médica Continuada Acreditado*, DOI https://doi.org/10.1016/S0304-5412(11)70014-2,Vol. 10, No. 71, 4814 - 4824.
- Troncoso Rey Perla. (2007). Indexado y Recuperación de Imágenes por Contenido*. Tesis de maestría*, Maestría en Ciencias Computacionales, Centro Nacional de Investigación y Desarrollo Tecnológico, Cuernavaca, Morelos.
- Valverde MS Sergi, Oliver PhD Arnau, Cabezas PhD Mariano, Roura MS Eloy, Lladó PhD Xavier. (2015). Comparison of 10 Brain Tissue Segmentation Methods Using Revisited IBSR Annotations. *Journal Of Magnetic Resonance Imaging*, Vol. 41, No. 1, 93–101.
- Vovk U., Pernus F., Likar B. (2007). A review of methods for correction of intensity inhomogeneity in MRI. *Medical Imaging*, IEEE Transactions on, Vol. 26, No. 3, 405–421.
- Wang, Q., Li, Q., Liu, H., Wang, Y., Zhu J. (2014). An improved ISODATA algorithm for hyperspectral image classification*. 7th International Congress on Image and Signal Processing*, DOI 10.1109/CISP.2014.7003861, 660-664.
- Weszka L., Deya C., Rosenfeld A. (1976). A Comparative Study of Texture Measures for Terrain Classification. *IEEE Trans. System, Man and Cybernetics*, DOI 10.1109/TSMC.1976.5408777, Vol. SMC-6, No. 4, 269-285.
- Worth Andrew, Haselgrove Christian, Kennedy David. (2007). Neuroimaging Informatics Tools and Resources Clearinghouse (NITRC). *The Internet Brain Segmentation Repository (IBSR)*. Recuperado de https://www.nitrc.org/projects/ibsr/.
- Xia Yong, Ji Zexuan, Zhang Yanning. (2016). Brain MRI image segmentation based on learning local variational Gaussian mixture models. *Journal Neurocomputing*, Vol. 204, No. Supplement C, 189 - 197.

## *Anexos*

Anexo A: Resultados del volumen 6 a 18, del banco de imágenes IBSR.

| <b>IRM</b>     | <b>IMG ORIGINAL</b> | <b>GROUND TRUTH</b> | <b>SEGMENTACIÓN</b>            |
|----------------|---------------------|---------------------|--------------------------------|
| 6              |                     |                     | % PÍXELES                      |
|                |                     |                     | <b>DISPERSIÓN</b><br>% PÍXELES |
| $\overline{7}$ |                     |                     | <b>DISPERSIÓN</b>              |

*Tabla A.1. Tabla de resultados del banco de imágenes IBSR generados por la adaptación de Isodata.*
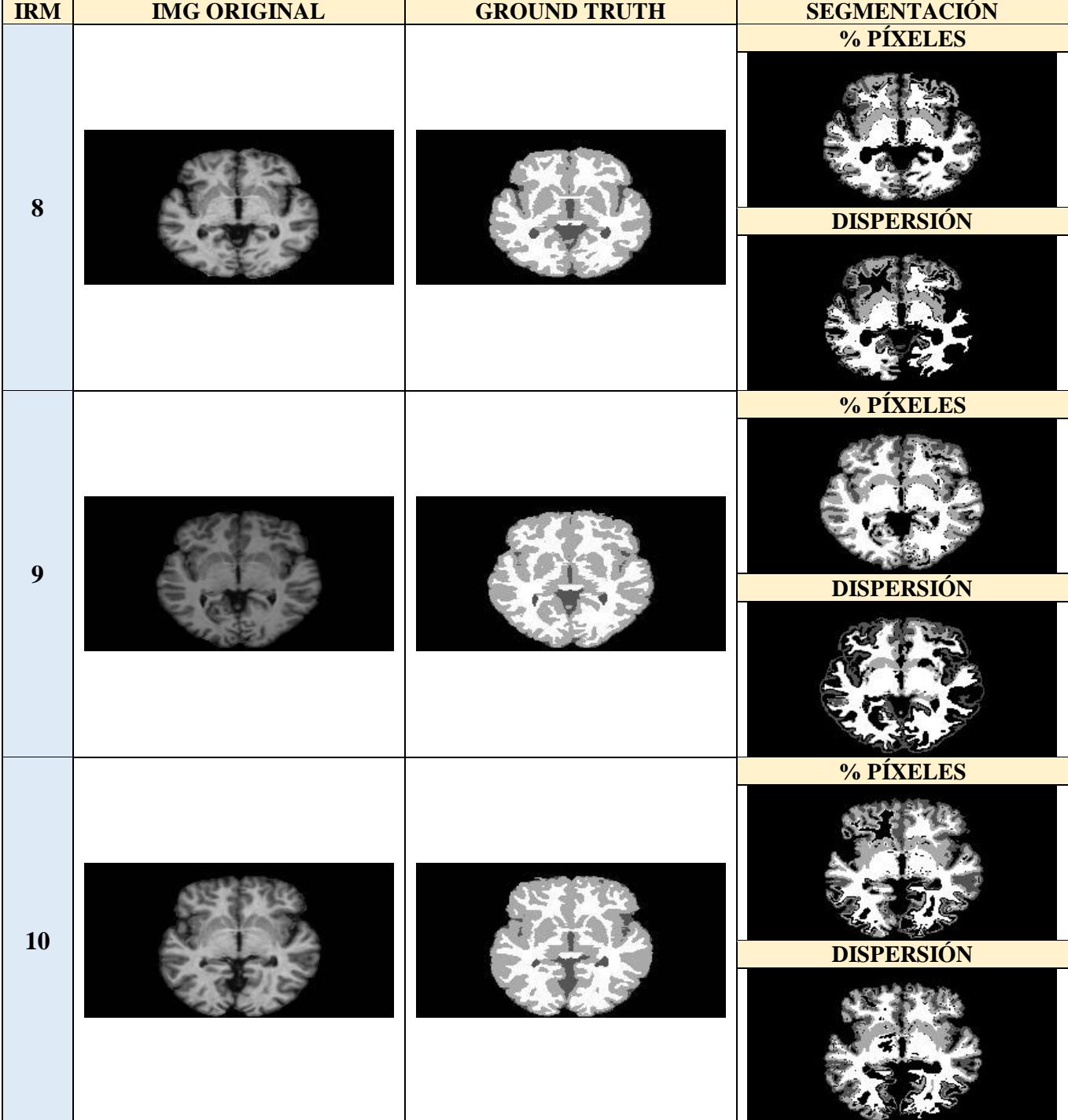

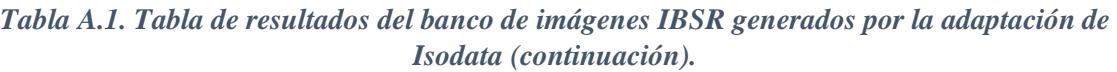

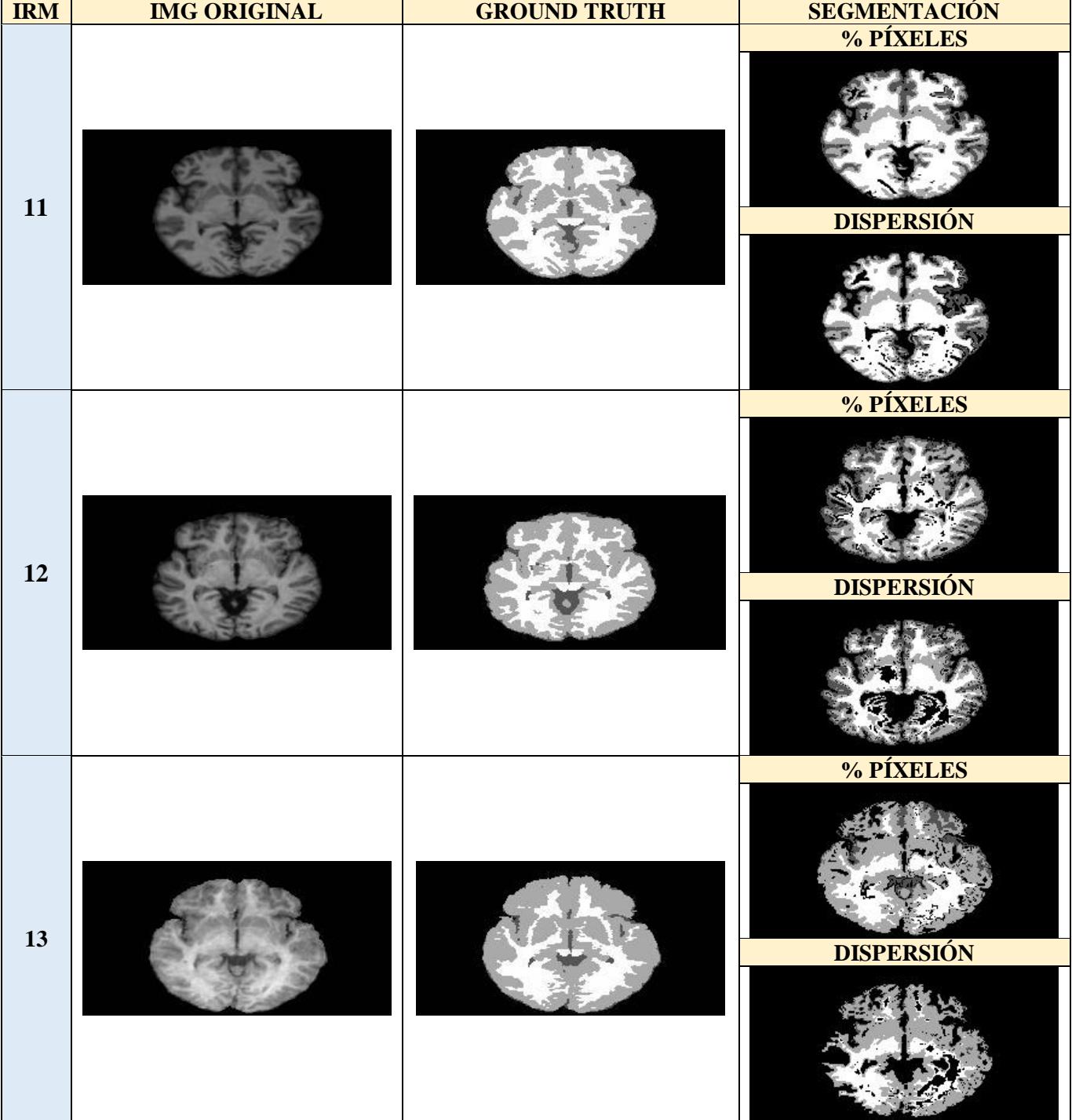

## *Tabla A.1. Tabla de resultados del banco de imágenes IBSR generados por la adaptación de Isodata (continuación).*

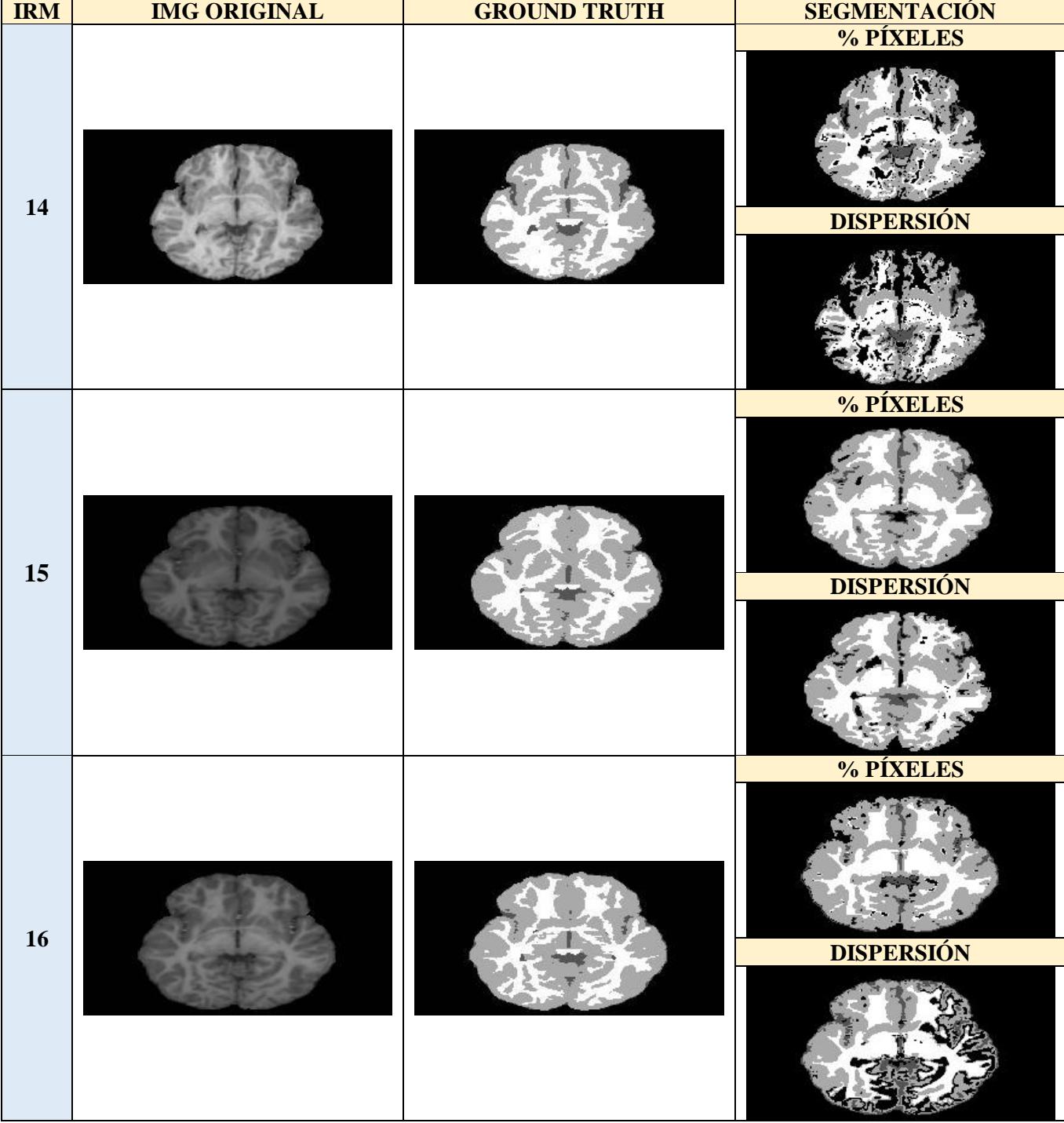

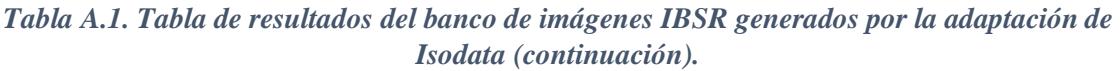

| <b>IRM</b> | <b>IMG ORIGINAL</b> | <b>GROUND TRUTH</b> | <b>SEGMENTACIÓN</b>            |
|------------|---------------------|---------------------|--------------------------------|
| $17\,$     |                     |                     | % PÍXELES<br><b>DISPERSIÓN</b> |
| 18         |                     |                     | % PÍXELES<br><b>DISPERSIÓN</b> |

*Tabla A.1. Tabla de resultados del banco de imágenes IBSR generados por la adaptación de Isodata (continuación).*

**Anexo B:** Continuación de los resultados obtenidos del banco de imágenes BrainWeb.

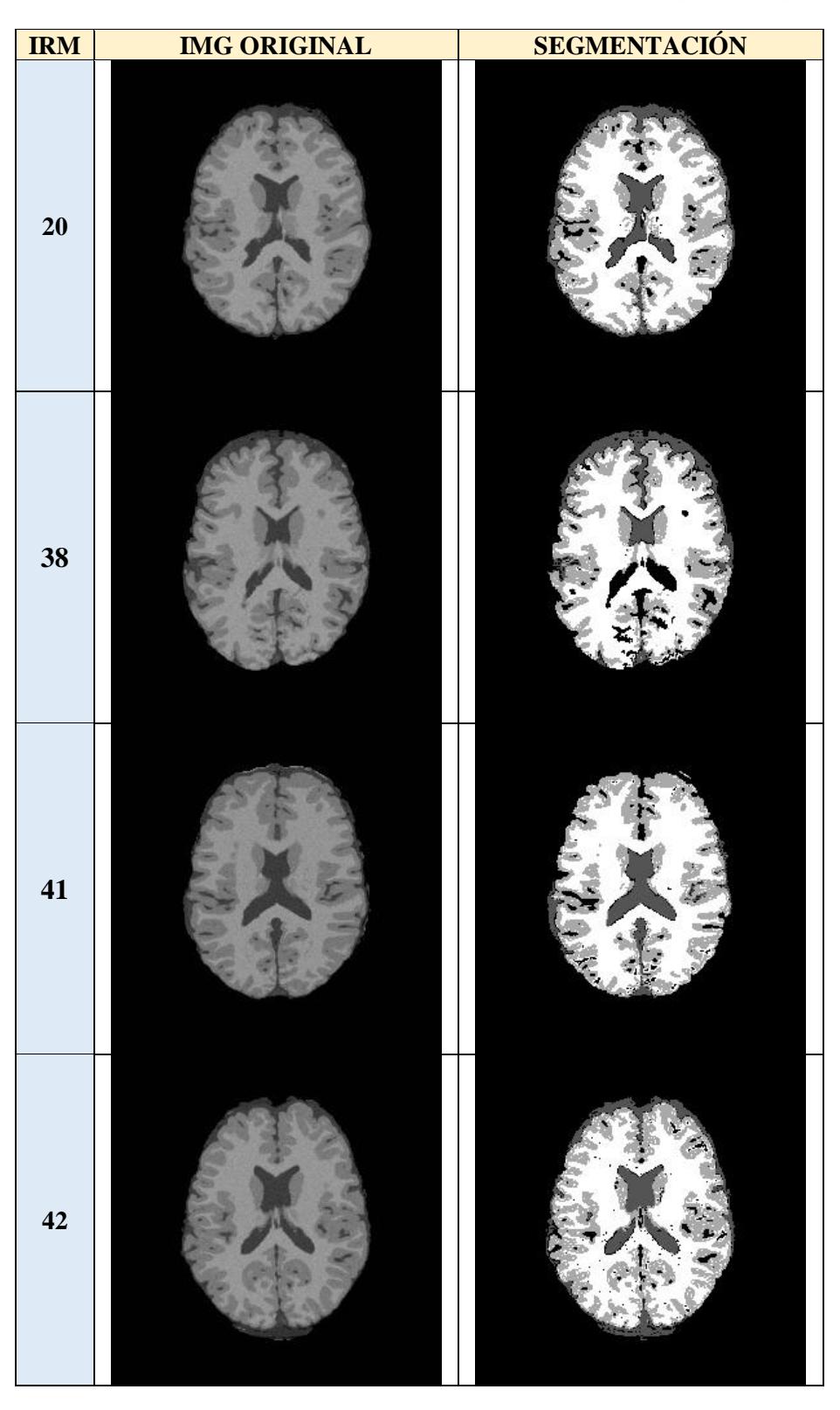

*Tabla B.1. Tabla de resultados del banco de imágenes BrainWeb generados por la adaptación de Isodata.*

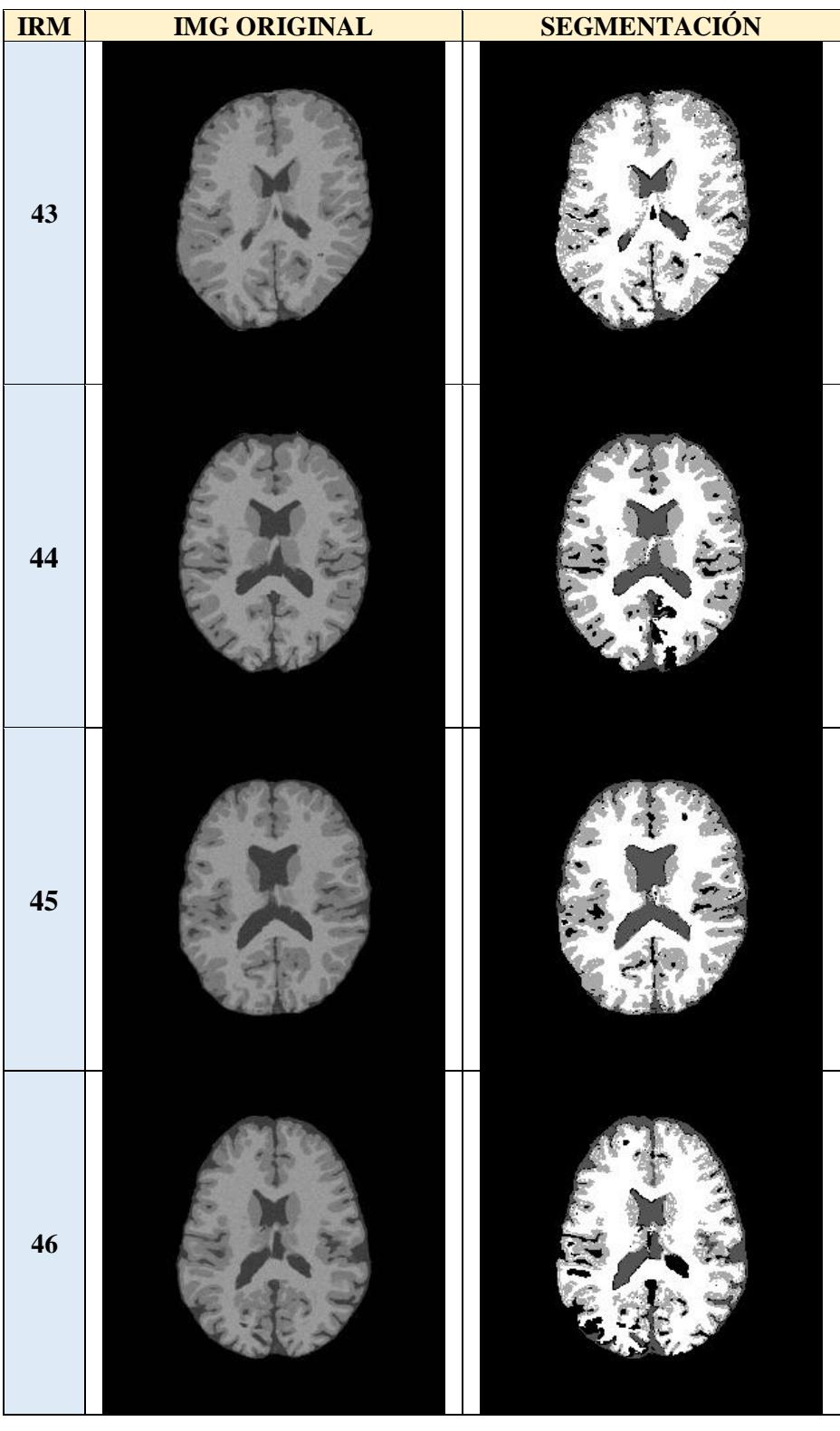

*Tabla B.1. Tabla de resultados del banco de imágenes BrainWeb generados por la adaptación de Isodata (continuación).*

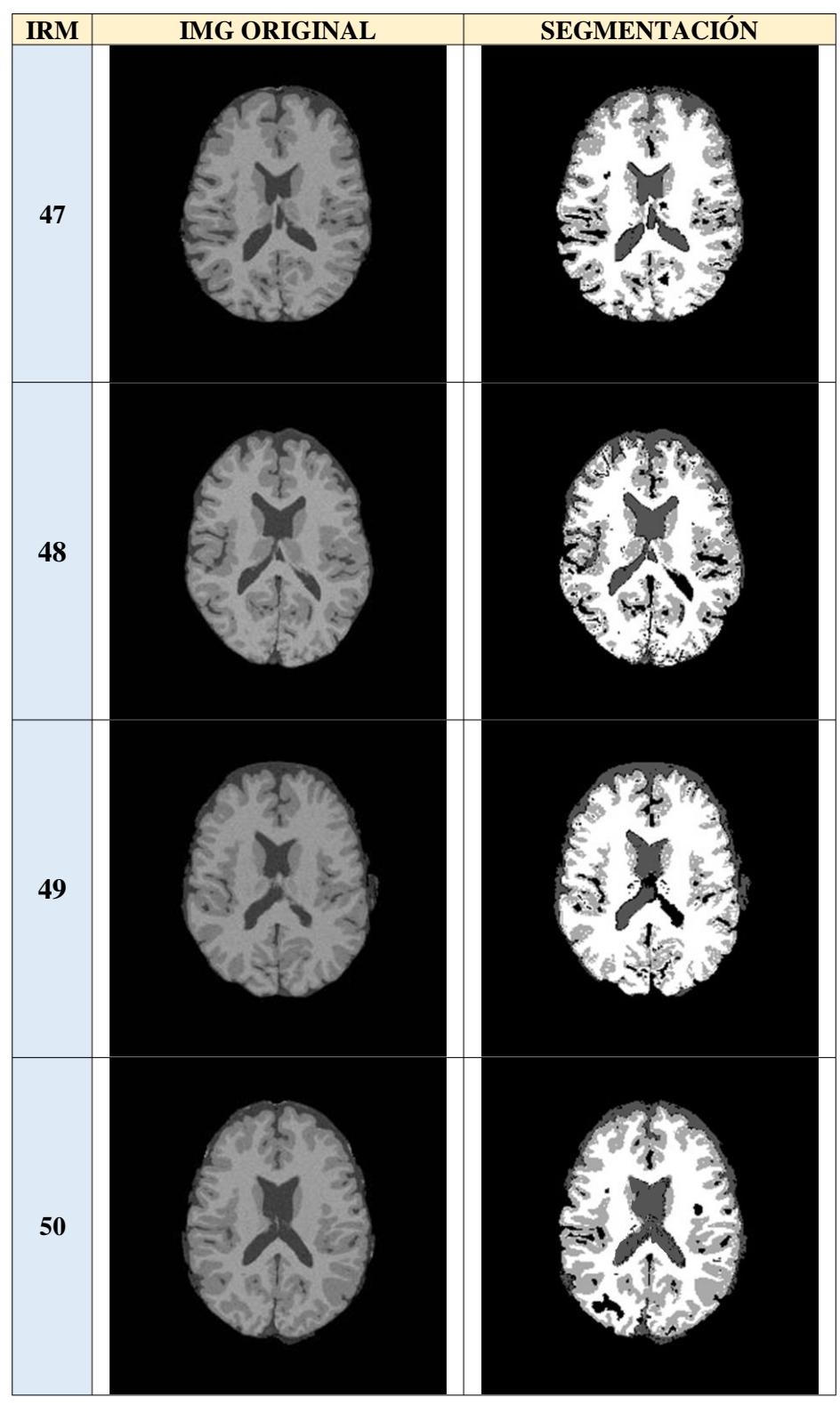

*Tabla B.1. Tabla de resultados del banco de imágenes BrainWeb generados por la adaptación de Isodata (continuación).*

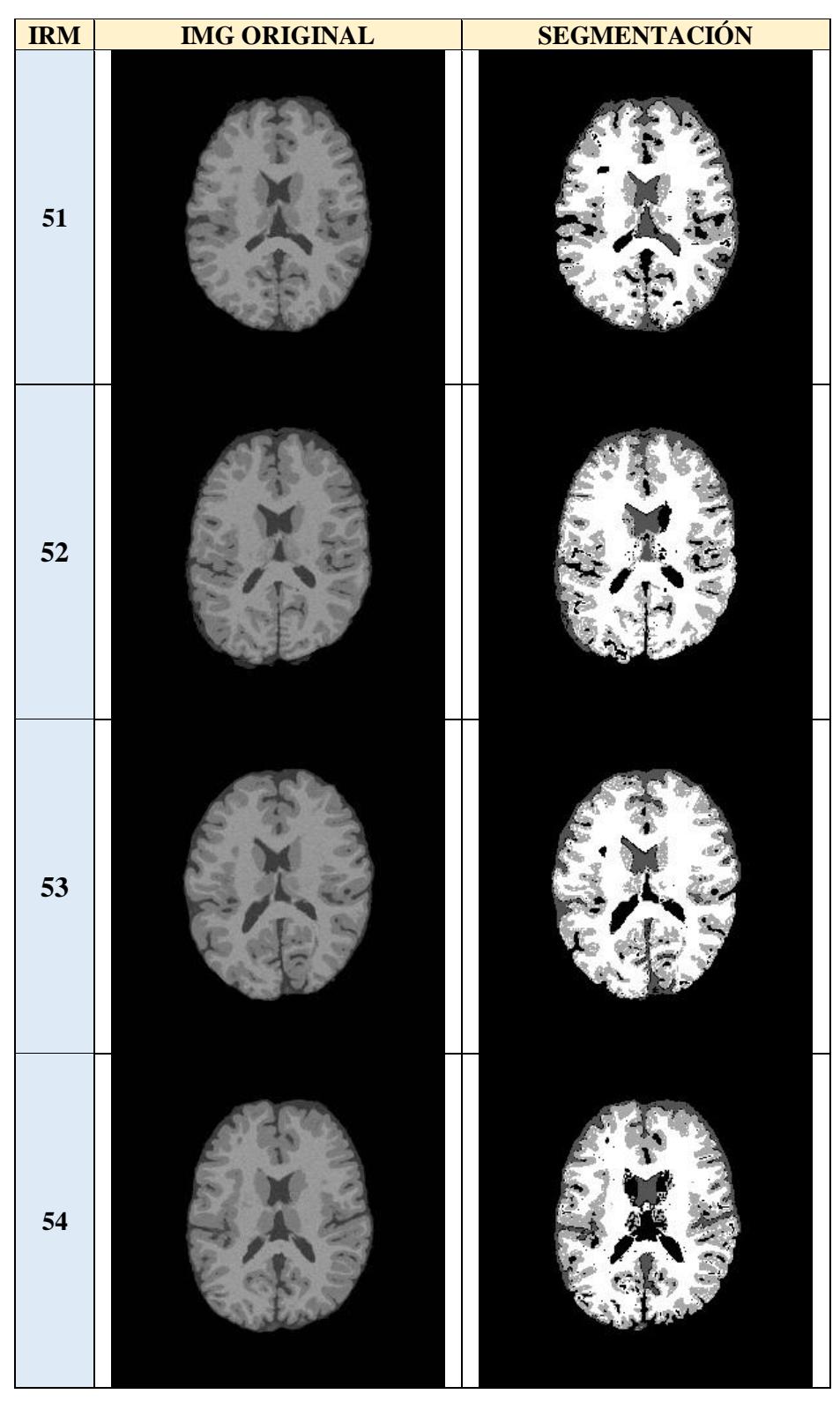

*Tabla B.1. Tabla de resultados del banco de imágenes BrainWeb generados por la adaptación de Isodata (continuación).*